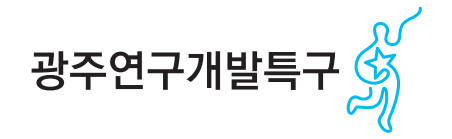

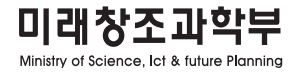

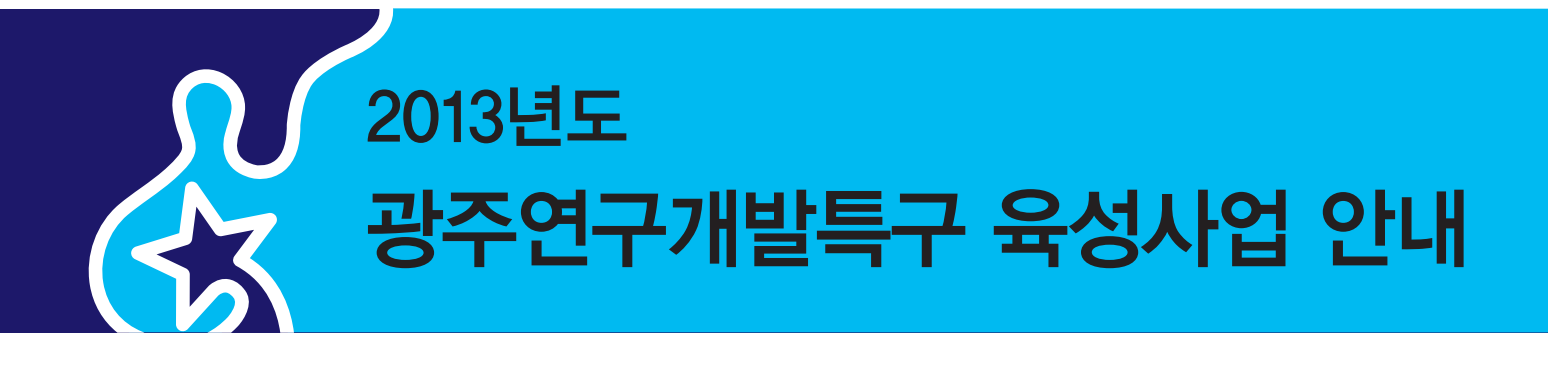

2013. 4

광주연구개발특구본부

연구개발특구 일자리창출투자펀드 설명회

통합사업관리시스템 사용자 매뉴얼(사업신청

2013년 광주개발특구육성사업(광주) 시행계

2013년 광주연구개발특구 육성사업 설명회

목 차

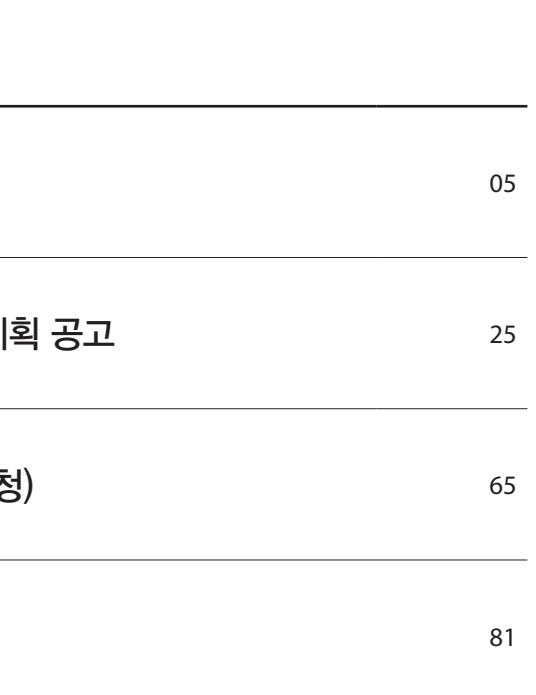

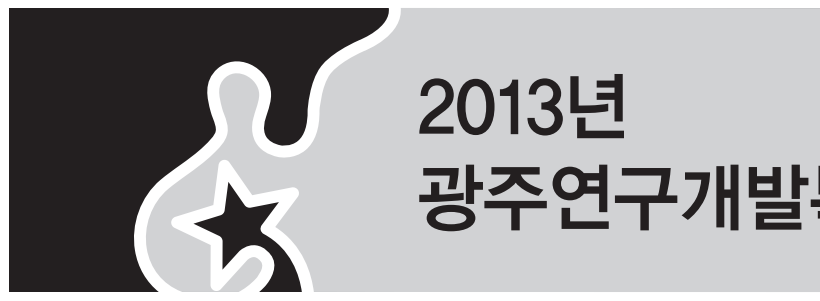

# 광주연구개발특구 육성사업 설명회 1

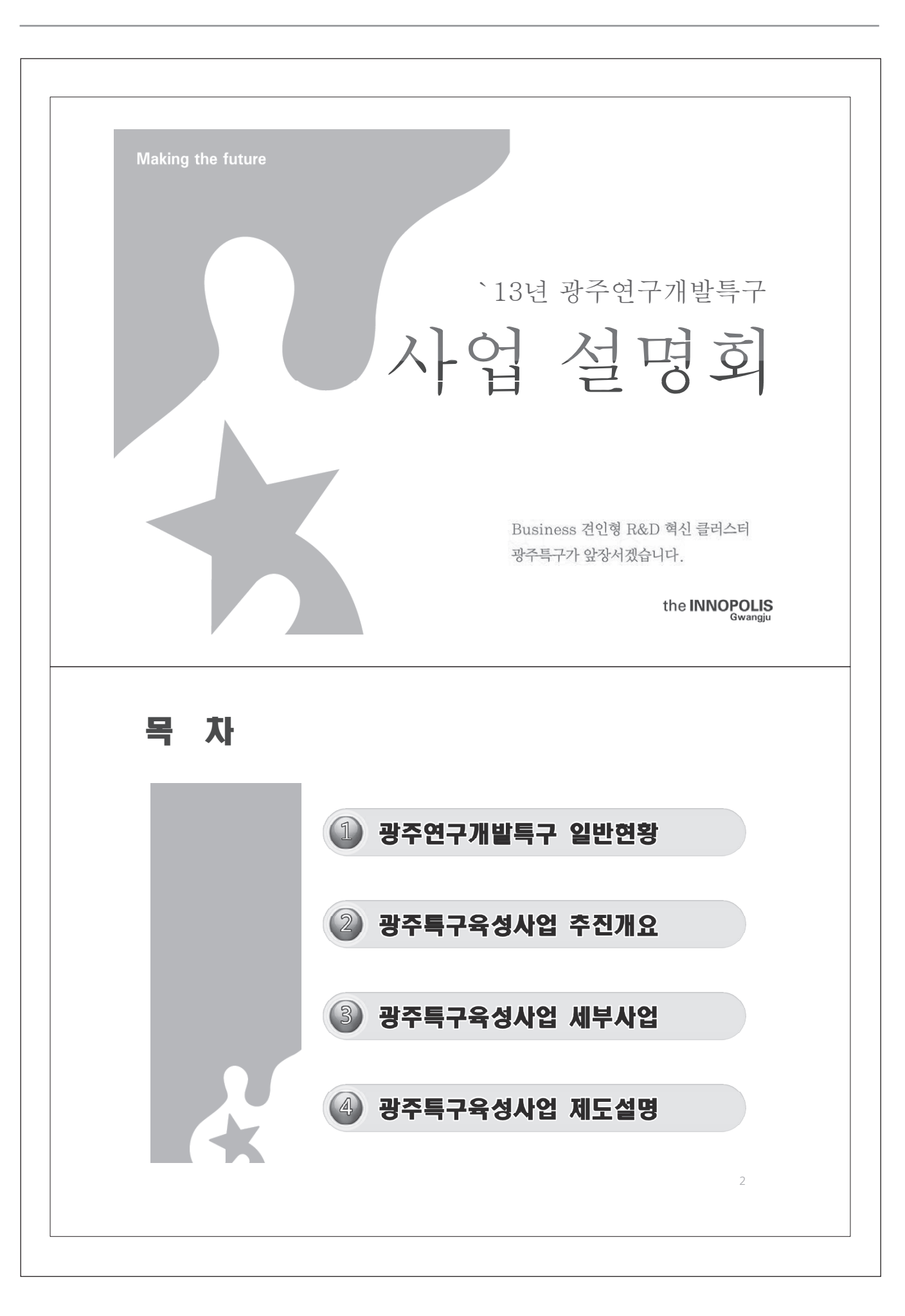

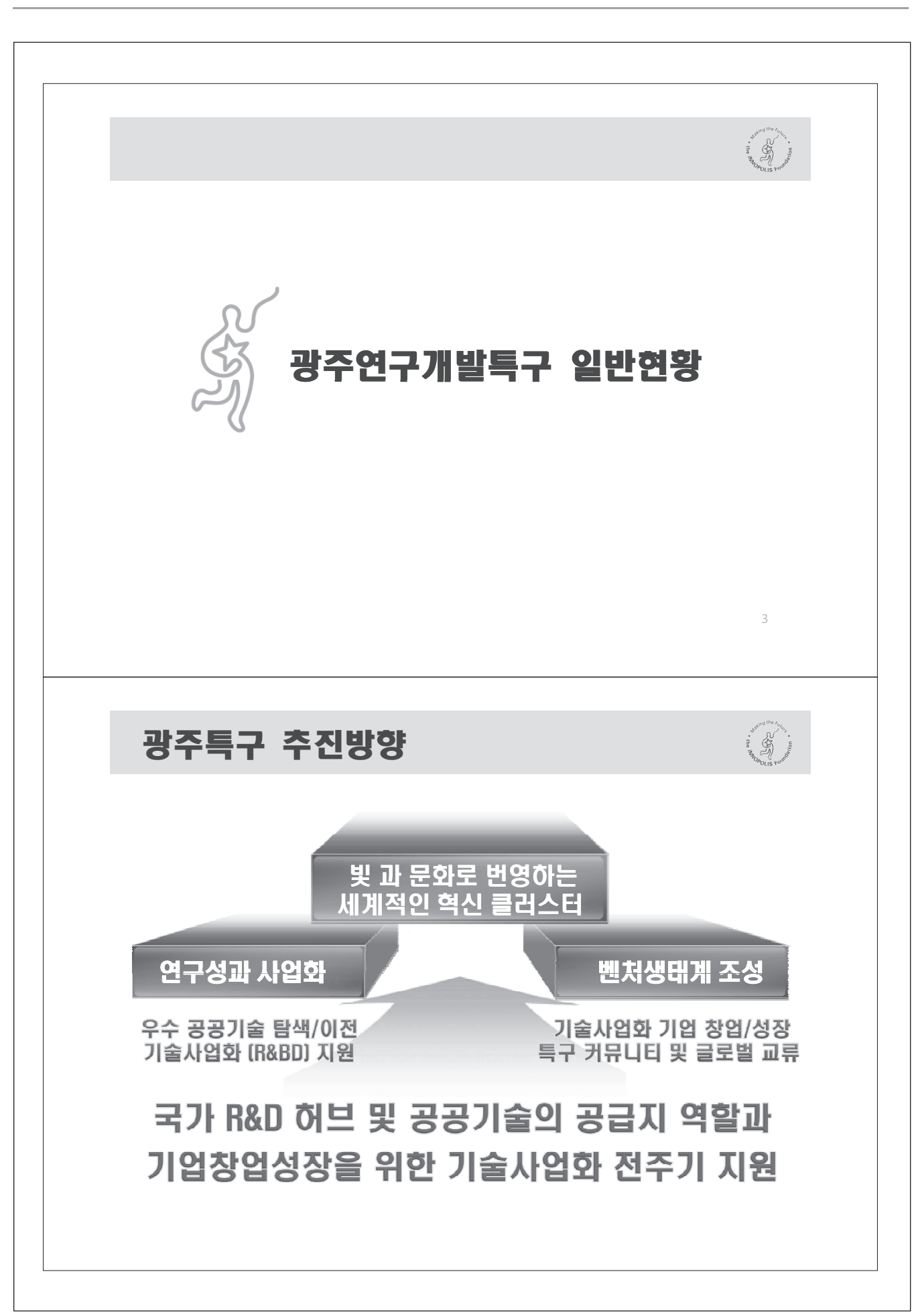

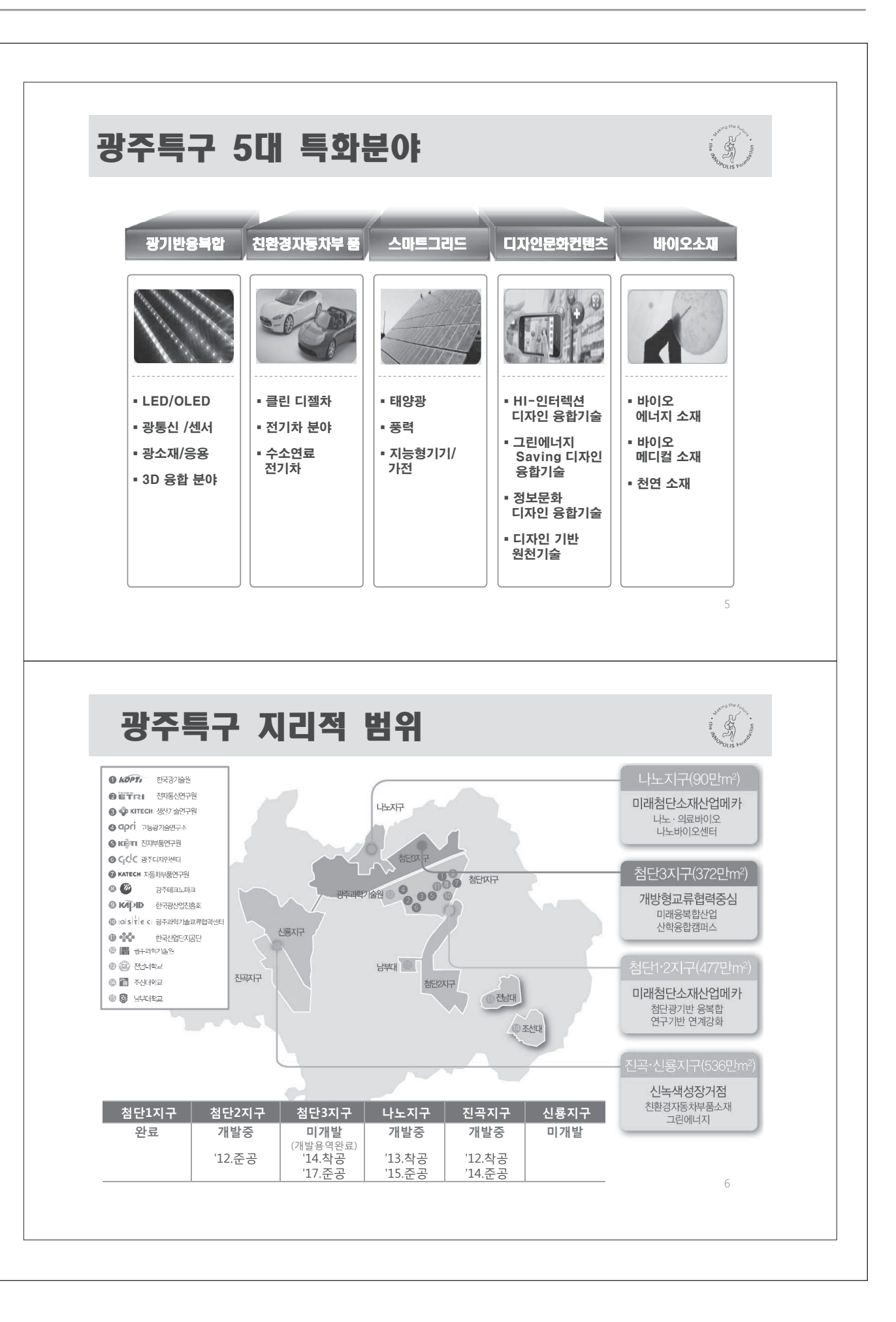

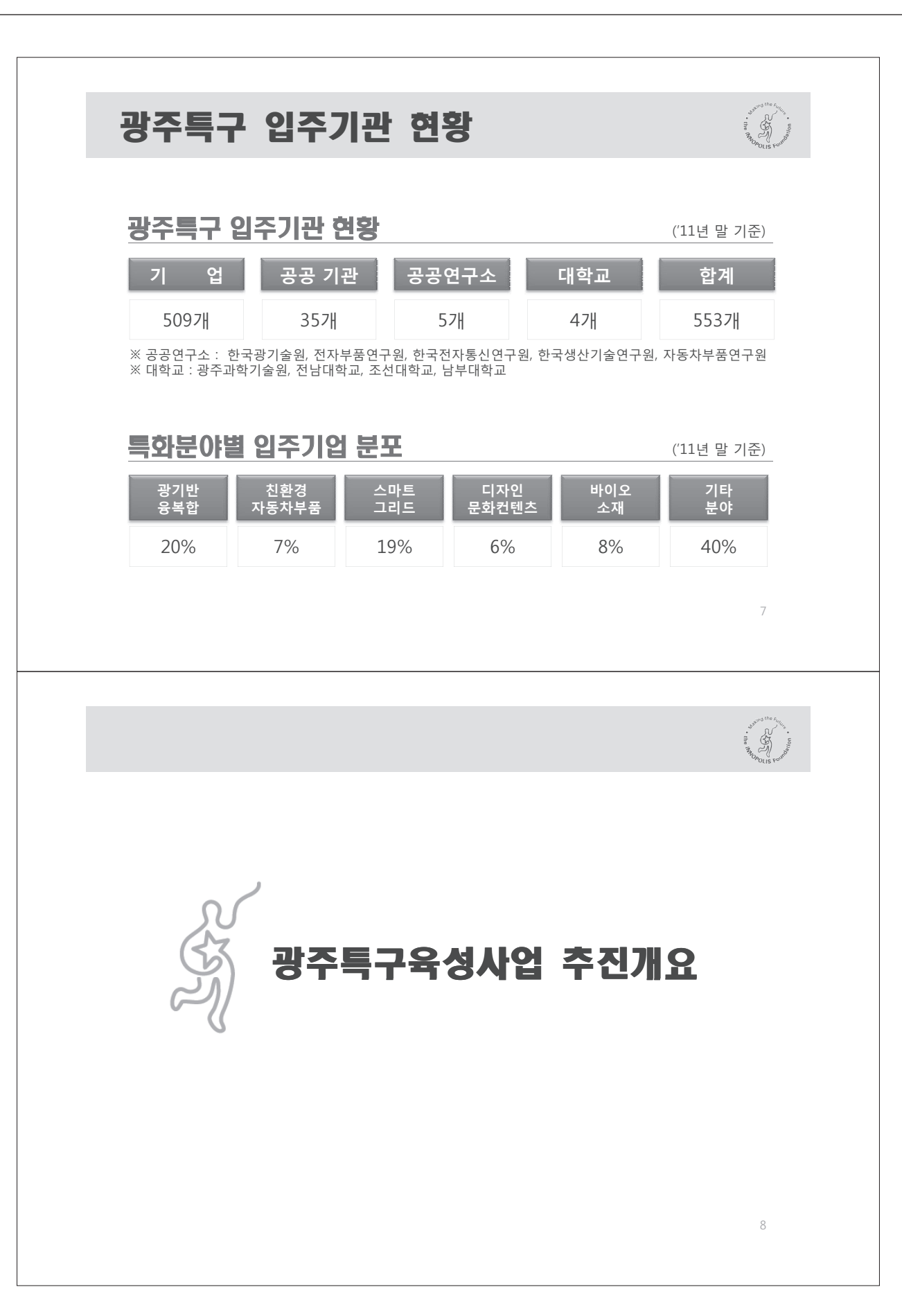

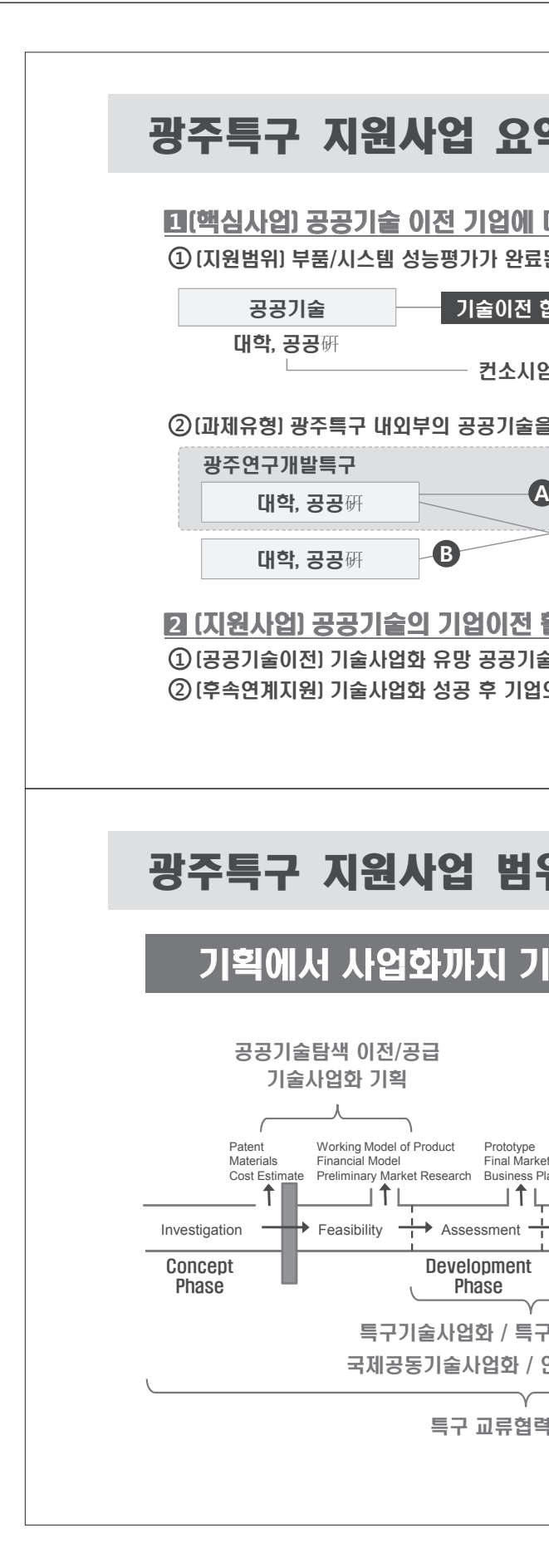

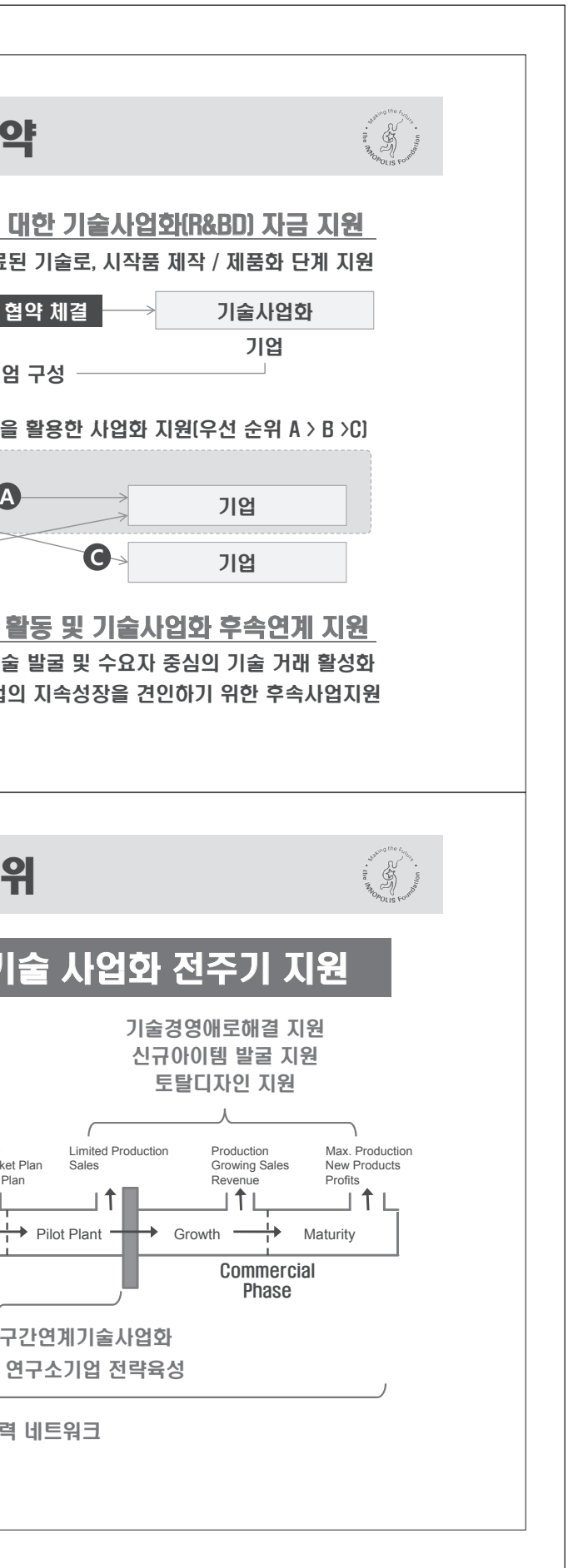

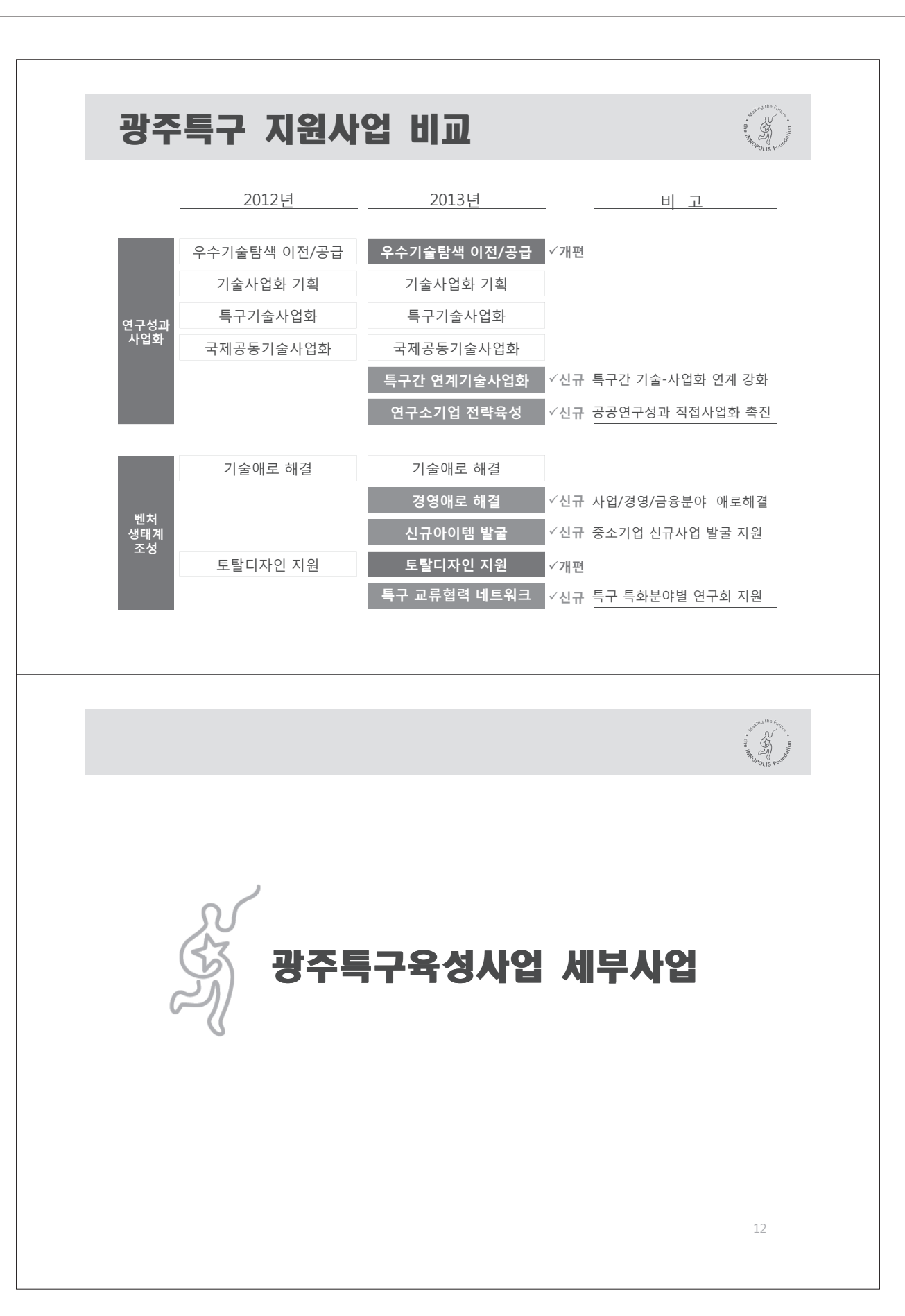

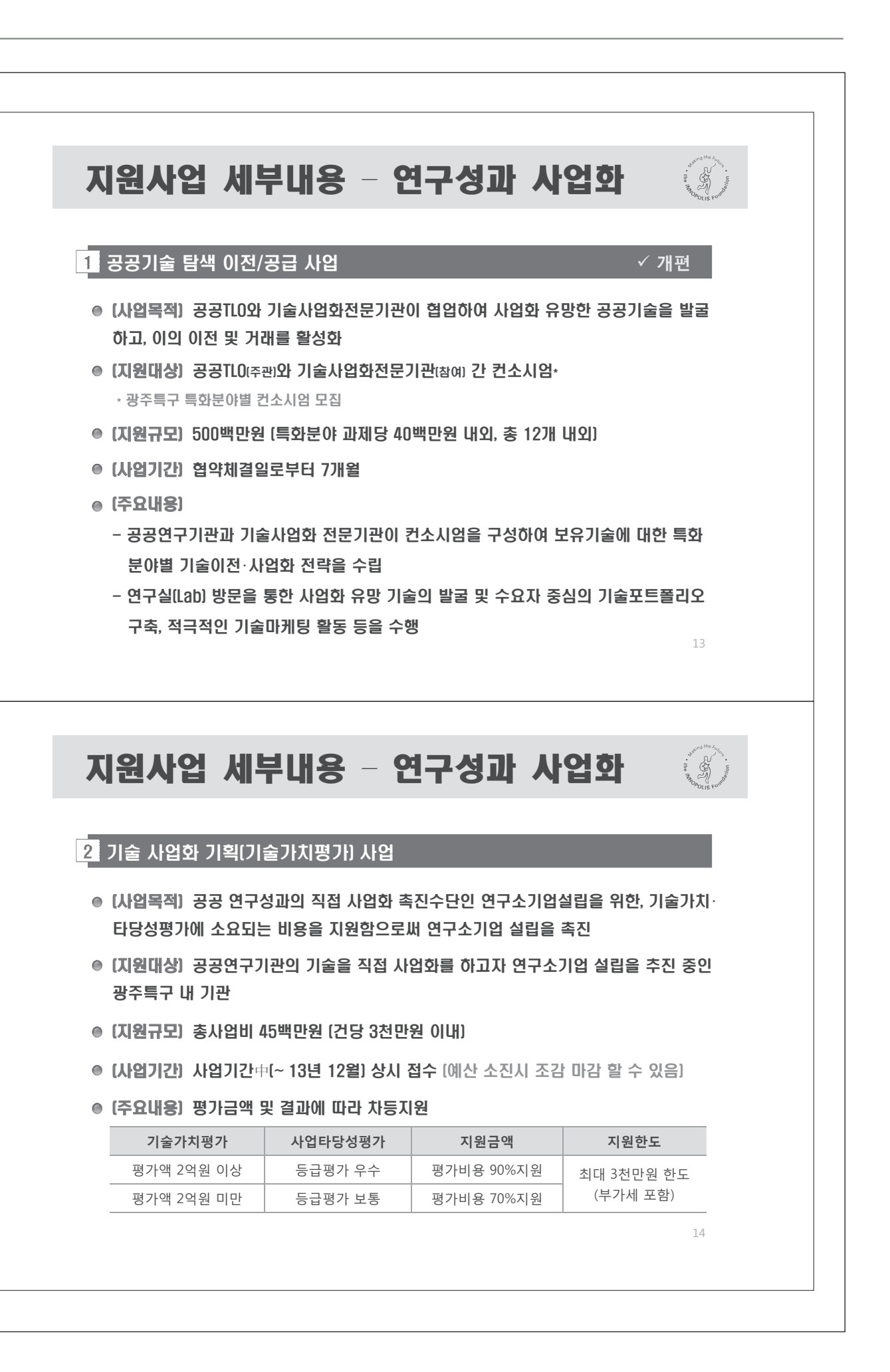

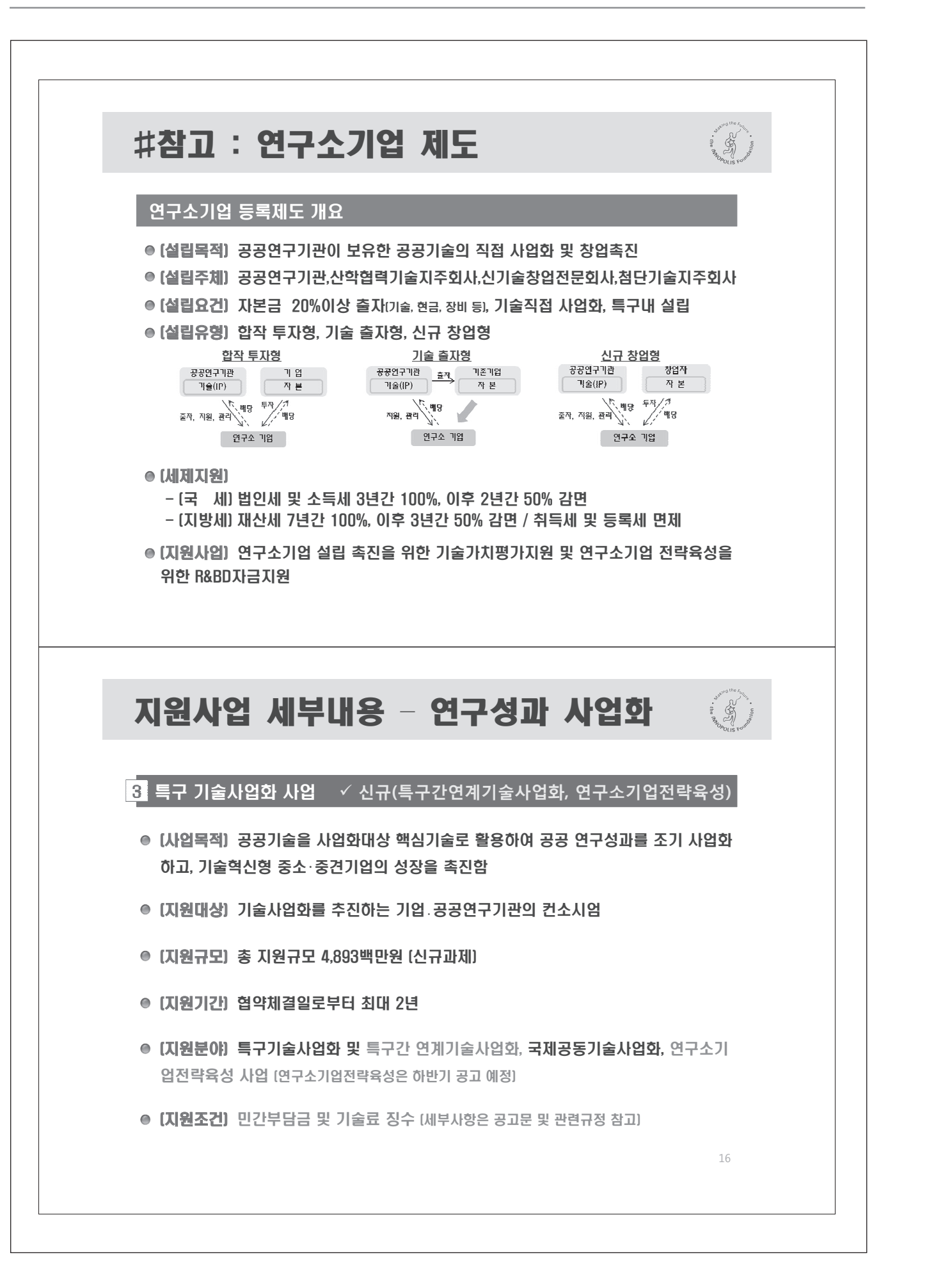

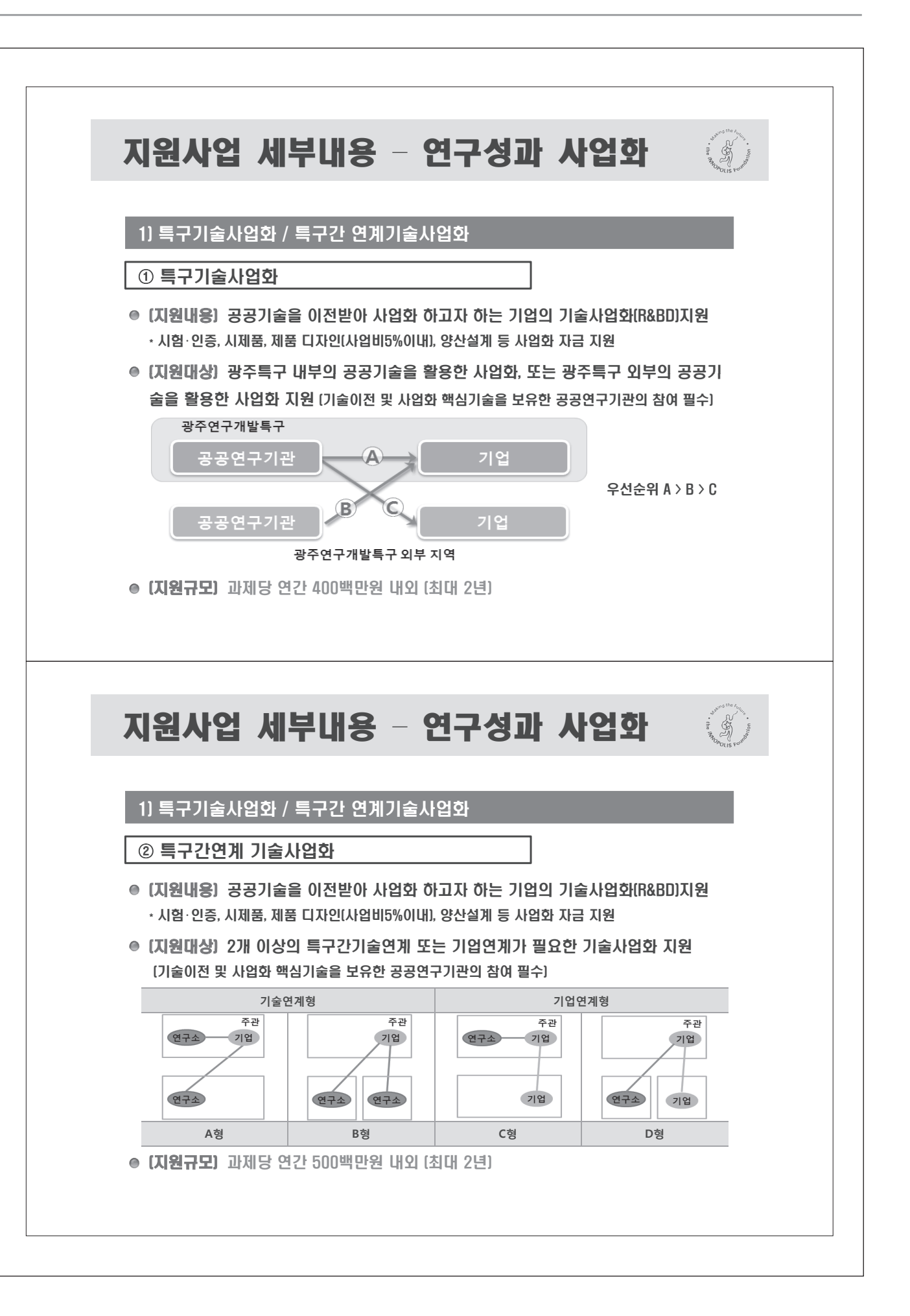

#### 3 지원분야 [특구기술사업화/특구간연계기술사업화] ● [지정공모] 지정공모 대상기술 13건 [세부내용은 RFP 참조] 번호 | 기술명 기술소유기관 1 통합범용 60W LED용 조명엔진 개발 한국광기술원 광주과한기숙원 3 | 나노 CeScSZ 분말 제조방법 및 고체산화물 연료전지용 전해질 및 단위전지의 제조방법 개발 생사기숙여구워 4 시저가/고신뢰성을 위한 간접히팅 방식의 Urea 해동장치 및 제어기술개발 자동차부품연구원 5 운전자의 밝기 및 색온도 순응을 고려한 터널용 제어시스템 개발 한국광기술원 6 │통신기기용 초고속 고감도 양방향 일체형 송수신 모듈 개발 전자통신연구원 7 이기종간 홈 디바이스용 상호연동 통합플랫폼 기술개발 전자부품연구원 8 다중층 광학 센서막 상용화 기술개발 전남대학교 9 공기중 안정한 영가철 나노입자의 상온합성 기술개발 관주과하기순위 10 SS(Swept Source)-OCT 기술개발 11 자동차 배기시스템 제어용 Low TCR 광대역 온도센서 개발 조선대학교 12 Heat sink 일체형 고방열 세라믹 구조의 3W급 UV A 광원개발 한국광기술원 13 │ 초소형 휴대용 pico 프로젝터 개발 광주과한기숙원 ● [자유공모] 광주특구 특화분야 (광기반융복합,친환경자동차부품,스마트그리드/디자인문화컨텐츠,바이오소재)

지원사업 세부내용 - 연구성과 사업화

지원사업 세부내용 - 연구성과 사업화

1] 특구기술사업화 / 특구간 연계기술사업화

#### 2) 국제공동기술사업화

- [지원내용] 해외기관과 광주특구 내 기관의 글로벌 기술사업화를 위한 상용화 기술/제 품 개발 및 국제공동연구센터 운영비용 지원
- [지원대상] 해외기술 이전 및 국제공동연구를 통해 사업화를 희망하는 컨소시엄

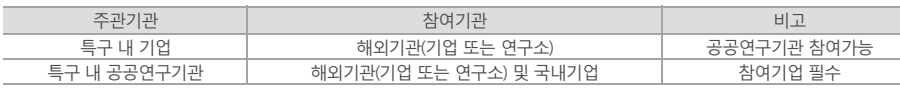

● [지원규모] 과제당 연간 400백만원 내외 [최대 2년]

#### 3] 연구소기업 전략육성

● [지원내용] 공공기술의 직접사업화 촉진을 위해 설립된 연구소기업의 전략육성을 위한 기술적 타당성 검증 및 상용화기술개발 등 사업화 전주기 지원 및 마케팅 지원

16

- [지원대상] 특구법 제9조의5제2항에 따라 등록된 연구소기업
- [지원규모] 과제당 연간 400백만원 내외[최대 2년]

 $20$ 

 $\ddot{\mathbf{S}}$ 

 $\ddot{\hat{z}}$ 

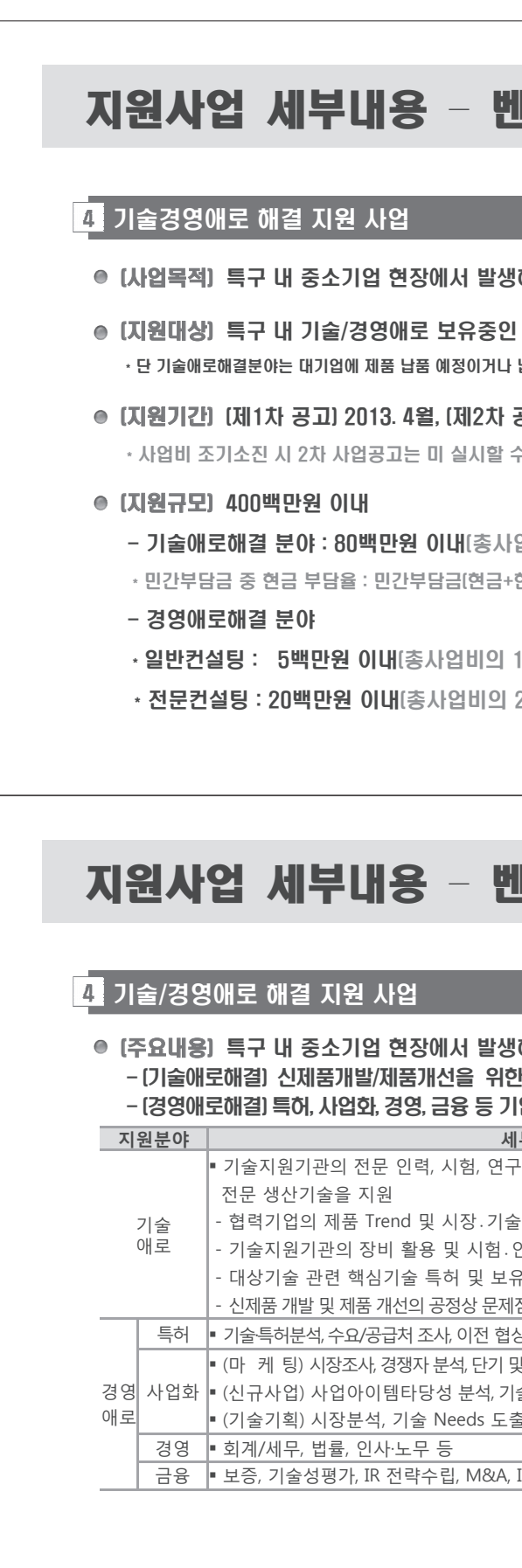

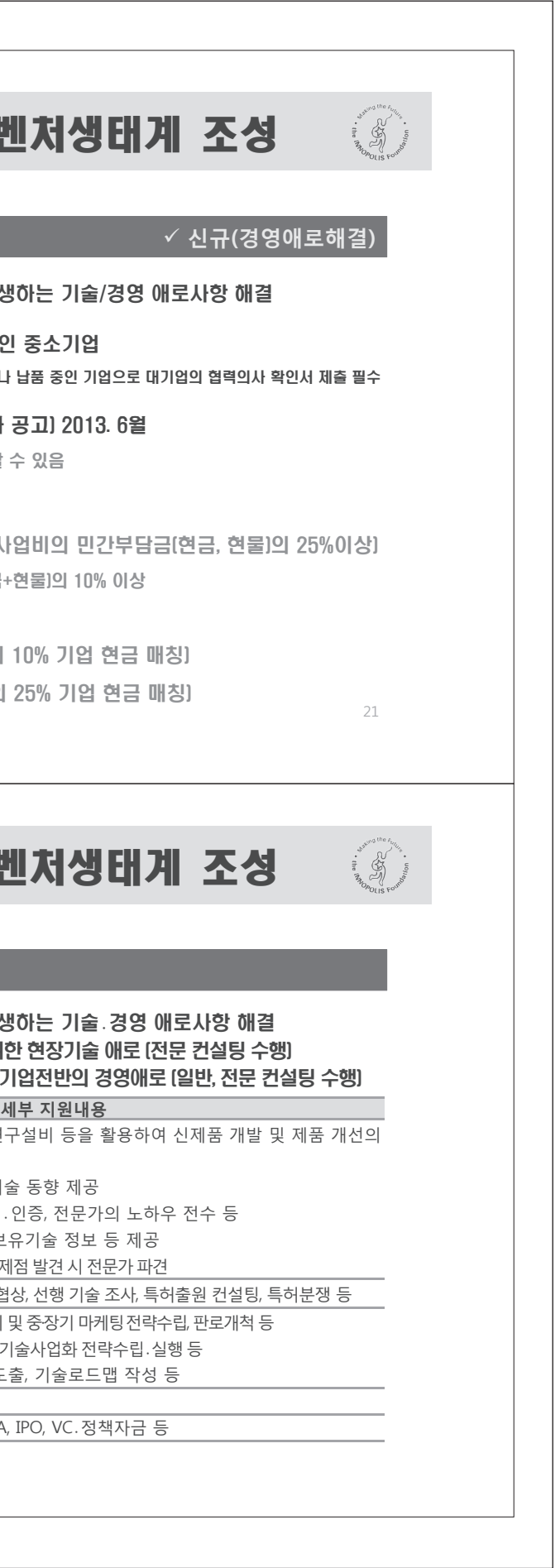

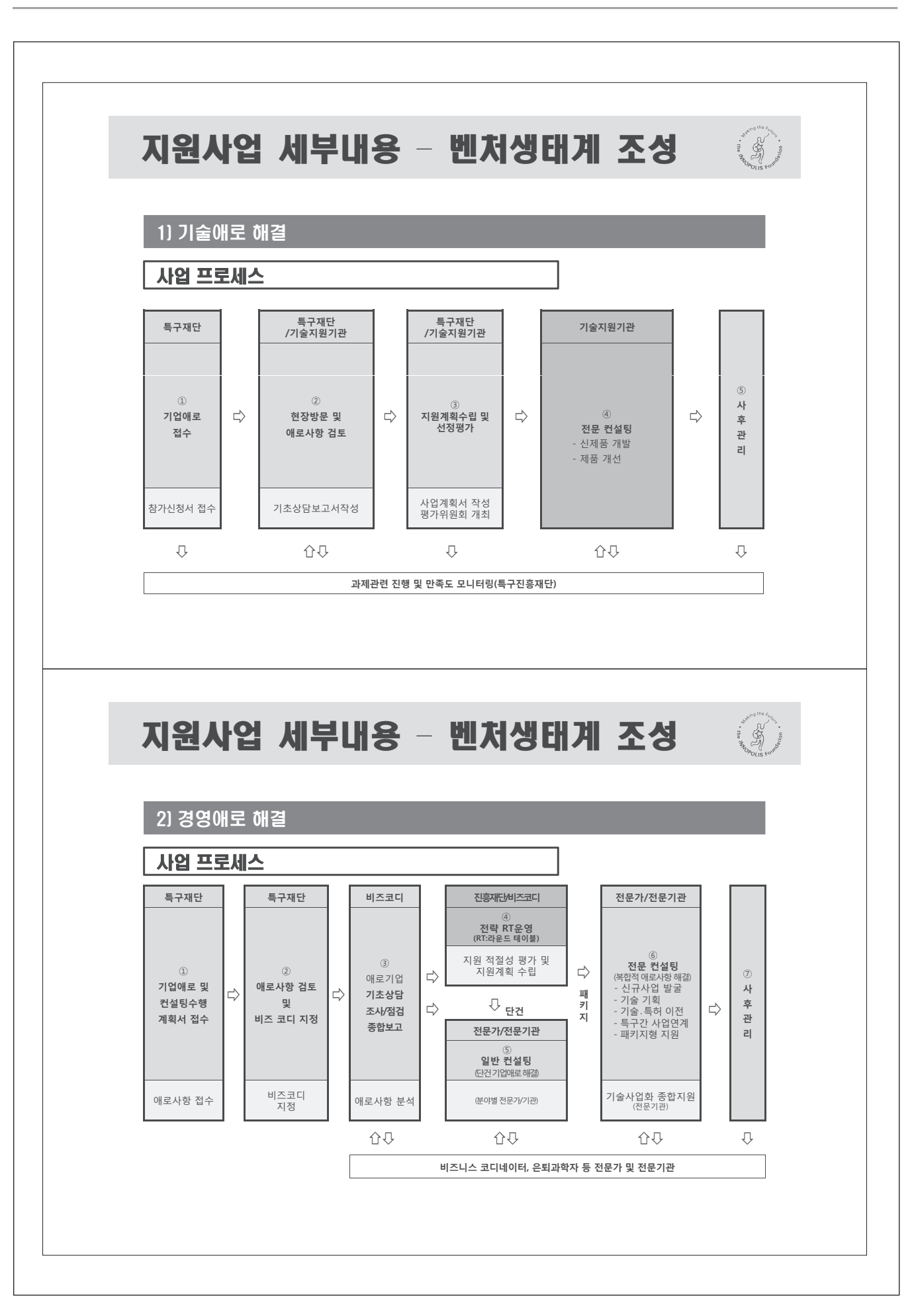

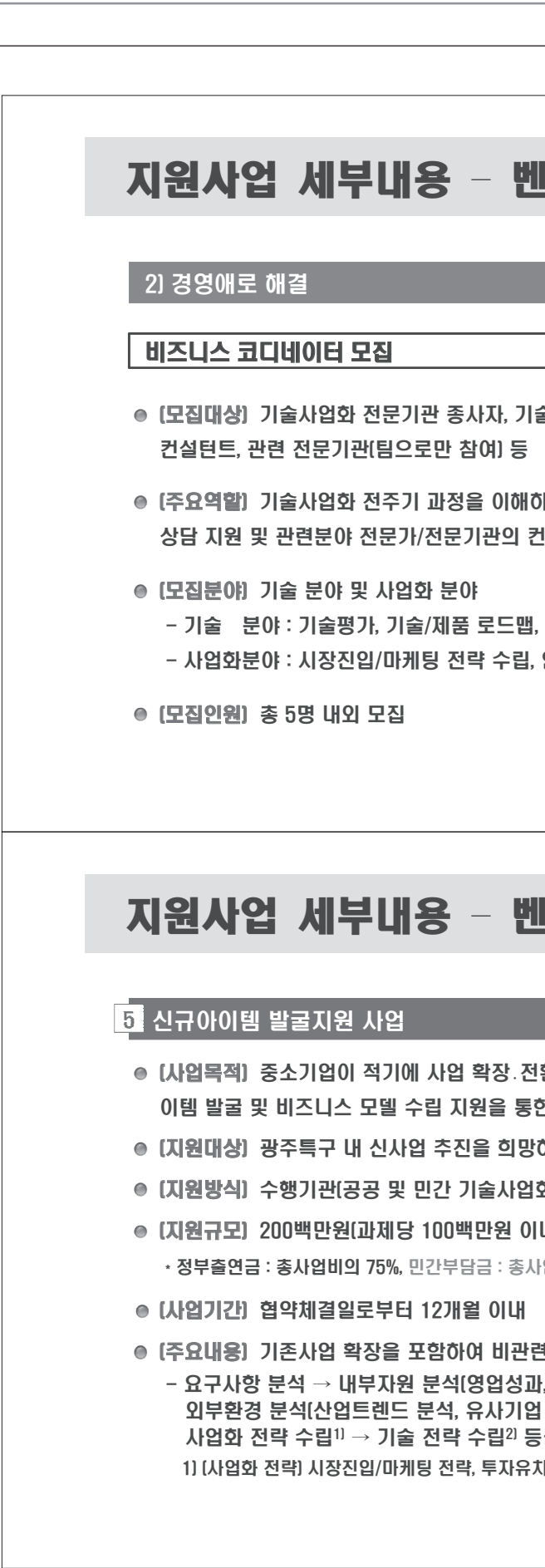

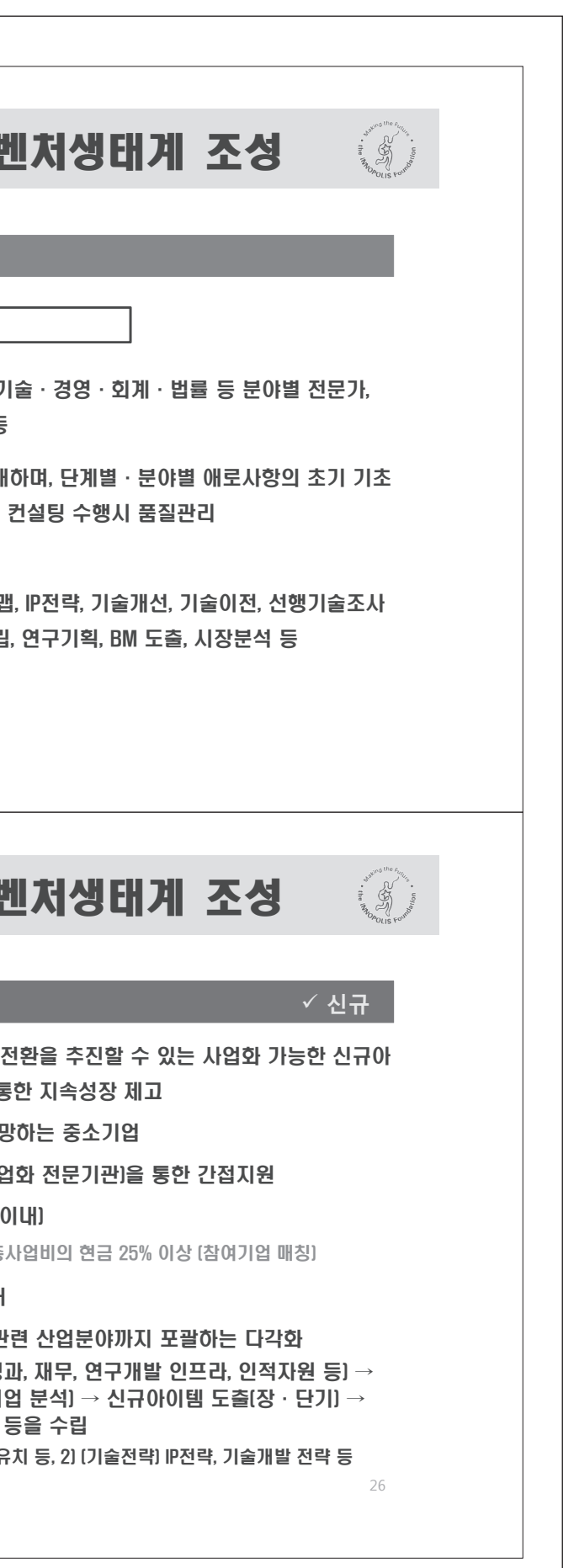

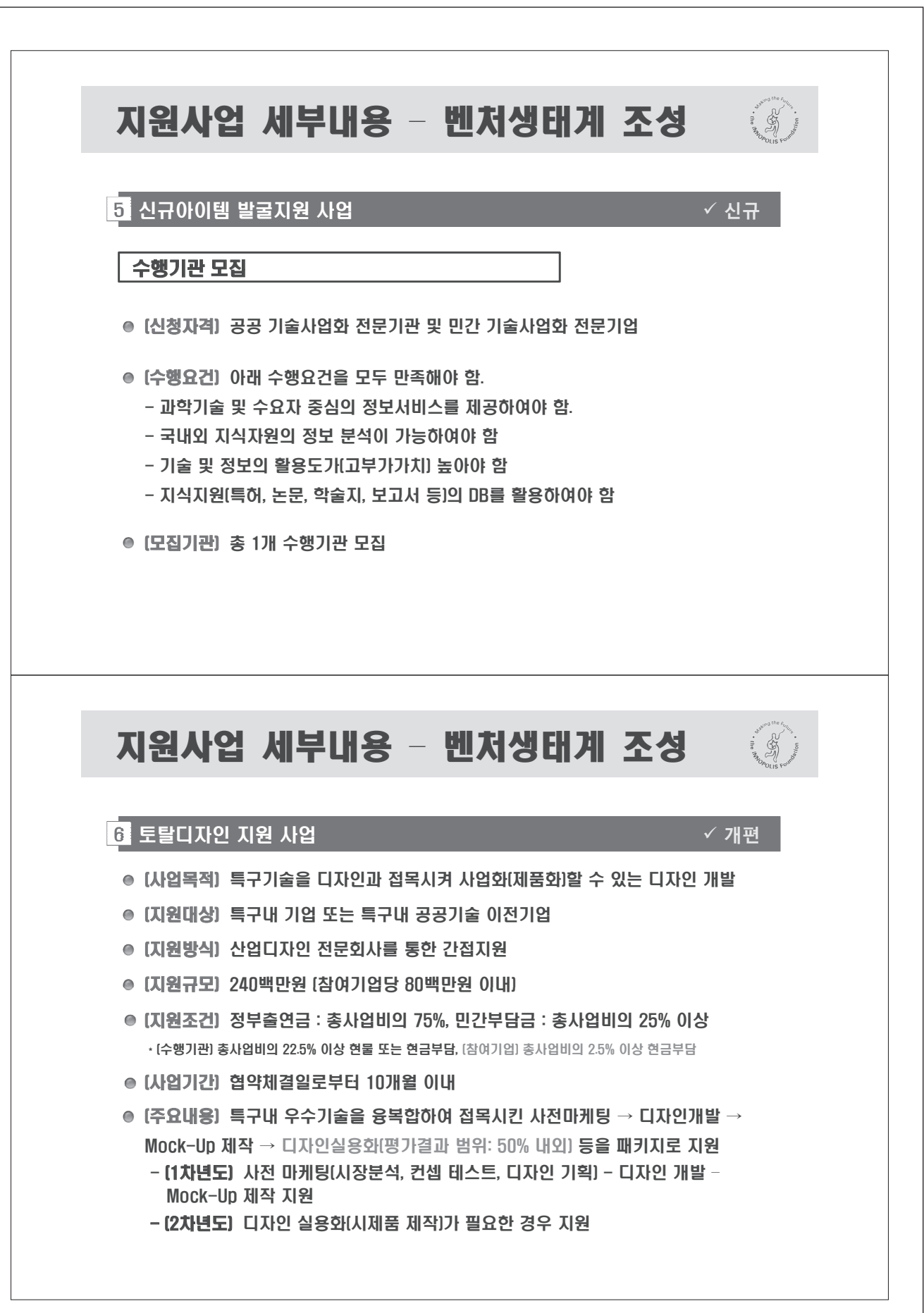

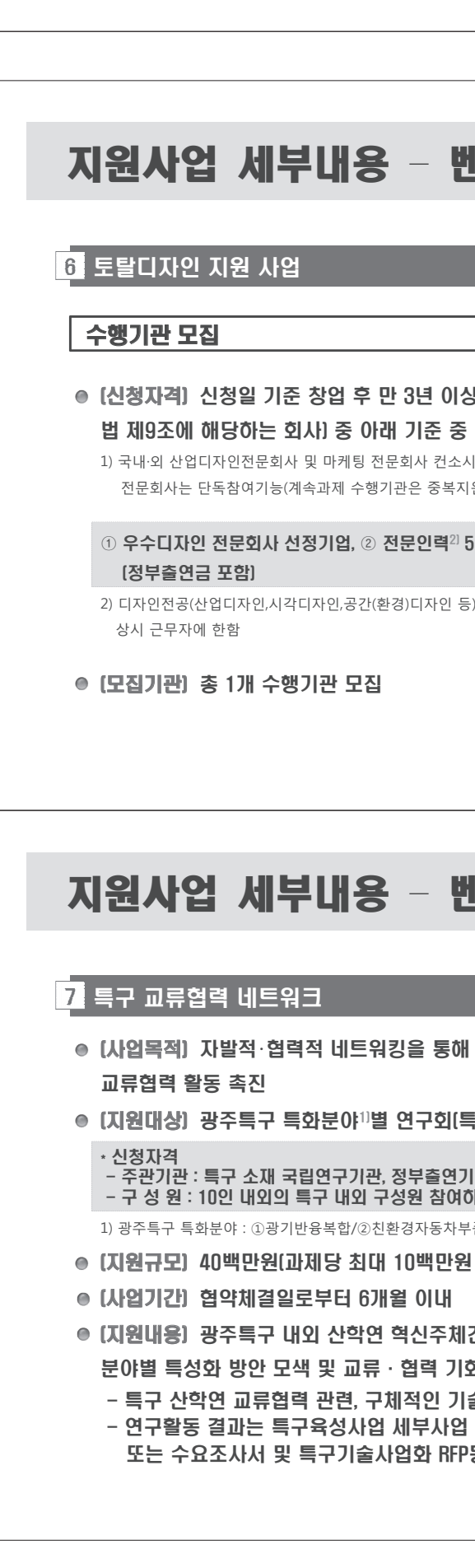

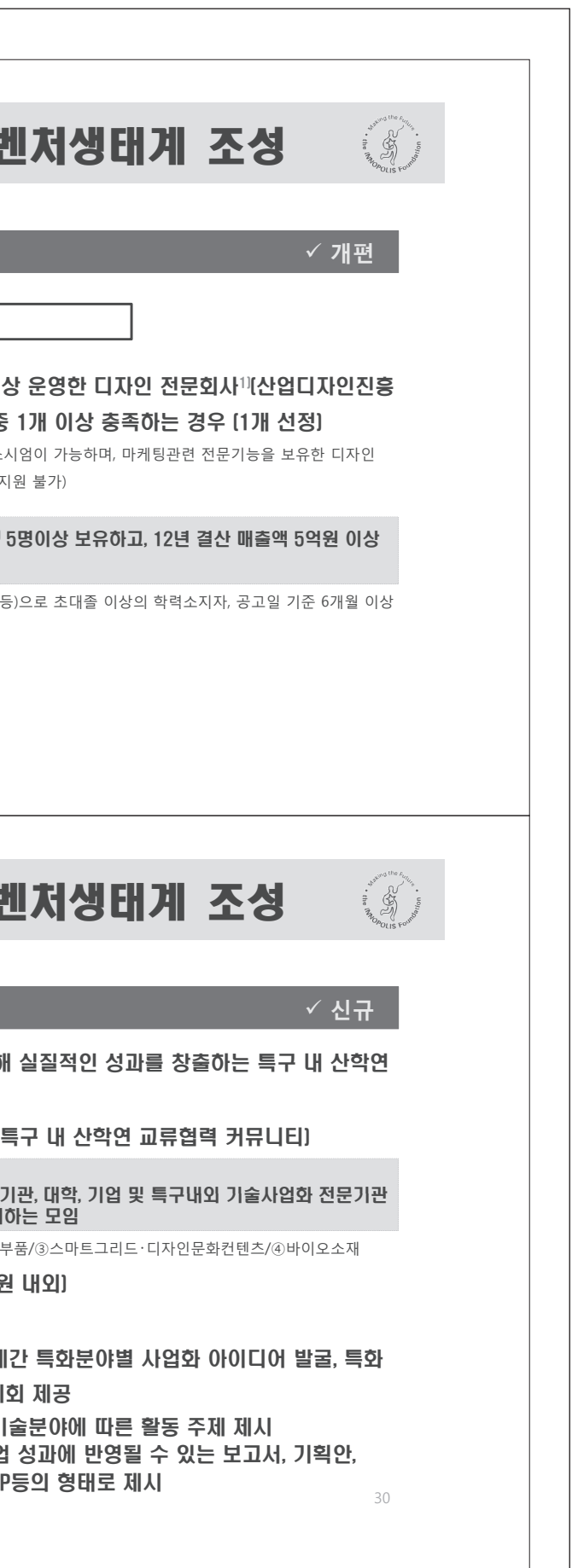

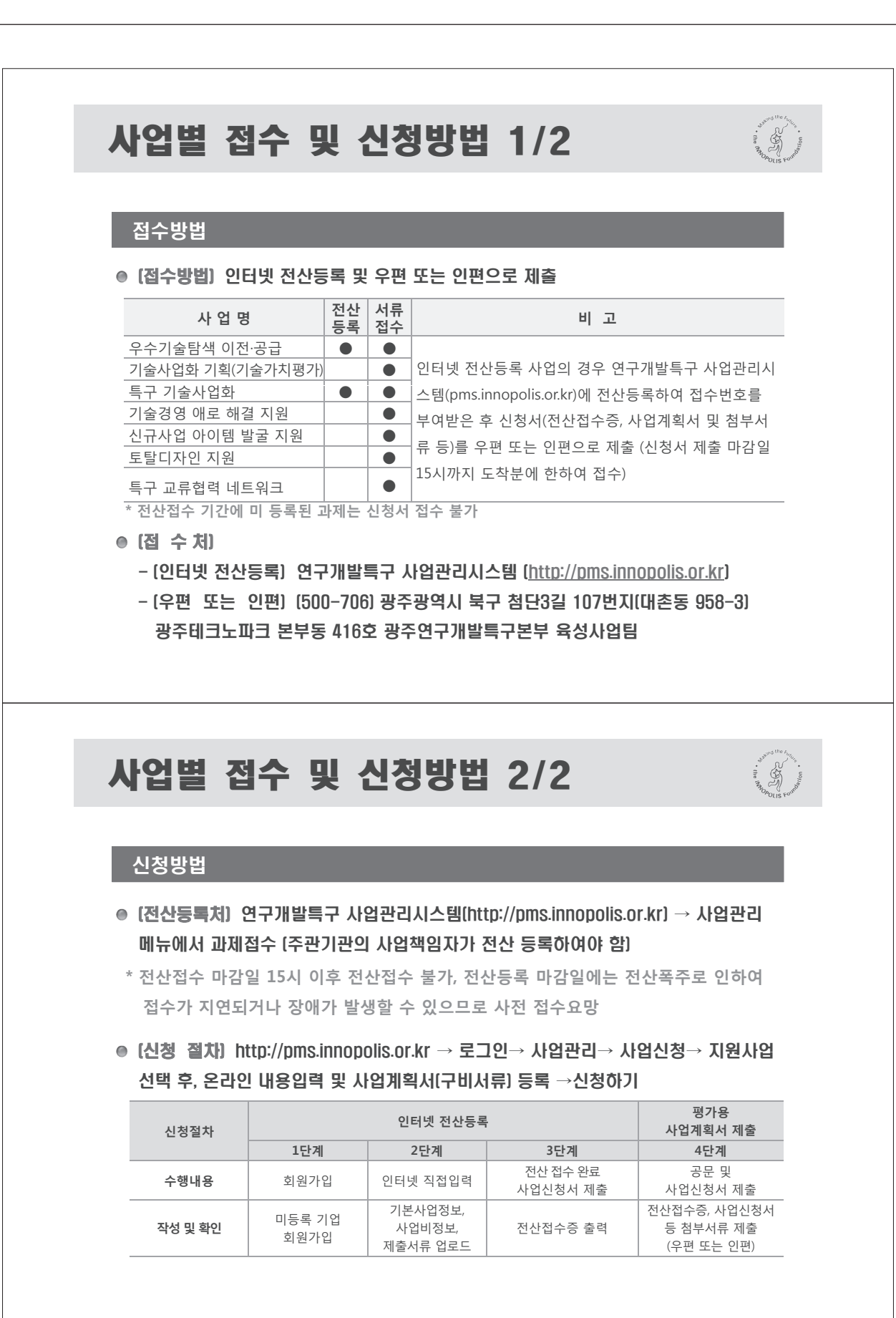

# 첨단기술기업 지정제도 첨단기술기업 지정제도 운영 ● [목적] 첨단기술[제품]분야 생산능력과 연구개발능력을 갖춘 기업에 대한 세제 지원 등으로 특구 내 첨단산업 육성 ● [지정요건] - 첨단기술(제품)의 매출액이 총 매출액의 30% 이상 - 총 매출액 대비 R&D 비중이 5% 이상 ● [세제지원 혜택] - [국세] 법인세 · 소득세 3년간 100% 이후 2년간 50% 감면 - (지방세) 재산세 7년간 100%, 이후 3년간 50% / 취득세 · 등록세 면제 기 업 명 [1호] 피피아이 [2호] 포스포 지 정 일  $'11.9.19$  $'11.9.19$ 참단기술/제품 PLC도파로 기술 및 광분<br>- 배기-모드변환기 등 백색LED용 형광체

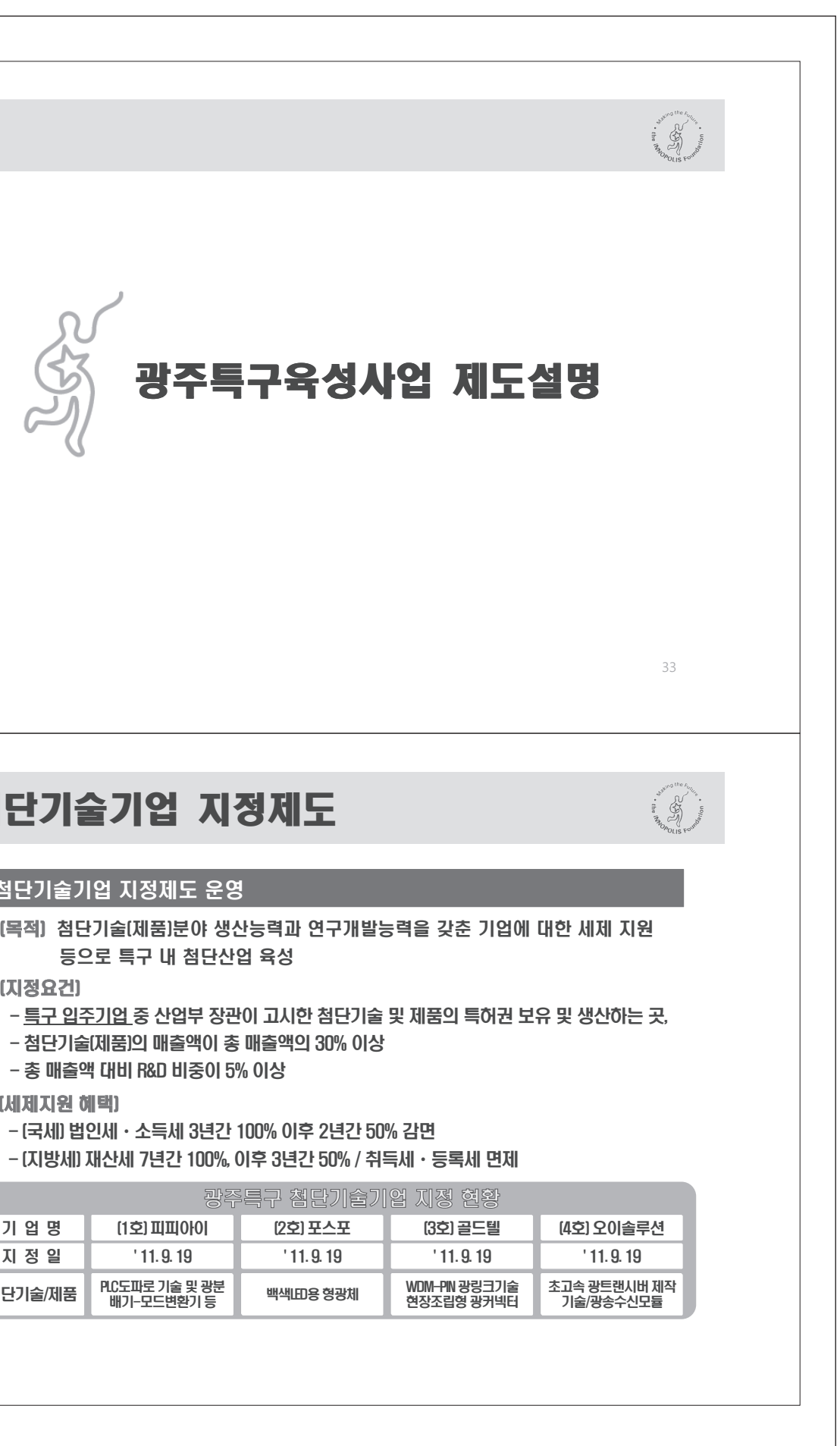

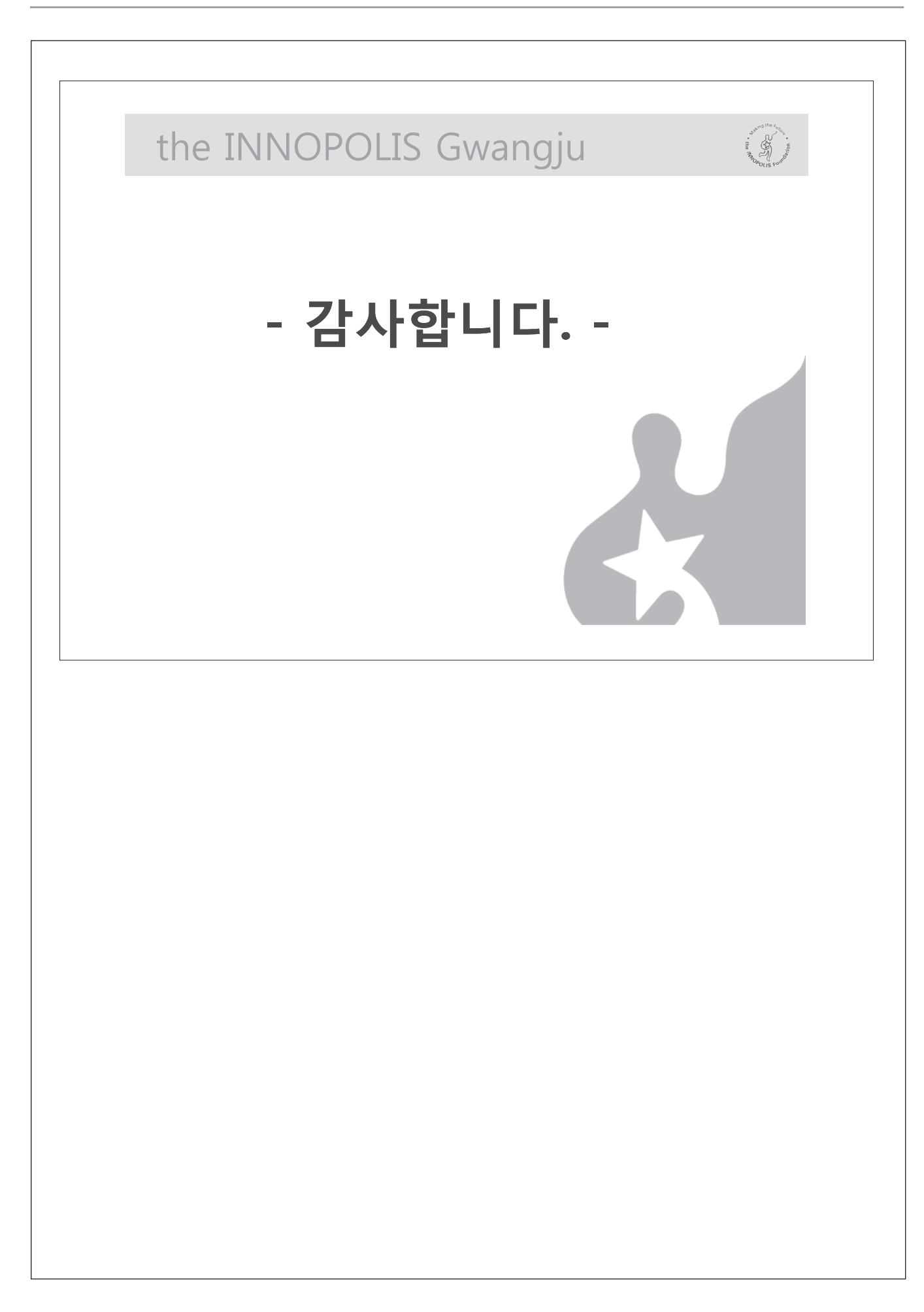

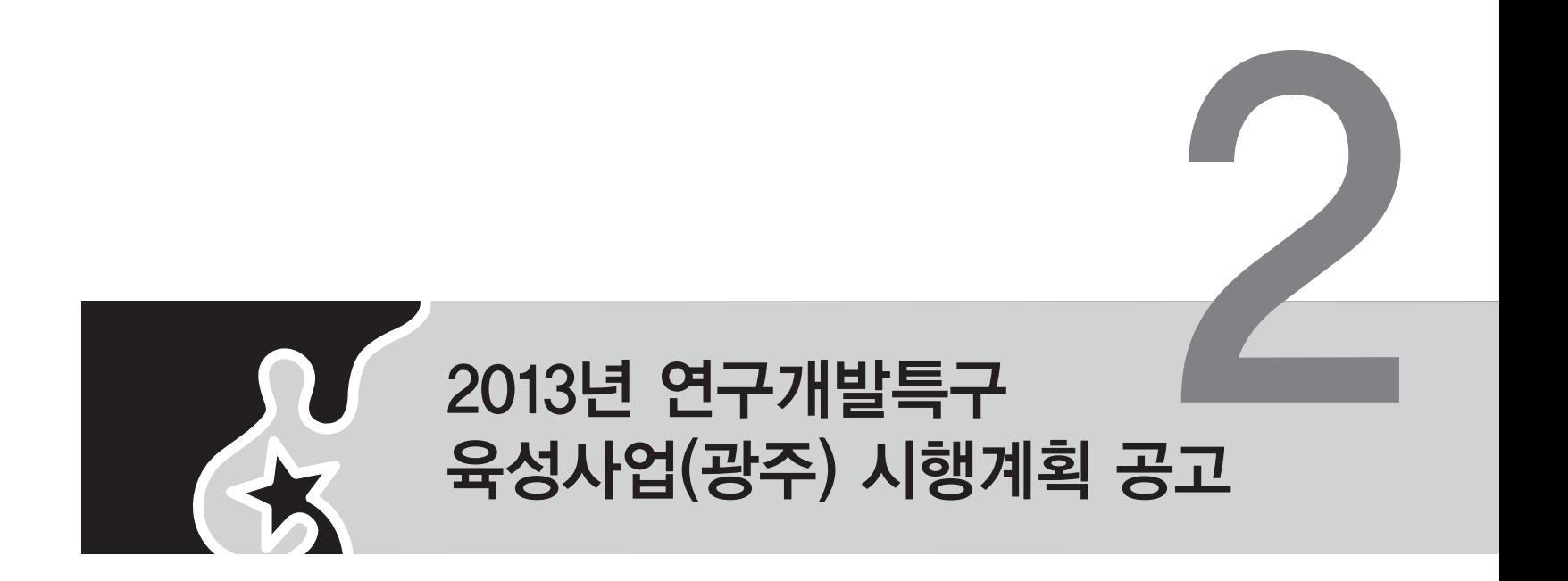

미래창조과학부공고 제2013-1호

# 2013년도 연구개발특구육성사업 시행계획 공고

연구개발특구 R&D성과의 사업화를 위한 2013년도 연구개발특구육성사업(대덕 · 광주 · 대구 · 부산) 시행계획을 다음과 같이 공고하오니 동 사업에 참여를 희망하는 사업자는 관련 규정 및 절차에 따라 신청하여 주시기 바랍니다.

## 공통사항

#### ■ 사업목적

- 
- 발전 가능한 한국형 혁신클러스터 육성

#### ■ 사업내용 및 사업기간

○ '붙임'의 특구별 추진하는 세부사업 내용 및 기간 참조

#### ■ 사업 공모 방식 및 지원대상 분야

○ '붙임'의 특구별 추진하는 세부사업의 공모방식 및 지원대상 분야 참조

#### ■ 사업 추진체계

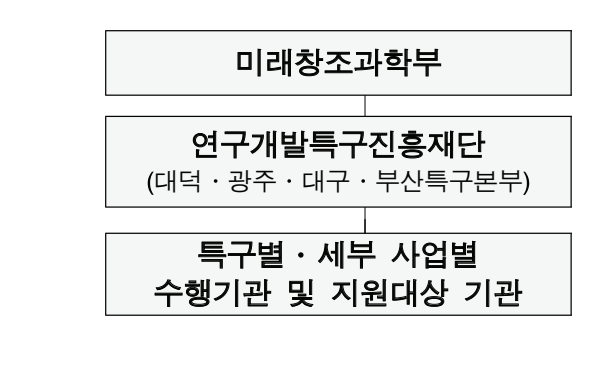

2013년 4월 9일 미래창조과학부

○ 특구 R&D성과의 사업화 및 창업 지원을 통해 국가 및 광역경제권내의 경제성장을 선도 ○ 특구 혁신주체 육성 및 '기술개발→사업화→재투자'의 선순환 구조를 정착하여 지속

#### ■ 신청자격

○ 『산업집적활성화 및 공장설립에 관한 법률』 제16조의 규정에 의해 공장을 등록한 사업자 ○ 국 • 공립연구기관, 특정연구기관 및 정부출연연구기관, 산업기술연구조합, 전문생산기술연구소 ○ 대학, 산업대학, 전문대학, 기술대학 ○ 한국디자인진흥원, 산업디자인전문회사, 한국과학기술정보연구원, 한국생산성본부 ○ 사업자단체, 산업기술단지(테크노파크)사업자 ○ 『소기업 및 소상공인 지워을 위한 특별조치법」에 의한 소기업 ○ 『벤처기업육성에 관한 특별조치법』 제2조 제1항의 규정에 의한 벤처기업 ○ 『민법』 제32조 또는 「공익법인의 설립 · 운영에 관한 법률」 제4조에 의한 비영리연구법인

※ 특구별 · 세부 사업별 특성에 따라 신청자격이 다를 수 있으므로 특구별 · 세부 사업별 시행계획을 반드시 참조

#### ■ 신청방법 및 신청기한

○ '붙임'의 특구별 추진하는 세부사업의 신청방법 및 신청기한 참조

#### ■ 사업비 지원규모

○ '붇임'의 특구별 추지하는 세부사업의 사업비 지워규모 참조

#### ■ 기술료 징수 여부, 기준 및 방법

○ '붙임'의 특구별 추진하는 세부사업의 기술료 징수 관련 내용 참조

#### ■ 평가절차 및 평가기주

○ '붙임'의 특구별 추진하는 세부사업의 평가절차 및 평가기준 관련 내용 참조

#### ■ 지워제외대상

○ 신청과제가 공고된 과제제안요구서(RFP)의 목표 및 내용에 부합하지 않는 경우 ○ 신청과제의 기술개발 목표 및 내용이 기지워, 기개발된 과제와 동일한 경우

- 주관기관, 참여기관, 총괄책임자 등이 접수마감일 현재 각종 보고서 제출, 기술료/ 정산금/화수금 납부 등 의무사항을 불이행하고 있는 경우
- 주관기관, 참여기관, 주관기관의 장, 참여기관의 장, 총괄책임자 등이 접수 마감일 현재 국가연구개발사업에 참여제하을 받고 있는 경우
- 접수마감일 현재 주관기관, 주관기관의 장, 총괄책임자, 참여기관, 참여기관대표자가 아래의 어느 하나에 해당하는 경우
- 기업의 부도
- 세무당국에 의하여 국세, 지방세 등의 체납처분을 받은 경우
- 기관에 채무불이행자로 등록된 경우
- 회생계획 또는 변제계획에 따른 채무변제를 정상적으로 이행하고 있는 경우는 예외로 함)
- 설립일로부터 5년이 경과되지 않은 외국인투자기업은 예외로 함) - 자본저액잠식
- 외부감사 기업의 경우 최근년도 감사의견이 "미반영" 또는 "부적정"
- ※ 결산재무제표 확인 결과 부채비율, 유동비율 등이 지워대상 제외 사유에 해당할 경우에는 평가결과와 관계없이 지원이 제외될 수 있음
- 신청과제의 촛괄책임자가 협약 월을 기준으로 정부출연연구과제 및 기관 고유 사 연구기간이 3개월 미만인 과제는 총 수행과제 수에 포함하지 않음)

#### ■ 관련 법령 및 규정

- 지식경제 기술혁신사업 공통 운영요령
- 지식경제 기술혁신사업 사업비의 산정, 관리 및 사용, 정산에 관한 요령
- 기술료 징수 및 사용·과리에 과한 통합요령
- 지식경제 기술혁신사업 보안관리요령
- 지식경제 기술혁신사업 연구 윤리 진실성 확보 등에 관한 요령
- 연구개발특구육성사업 평가관리지침 등

#### ■ 용어의 정의

- 공공기술 : 공공연구기관\*이 보유하고 있는 기술
- \* 공공연구기관 : 연구개발특구 등의 육성에 관한 특별법 제2조 5호에 따름(국립연구기관,
- 

- 민사집행법에 기하여 채무불이행자명부에 등재되거나, 은행연합회 등 신용정보집중

- 파산 · 회생절차 · 개인회생절차의 개시 신청이 이루어진 경우(단, 법원의 인가를 받은 - 최근 2년 결산 재무제표상 부채비율이 연속 500% 이상인 기업 또는 유동비율이 연속 50% 이하인 기업 (단, 기업신용평점 70점 이상이거나, 신용평가등급 'BBB' 이상인 경우 및 외국인투자촉진법에 따른 외국인투자기업 중 외국인투자비율이 50%이상이며, 기업

업에 참여하는 비율을 포함하여 총 과제 수행 참여율이 100%를 초과한 경우(총 괄책임자는 신청 과제에 대해 참여율을 30% 이상 계상함을 원칙으로 하며, 잔여

정부출연연구기관, 고등교육법 제2조에 따른 학교, 국방과학연구소, 전문생산기술연구소 등)

#### ■ 보안등급 분류

- 신청자는 신청 과제의 보안등급(보안/일반)을 분류하여 이를 사업계획서에 표기하여야 함
- 보안과제는 아래의 어느 하나에 해당하는 과제임
- 세계 초일류 기술제품의 개발과 관련되는 연구개발과제
- 외국에서 기술이전을 거부하여 국산화를 추진 중인 기술 또는 미래 핵심기술로서 보호의 필요성이 인정되는 연구개발과제
- 「산업기술의 유출방지 및 보호에 관한 법률」제2조제2호의 국가핵심기술과 관련된 연구개발과제
- 「대외무역법」제19조 1항 및 동법 시행령 제32조의2의 수출허가 등의 제한이 필요한 기술과 관련된 연구개발과제

#### ■ 사업의 전담기관

○ 연구개발특구진흥재단 (대덕 • 광주 • 대구 • 부산 연구개발특구본부)

#### ■ 2013년 연구개발특구육성사업(R&D) 시행계획 공고 및 첨부자료 안내

- 시행계획 공고 및 첨부자료 다우로드 사이트
- 미래창조과학부(www.msip.go.kr), 연구개발특구포털(www.innopolis.or.kr), 대덕테크 인사이트(www.dit.or.kr) 및 연구개발특구 사업관리시스템(http://pms.innopolis.or.kr)

#### ■ 문의처

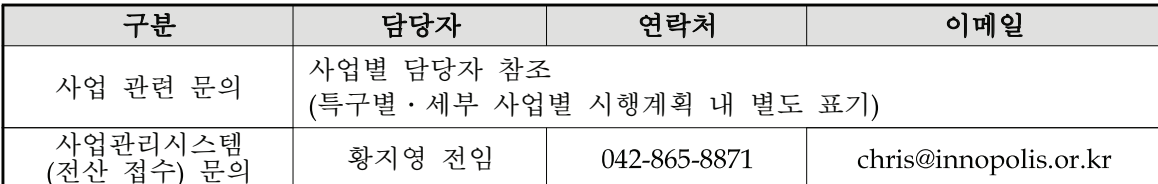

#### ■ 사업설명회

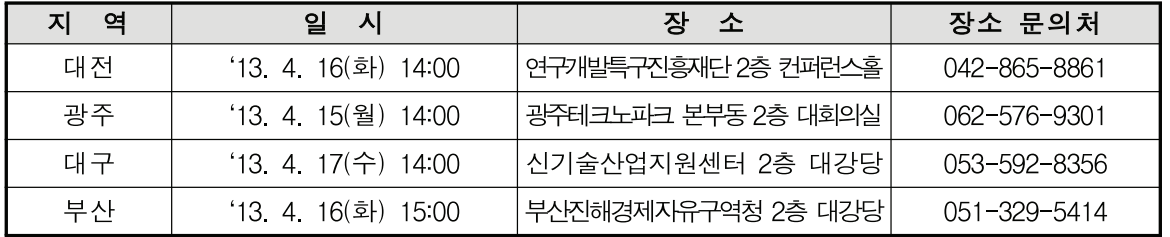

※ 부득이한 사정으로 일정 변경 시 연구개발특구포털(www.innopolis.or.kr) 및 대덕 테크인사이트(www.dit.or.kr)에 공지 예정

#### ■ 기 타

○ 세부사업별 시행계획 예산은 소관부처의 정책 등에 따라 변경 가능 ○ 소관부처(미래창조과학부) 정책에 따라, 사업지원을 위한 협약체결 전에 신규 사업 규정 제 · 개정될 경우는 사업별 적용규정이 신규 사업규정으로 변경될 수 있음

#### ■ 붙 임

- 붙임 1 : 2013년 대덕연구개발특구육성사업 시행계획 세부내용
- 붙임 2 : 2013년 광주연구개발특구육성사업 시행계획 세부내용
- 붙임 3 : 2013년 대구연구개발특구육성사업 시행계획 세부내용
- 붙임 4 : 2013년 부산연구개발특구육성사업 시행계획 세부내용
- 붙임 5 : 2013년 연구개발특구육성사업 특구별 신청양식
- 붙임 6 : 2013년 특구기술사업화사업 지정공모 RFP

(붙 임 2)

# 2013년도 연구개발특구육성사업(광주) 시행계획

## 세부사업 목록 및 공통사항

#### ■ 세부사업 목록

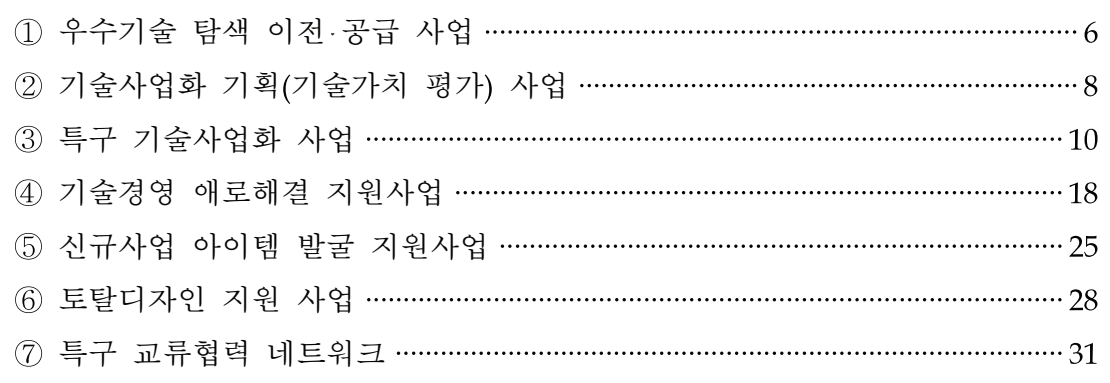

#### ■ 신청방법 및 절차

- □ 사업계획서 및 관련 양식 교부
- 사업공고 : 미래창조과학부(www.msip.go.kr), 광주연구개발특구포털(gj.innopolis.or.kr), 대덕테크인사이트(www.dit.or.kr) 및 연구개발특구 사업관리시스템(http://pms.innopolis.or.kr) ㅇ 공고 및 접수기간

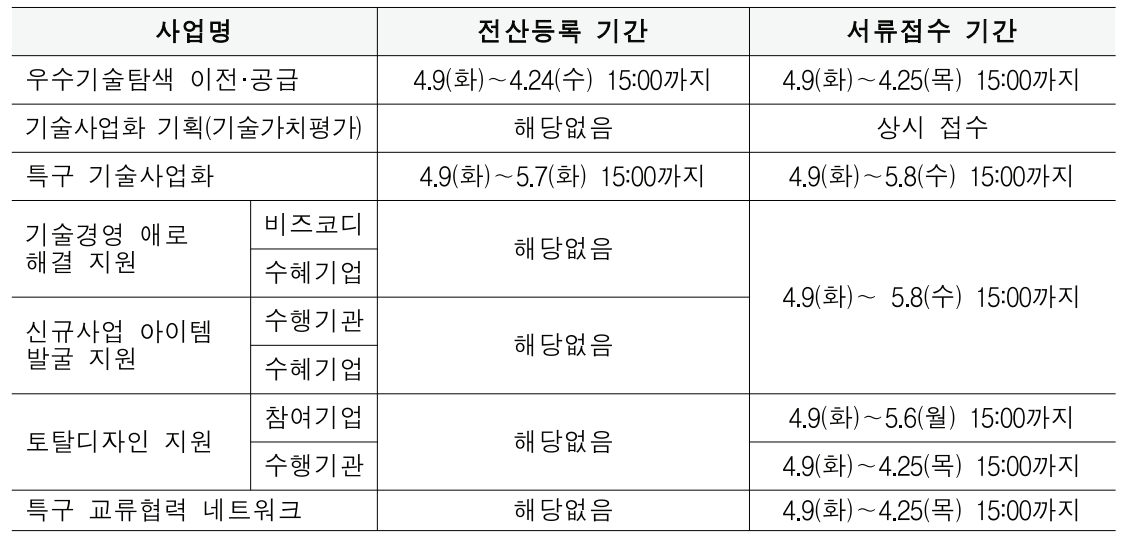

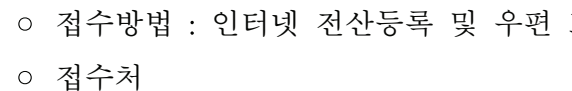

- (인터넷 전산등록) 연구개발특구 사업관리시스템 (http://pms.innopolis.or.kr)
- 

주테크노파크 본부동 416호 광주연구개발특구본부 육성사업팀 □ 신청방법

- 제출(신청서 제출 마감일 15시까지 도착분에 한하여 접수)
- ※ 우편물 표지에 전산 접수번호, 지원분야(사업명), 주관기관, 과제명을 필히 기재
- 과제는 신청서 접수 불가
- □ 인터넷 저산등록
- 과제접수 (주관기관의 사업책임자가 전산 등록하여야 함)
- 주시기 바랍니다. 또한, 전산접수 마감일 15시 이후 전산접수 불가
- 온라인 신청 절차

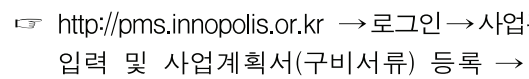

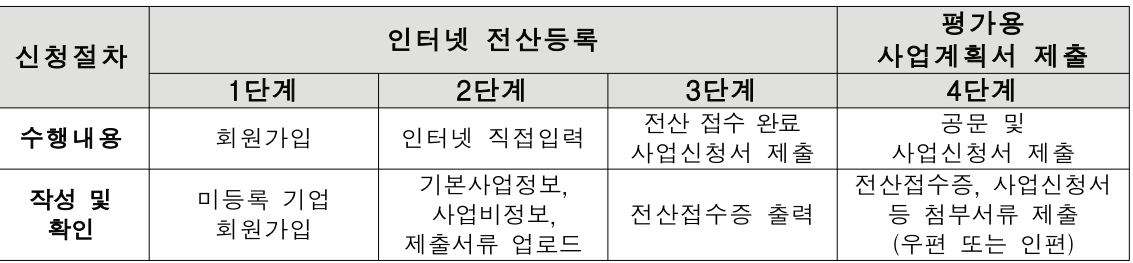

또는 인편으로 제출

- (우편 또는 인편 제출) (500-706) 광주광역시 북구 첨단3길 107번지(대촌동 958-3) 광

ㅇ 연구개발특구 사업관리시스템(http://pms.innopolis.or.kr)에 전산등록하여 접수번호를 부여받은 후 신청서(전산접수증, 사업계획서 및 첨부서류 등)를 우편 또는 인편으로

※ 인터넷 접수 후 '전산접수증'을 출력하여 신청서류와 함께 제출하여야 함. 전산 접수 기간 내 미등록된

○ 전산 등록처 : 연구개발특구 사업관리시스템(http://pms.innopolis.or.kr) → 사업관리 메뉴에서

※ 전산등록 마감일에는 전산폭주로 인하여 접수가 지연되거나 장애가 발생할 수 있으므로 사전에 접수하여

|관리→사업신청→지원사업 선택 후, 온라인 내용 신청하기

□ 제출서류

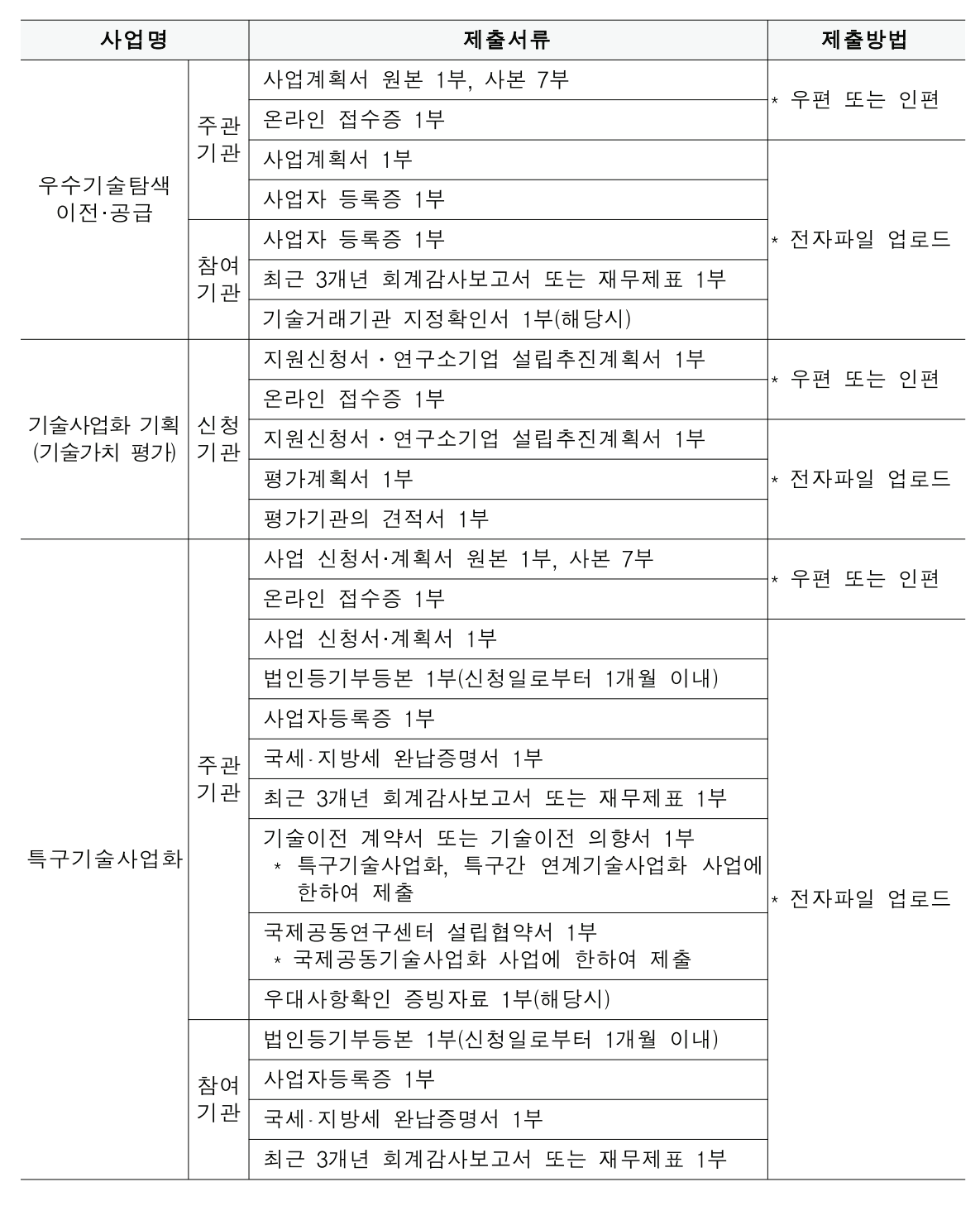

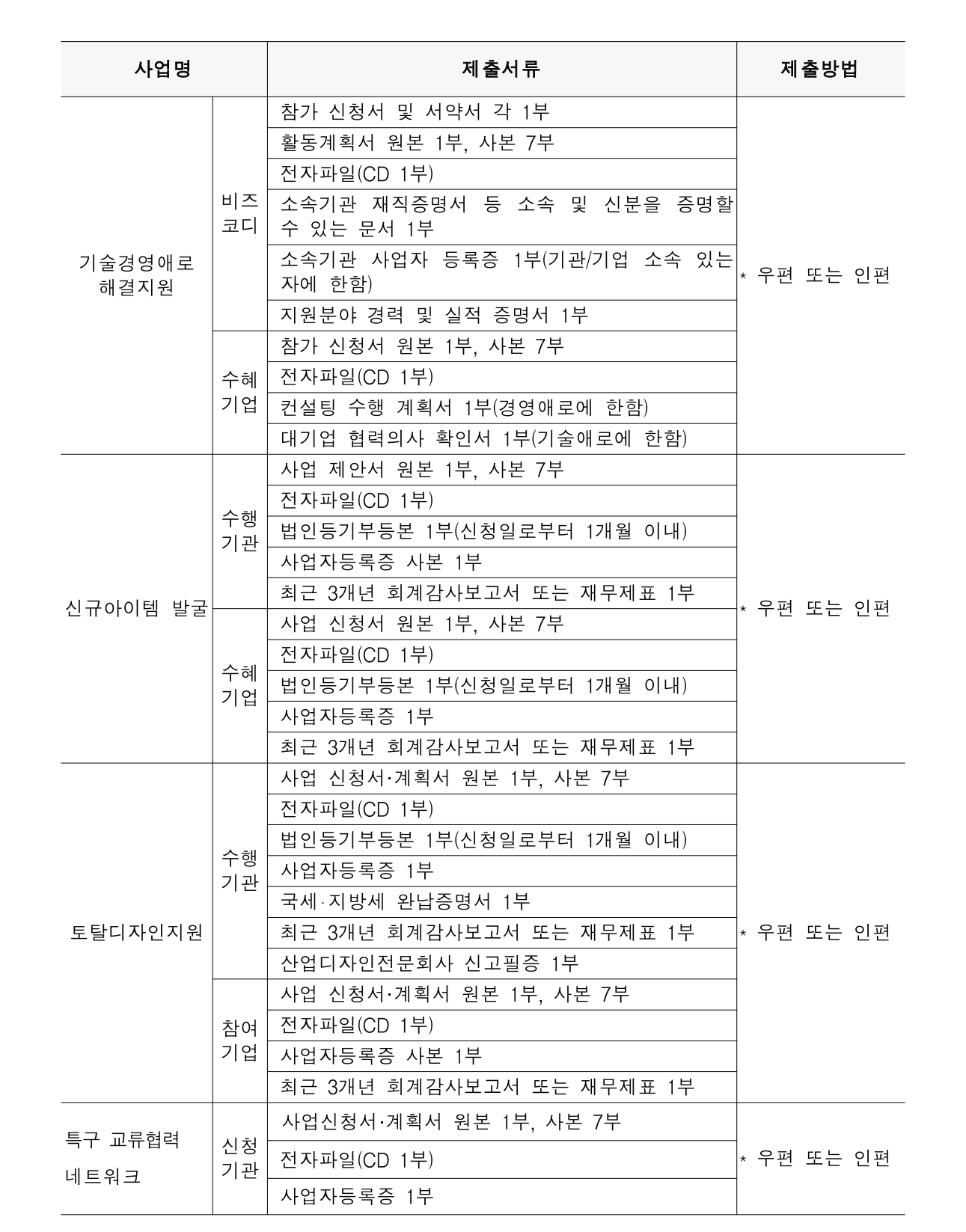

#### ■ 공고안내 및 문의처

○ 시행계획 공고 및 첨부자료 다운로드 사이트

- 미래창조과학부(www.msip.go.kr), 광주연구개발특구포털(gj.innopolis.or.kr), 대덕테크 인사이트(www.dit.or.kr) 및 연구개발특구 사업관리시스템(http://pms.innopolis.or.kr)
- 담당부서 : 연구개발특구진흥재단 광주연구개발특구본부 육성사업팀

#### ○ 사업별 담당자

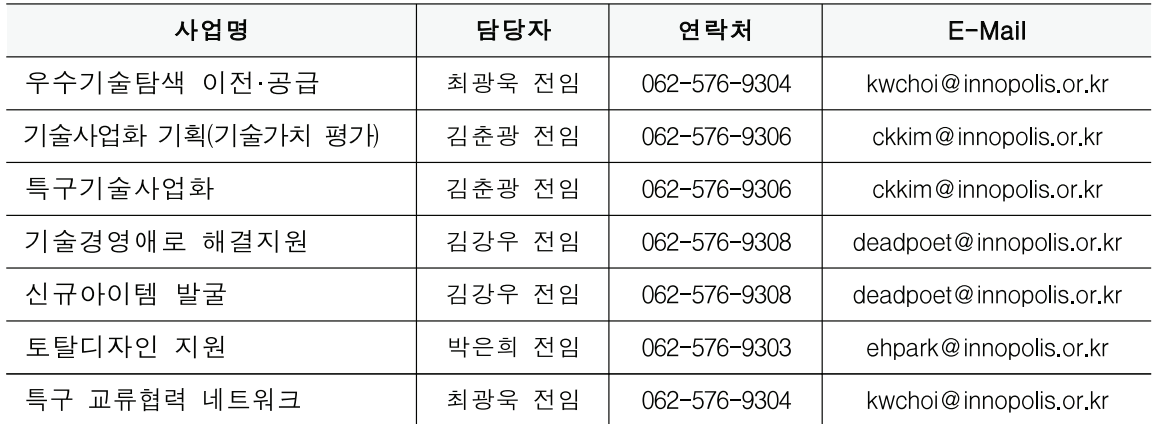

# 세부사업별 시행계획

#### **우수기술탐색이전 공급 사업**  $\mathbf{1}$

#### 1. 사업목적

- □ 특구 내 공공연구기관의 기술사업화전담조직(TLO<sup>1)</sup> 등)과 기술사업화전문기관이 협업 하여 광주특구 특화분야<sup>2)</sup>별 기술이전 및 사업화 전략을 수립 기술이전 사업화에 관한 업무를 전담하는 조직
- 특구 기술사업화 성공률 제고

#### 2. 지원내용

□ 지원규모 : 총 500백만원 이내

- 특화분야 1개 과제당 40백만원 내외(총 12개 과제 내외 지원)
- \* 평가위원회 심의결과에 따라 지원금액 및 과제 수 변동가능

□ 지원기간 : 협약체결일로부터 7개월

- □ 지워대상
- (참여) 간 특화분야 및 유형별 컨소시엄
- 제휴\*가 맺어져야 함
- \* 전략적 제휴 : 컨소시엄 공동추진 목표달성 및 협업에 대한 업무협약(MOU 등)
- 컨소시엄 구성에 따라 3개 유형별 신청
- 
- 
- 
- \* 복수의 공공연구기관 및 기술사업화전문기관 간 컨소시엄 구성 가능

- 단독참여형 : 공공연구기관(1개)+기술사업화전문회사(1개이상)=특화분야(1개 이상) - 기술패키징형 : 공공연구기관(2개이상)+기술사업화전문회사(1개이상)=특화분야(1개) - 기술융합형 : 공공연구기관(2개이상)+기술사업화전문회사(1개이상)=특화분야(2개이상)

- 사업계획서는 컨소시엄 주관기관이 제출하며, 최종 협약시 컨소시엄 구성원 간 전략적

○ 특구 내 공공연구기관의 기술사업화 전담조직(주관)과 민간거래기관 등 기술사업화전문기관

1) 공공TLO(Technology Licensing Office): '기술의 이전 및 사업화 촉진에 관한 법률' 등에 따른 공공연구기관의 2) 광주특구 특화분야 : ①광기반융복합/②친환경자동차부품/③스마트그리드·디자인문화컨텐츠/4바이오소재 □ 전략적으로 사업화 유망 공공기술을 발굴하고, 이의 이전 및 거래를 활성화함으로써 □ 지워범위

- ㅇ 공공연구기관과 기술사업화 전문기관이 컨소시엄을 구성하여 보유기술에 대한 특화 부야별 기술이저 사업화 저략을 수립
- 연구실(Lab) 방문을 통한 사업화 유망 기술의 발굴 및 수요자 중심의 기술 포트 폴리오 구축, 적극적인 기술마케팅 활동 등을 수행

□ 사업성과목표 : 1개 과제당 기술이전 3건, 기술료(선급금 기준) 1.5억 이상

#### 3. 지워절차

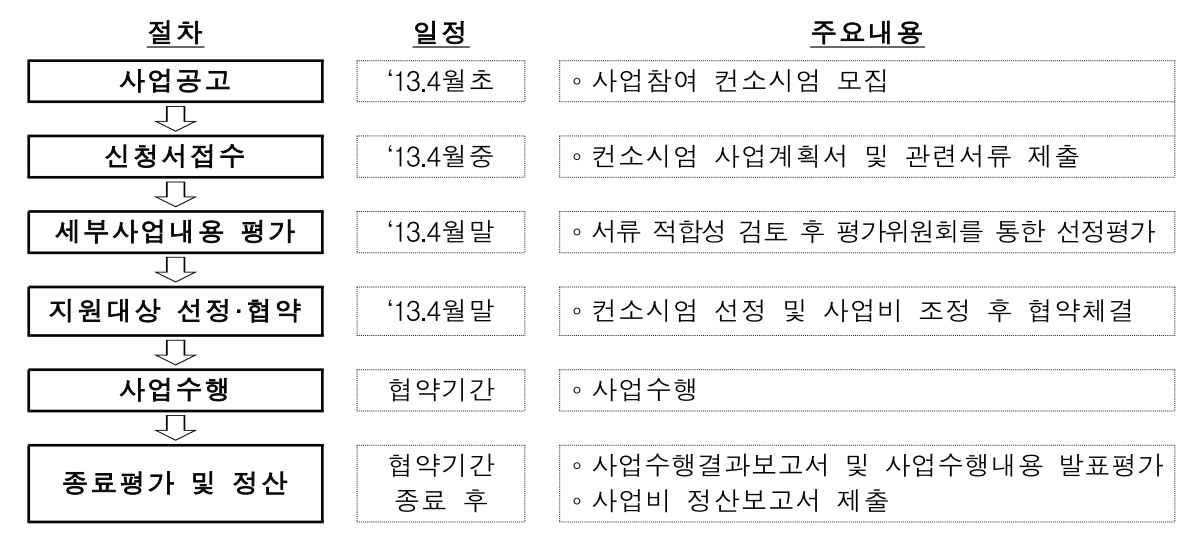

\* 추진 일정 및 상황에 따라 변동 가능

## 5. 선정기준 및 주의사항

□ 선정기준 : 과제 선정기준에 의거하여 평가위원회를 통한 평가 실시

ㅇ 평가적수 70점 미만은 지워대상에서 제외워칙

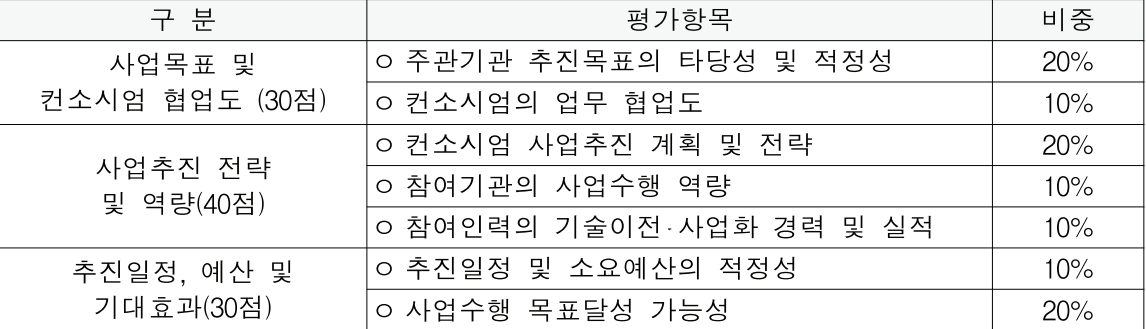

\* 참여기관이 산업통상자원부 지정 민간 기술거래기관의 경우 2점 가점을 부여

\* 주관기관이 사업비 현금매칭을 할 경우 3점 가점을 부여

## 2 기술사업화 기획(기술가치 평가) 사업

#### 1. 사업개요

- □ 사업목적
- 공공연구기관이 보유한 연구성과의 직접사업화 촉진수단인 연구소기업 설립을 위한 기술가치 타당성평가에 소요되는 비용을 지원함으로써 연구소기업 설립을 촉진하고자 함
- □ 사업내용
- ㅇ 연구소기업 설립 추진 대상기술에 대하여. 평가금액 및 결과에 따라 기술가치 평가 비용 및 사업타당성 평가비용 차등 지워

#### 2. 지워내용

- □ 지원대상
- ㅇ 특구법 제2조 및 제9조의3에 따른 공공연구기관 등으로서 공공연구기관의 기술을 직접 사업화를 하고자 연구소기업 설립을 추진 중인 광주특구 내 기관
- □ 지워내용
- ㅇ 지원규모 : 총사업비 45백만원 (건당 3천만원 이내)
- 평가금액 및 결과에 따라 차등지워

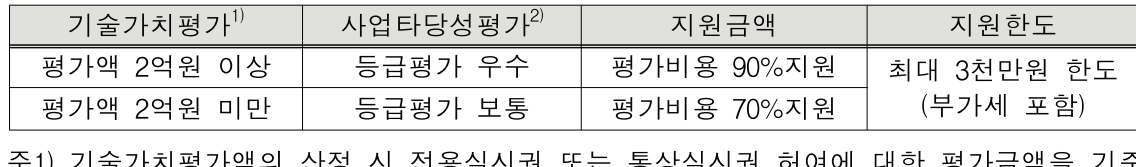

으로 지원금액 산정

- 주2) "우수" "보통" "미흡"을 기준으로 등급평가하며 "미흡"은 지원금액 없음 - 동일 추진 기술에 대하여 기술가치평가 또는 사업타당성 평가를 2개 이상의 평가 기관에 중복하여 평가받은 경우는 1개 기관의 평가비용만 지원
- 
- □ 평가기관
- ㅇ 「연구소기업 설립절차 등에 관한 규정」에 따라 「기술의 이전 및 사업화 촉진에 관한 법 에 명시된 공인된 평가기관 중 신청기관에서 선정하여 신청

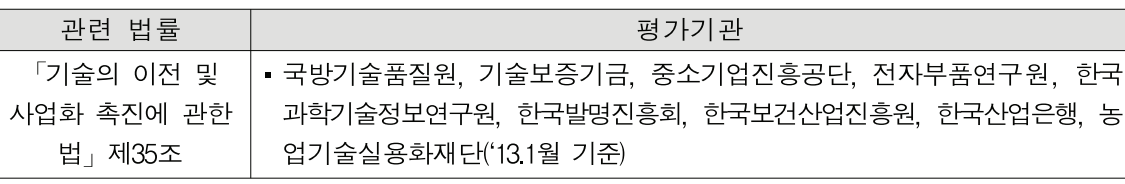

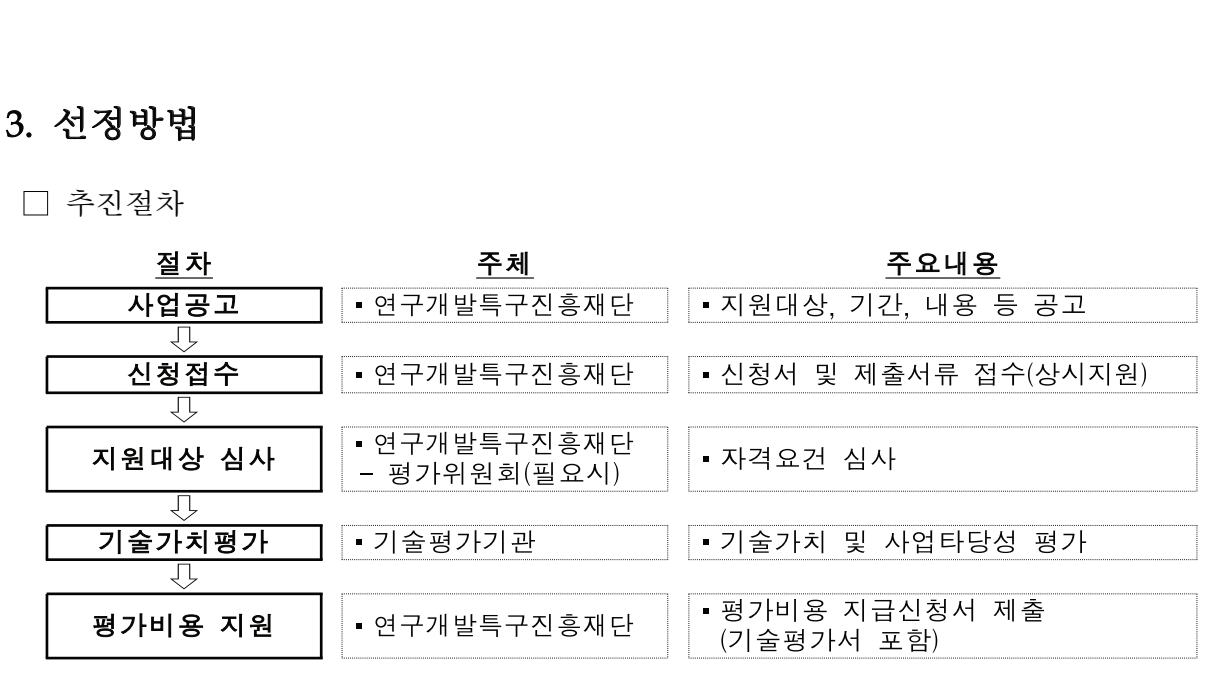

#### □ 선정기준

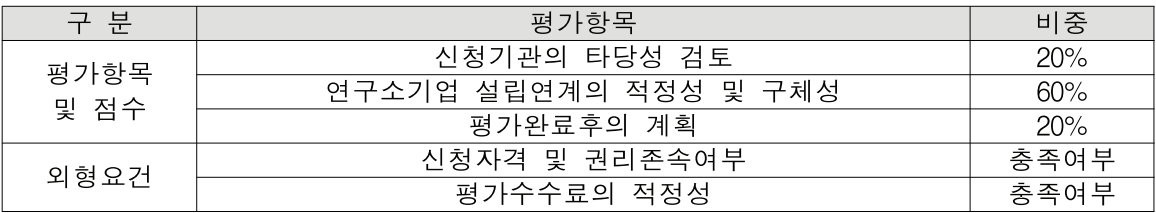

## 4. 신청기간 및 신청절차

- □ 신청기간 : 사업기간中(~'13년 12월) 상시 접수 (예산 소진시 조감 마감 할 수 있음)
- □ 신청절차
- (평가前) 평가기관과 평가상담 후 계약체결 이전에 [별지 제1호]의 평가비용 지원 신청서 및 구비서류를 작성하여 진흥재단에 제출
- (평가後) 기술평가기관의 평가완료 후 [별지 제2호]의 평가비용 지급신청서 및 구비서류를 작성하여 진흥재다에 제출
- \* 구비서류 : 평가계획서, 평가기관의 견적서, 기술가치평가서 등 (별지참조)
- □ 유의사항
- 접수된 자료는 일체 반화하지 않음
- ㅇ 신청서 및 구비서류의 미비한 사항에 대하여는 수정 및 보완요청에 15일 이내에 응하여야 함
- 본 안내문에 명시되지 않은 기타사항은 「지식경제 기술혁신사업 공통 운영요령」 「지식경제 기술혁신사업 평가관리지침(기술사업화사업) 에 따름

 $3$  특구기술사업화 사업  $\Pi$  사업개요 1. 사업목적 □ 공공기술을 사업화대상 핵심기술로 활용하여 공공 연구성과를 조기 사업화하고, 기술혁신형 중소 중견기업의 성장을 촉진함 □ 광주특구 내 기관(공공연구소 · 기업)과 해외 기관 간의 기술이전 및 공동연구를 통한 글로벌 기술사업화 촉진 2. 지워규모 □ 예산규모(신규과제) : 총 지워규모 4,893백만워 \* 상기 정부예산은 주관 부처의 정책에 따라 변경 가능 □ 지워분야 : 특구기술사업화, 특구간연계기술사업화, 국제공동기술사업화, 연구소기 업전략육성사업 \* 연구소기업전략육성사업은 하반기 공고 예정 [2] 특구기술사업화 · 특구간 연계기술사업화 1. 특구기술사업화 지워내용 □ 지원규모 : 과제당 연간 400백만원 내외(최대 2년) \* 지원기간, 지원금액 및 지원대상 수는 평가위원회 평가를 통해 조정 □ 지워대상 : 광주특구 내부의 공공기술을 이전받아 사업화를 추진하는 광주특구 내외의 기업. 또는 광주특구 외부의 공공기술을 이전받아 사업화를 추진하는 광주특구 내부의 기업

구기관. 고등교육법 제2조에 따른 학교. 국방과학연구소. 전문생산기술연구소)

□ 지워내용 : 시험 인증, 시제품, 제품 디자인(사업비5%이내), 양산설계 등 사업화 자금 지원

- 기술이전 및 사업화 핵심기술을 보유한 공공연구기관 의 참여 필수 \* 공공연구기관은 연구개발특구의 육성에 관한 특별법 제2조 5항에 따름(국립연구기관, 정부출연연

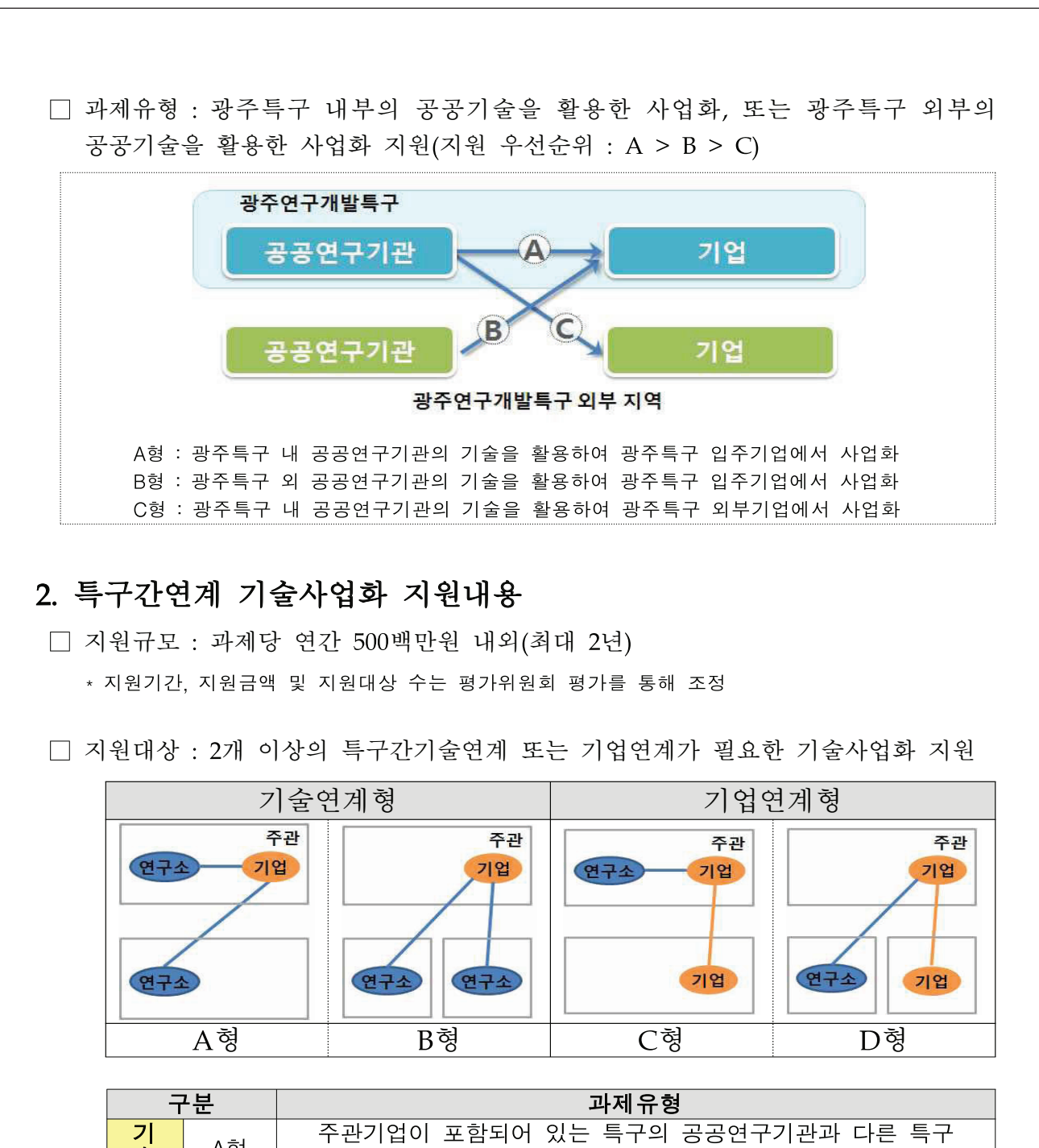

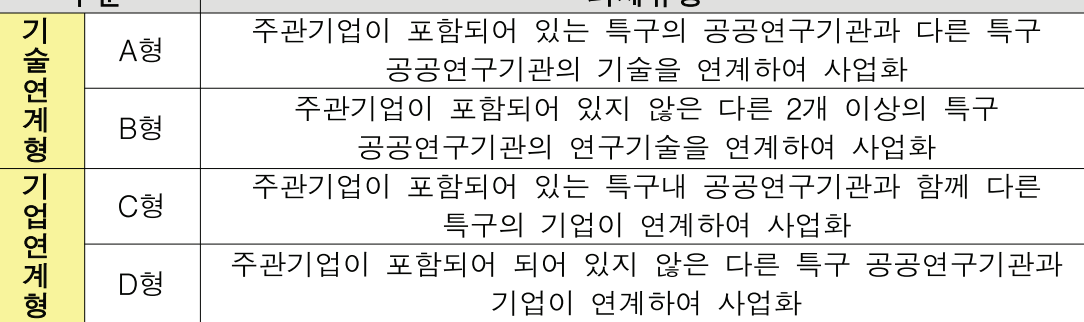

□ 지원내용 : 시험 인증, 시제품, 제품 디자인(사업비5%이내), 양산설계 등 사업화 자금 지원

## 3. 지원분야 (특구기술사업화 및 특구간연계기술사업화 공통)

□ 지정공모 : 지정공모 대상기술

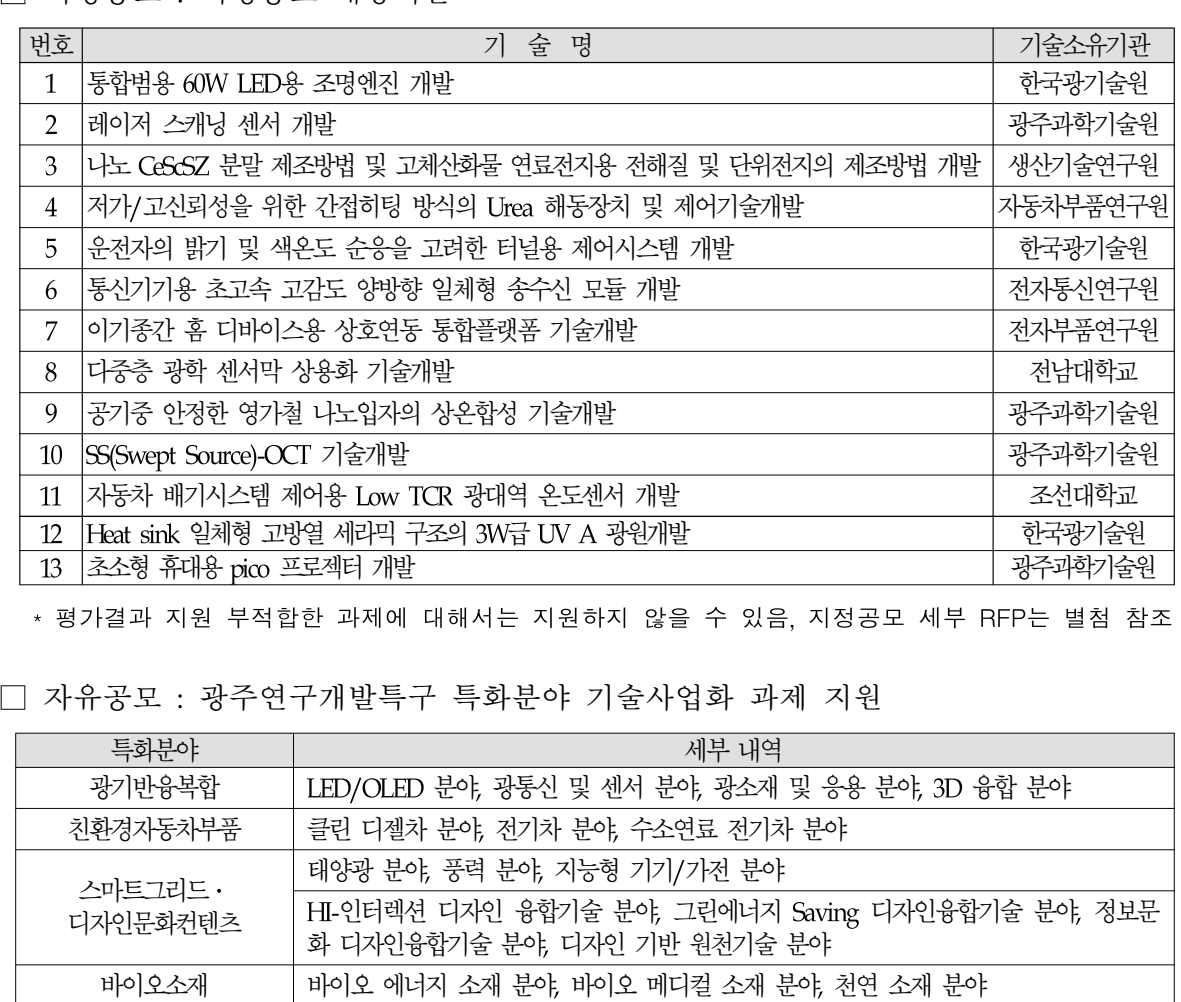

#### □ 지원범위 : 기술준비수준(Technology Readiness Level) 5~8단계 지원

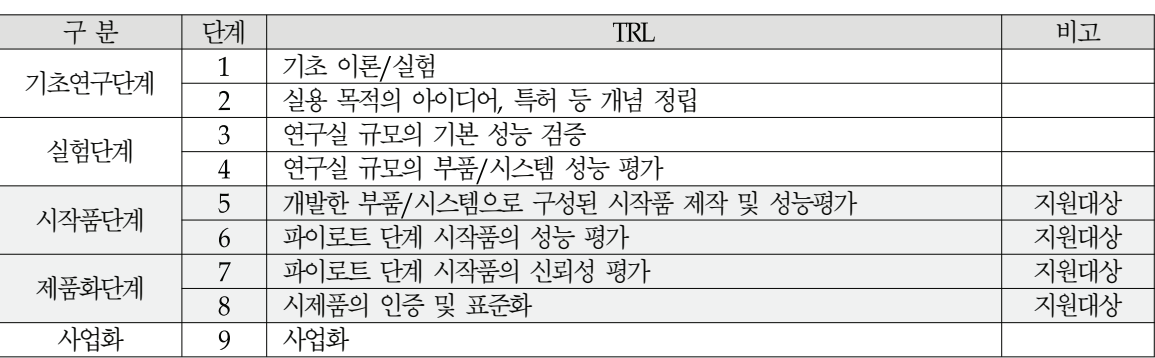

\* 세부내용은 별지3 참고

#### 3 국제공동기술사업화

#### 1. 지워내용

□ 지원규모 : 과제당 연간 400백만원 내외(최대 2년) \* 지원기간. 지원금액 및 지원대상 수는 평가위원회 평가를 통해 조정

#### □ 지워대상

○ 해외기술 이전 및 국제공동연구를 통해 사업화를 희망하는 특구기업-해외기관(기업 연구소)의 컨소시엄, 또는 특구 내 공공연구기관-해외기관(기업 연구소)-국내기업의 컨소시엄

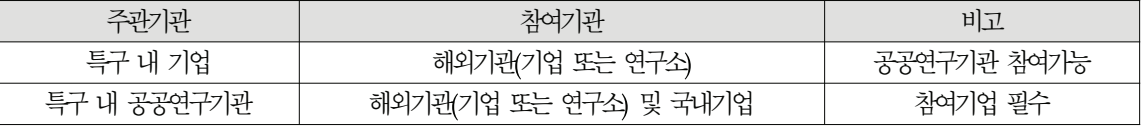

\* 특구내 기업이 해외기관과 기술이전 계약 후 사업 참여시 가점 5점 부여

- □ 지워내용
- 해외기관과 광주특구 내 기관의 글로벌 기술사업화를 위한 상용화 기술 제품 개발 및 국제공동연구센터 운영비용 지원
- 광주특구 내 기관이 해외기관과 기술협력을 통하여 특구에 해외선진 연구개발성과 및 상용화 노하우를 도입

#### □ 지워조건 : 해외 기관과 특구 내 기관의 국제공동연구센터 설립 협약체결

- 국내기관과 상대 해외기관 간 광주특구 내 국제공동연구센터 설립, 연구인력 교류, 공동 연구 내용, 지식재산권소유 등에 관한 구체적인 협약서(MOU, LOI 등)를 제출하여야함
- 독립 연구공간 및 연구시설 구축, 해외기관의 국내 상주인력 파견, 해외기관의 매칭펀드 (현금 또는 현물) 확보 내용 등이 포함

#### 4 연구소기업 전략육성

#### 1. 지워내용

□ 지원규모 : 과제당 연간 400백만원 내외(최대 2년) \* '13년 하반기 공고예정

#### □ 지워대상

○ 특구법 제9조의5제2항에 따라 등록된 연구소기업

- 으로 참여가능
- \* 창업 후 6개월 이내 기업 지원제한
- \* 연구단계부터 디자인이 필요한 경우 디자인 전문기업 참여(사업비의 5%이내에서 편성)

#### □ 지워내용

- 기술적 타당성 검증 및 상용화기술개발 등 사업화 전주기 지워 및 마케팅 지워
- [1차년도] 기술적 타당성(Feasibilitv) 검증 및 상용화기술개발 등
- 
- [2차년도] 상용화 기술개발 등 사업화 전주기 지원 및 마케팅 지원 \* 시제품 개발, 국내외 표준 인증, 양산기술 개발, 샘플 판매, 디자인 목업 제작, 마케팅 기획 등

#### 5 지워조건 및 신청방법

#### 1. 사업비 산정기준

- □ 사업참여기업(주관기관 및 참여기관)의 수 및 유형에 따라 정부출연금 지원비율 및 민간부담금 현금비율 한도가 정해짐
- 정부 이외의 자는 정부출연금 이외의 비용을 부담하여야 하며, 민간부담금 중 현금 부담비율은 아래의 정부출연금 및 민간현금부담비율에 따름

| < 성부줄언금 및 민간부담금 연금미휼 > |                               |                 |                      |
|------------------------|-------------------------------|-----------------|----------------------|
| 참여기업수                  | 참여기업 유형 및 구성                  | 정부출연금 지원 비율     | 민간부담금 중 현금부담율        |
| 1개                     | 중소기업 또는<br>중견기업 <sup>1)</sup> | 연도별 사업비의 75% 이하 | 민간부담금(현금+현물)의 10% 이상 |
|                        | 대기업                           | 연도별 사업비의 50% 이하 | 민간부담금(현금+현물)의 20% 이상 |
| 2개 이상                  | 중소기업 또는<br>중견기업 2/3 이상        | 연도별 사업비의 75% 이하 | 민간부담금(현금+현물)의 10% 이상 |
|                        | 그 밖의 경우                       | 연도별 사업비의 50% 이하 | 민간부담금(현금+현물)의 20% 이상 |

1) 중소기업기본법 시행령 제3조(중소기업 범위)에서 정한 기업 \* 근로자 1천명 미만, 자산총액 5천억 원 미만 기업(단, 출자총액제한 소속기업 제외)

#### 2. 기술료 징수

#### □ 기술료 징수

#### ㅇ 기술료 징수 대상

영리 주관기관 또는 영리 참여기관에 대하여 기술료를 징수

- 장관은 과제 종료 후 평가결과 불성실수행이 아닌 과제의 성과를 실시하고자 하는

OUUTE FINHEIN FINGENLT

\* 시험 분석 평가, 보완 기술 확보, 기술패키징, 시작품 개발, 국내외 표준 인증, 디자인 모형개발 등

- 연구소기업 단독 또는 공공연구기관, 컨설팅 및 디자인 전문기업 등과 컨소시엄

\* 영리 주관기관 또는 영리 참여기관은 사용한 정부출연금에 대해서만 기술료 납부

#### ○ 기관유형(비영리/영리)별 기술료 징수방식

- 영리기관은 과제 종료 후 정액기술료 방식과 경상기술료 방식 중 하나를 선택하여 기술료를 전담기관에 납부
- \* 단, 종료 후 성실수행으로 평가된 과제를 수행한 영리기관은 정액기술료 방식으로 납부
- 비영리기관은 소유한 연구개발결과물을 실시하려는 자와 실시계약을 체결하고 기술료를 징수 가능. 이 경우 징수액의 9%를 전담기관을 통해 과학기술인공제회에 출연(대학 제외)
- \* 실시권의 범위와 내용. 기술료 금액 및 납부방법 등에 관하여는 당사자간 자유로운 합의에 따름

#### ㅇ 영리기관의 기술료

- (정액기술료) 실시기업은 아래의 정액기술료를 5년 이내의 기간에 1년 단위로 균 등하게 부할하여 저담기관에 납부하여야 함

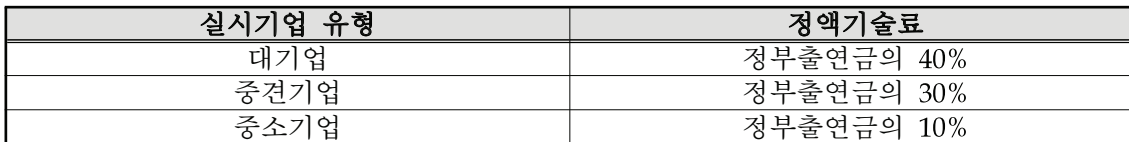

- (경상기술료) 실시기업은 아래의 착수기본료 및 사업수행결과를 활용하여 발생한 매출액에 대한 경상기술료를 정부출연금에 도달할 때까지 매출이 발생한 회계연도 부터 10년간 전담기관에 납부하여야 함

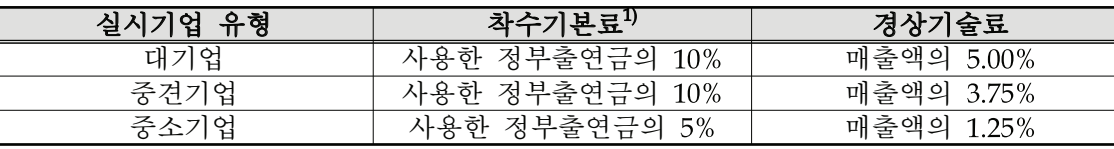

1)'착수기본료'는 기술료 확정결과를 통보받은 날로부터 30일 이내에 납부해야 함

- (기술료 감경) 실시기업이 중소기업 또는 중견기업이고 "혁신성과"로 평가된 과제에 대해서는 해당 실시기업이 납부할 기술료의 30%를 감경 가능하고, 실시기업은 감경받은 기술료를 참여연구원에 대한 전시회 견학, 여수, 교육 등 인세티브 재워 으로 사용하여야 함

#### 3. 평가절차 및 유의사항

- □ 평가절차
- 서류접수(5월초) → 서류검토(5월초) → 현장점검(5월중) → 평가위원회 평가 및 심의 · 조정 (5월말) → 평가결과 통보 및 사업계획 보완(6월초) → 신규과제 확정 및 협약체결(6월중)
	- \* 상기일정은 신청접수현황 등에 따라 변경될 수 있으며, 평가·협약관련 세부일정은 별도 안내 예정

□ 평가항목

○ 특구기술사업화, 특구간연계기술사업화

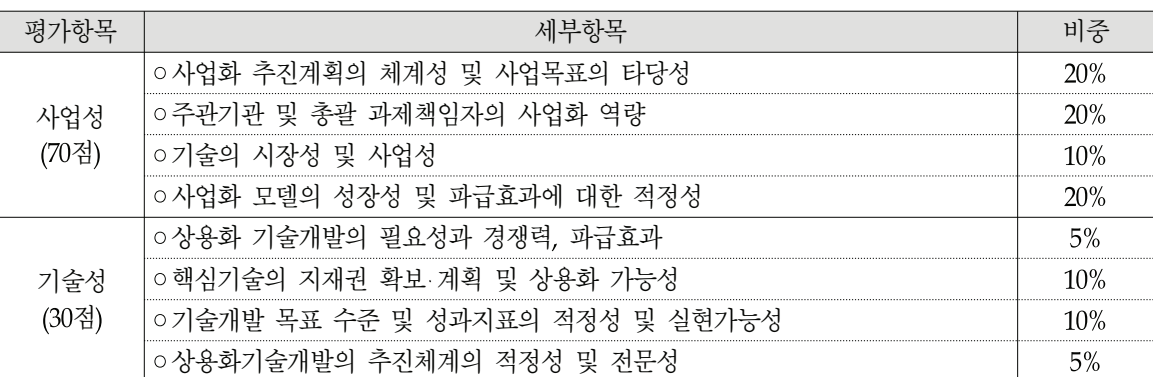

#### ㅇ 국제공동기술사업화

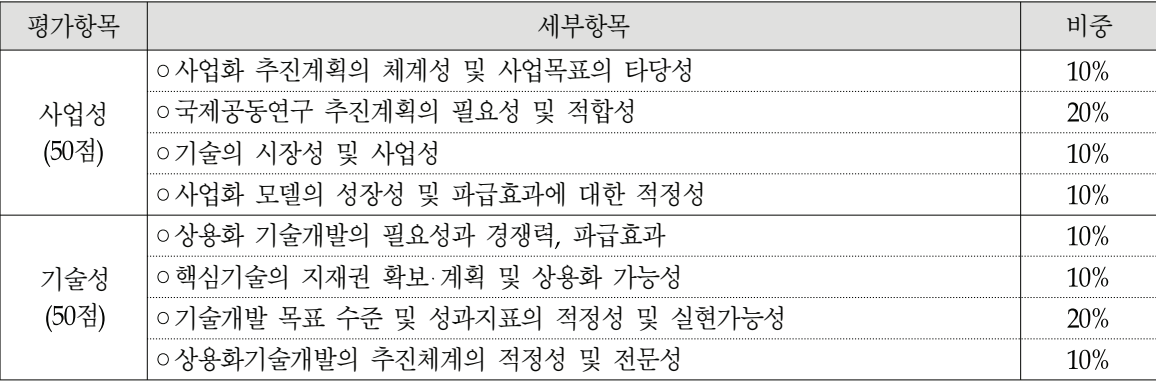

#### ○ 연구소기업전략육성

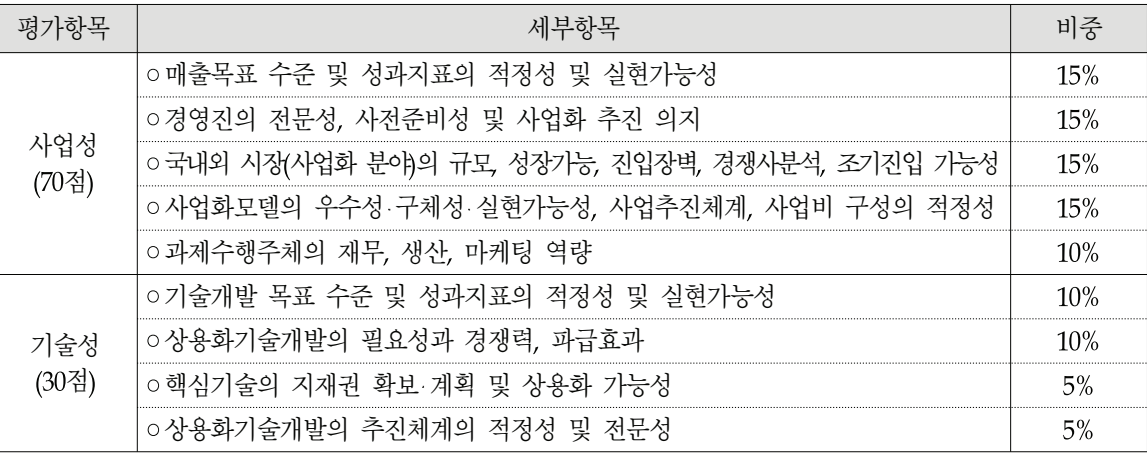

\* 상기 평가기준은 일부 변동 가능

□ 우대사항

- 특구기술사업화, 특구간연계기술사업화(최대 5점 한도)
- 신청일 현재, 법인설립 7년 이하의 "중소기업기본법 제2조의 규정에 따른 중소기업" 또는 "중소기업창업지워법 제2조의 규정에 따른 중소기업"(1점)
- 최근 3년간 정부로부터 상생협력우수기업으로 선정된 기업(임직원이 선정된 경우에는 그가 소속된 기업), 또는 성과공유제 참여기업이 주관기관으로 신청한 경우(1점)
- 최근 3년 이내 국가연구개발사업으로 과제를 수행한 결과 "우수"판정 받은 총괄 책임자가 신청과제의 총괄책임자인 경우(1점)
- 신기술(NET), 신제품(NEP), 신뢰성(R), 녹색인증을 보유한 기업이 주관기관으로 신청한 경우(1점)
- "연구개발특구의 육성에 관한 특별법" 제9조에 따라 첨단기술기업으로 지정된 기업(1점)
- 특구기술사업화 유형별 가점 : A형(2점), B형(1점)
- ㅇ 국제공동기술사업화
- 특구내 기업이 해외기관과 기술이전 계약 후 사업 참여시 가점 5점 부여
- □ 주의사항
- ㅇ 사업공고를 통해 접수한 과제 준, 평가위원회를 통해 지원대상과제로 확정된 경우, 협약체결시까지 사업화대상기술을 보유한 공공연구기관과 기술이전계약을 체결해야 함
	- \* 사업화대상 공공기술 실시계약이 선정통보일 이후 1개월 이내에 체결되지 않을 경우, 선정대상에서 제외할 수 있음
- 기술이전 확약사항에 대해서는 별도 서식으로 제공하는 "기술이전의향서"를 사용 하되, 기술이전 전담조직을 보유하고 있는 공공기관의 경우, 기술이전 전담조직 (TLO 등)의 협의가 완료되었음을 증빙하여야 함
- 신청자는 신청 과제의 보안등급(보안/일반)을 분류하여 이를 사업계획서에 표기 하여야 함
- 세계 초일류 기술제품의 개발과 관련되는 연구개발과제
- 외국에서 기술이전을 거부하여 국산화를 추진 중인 기술 또는 미래 핵심기술로 서 보호의 필요성이 인정되는 연구개발과제
- 「산업기술의 유출방지 및 보호에 관한 법률」제2조제2호의 국가핵심기술과 관련 된 연구개발과제
- 「대외무역법」제19조 1항 및 동법 시행령 제32조의2의 수출허가 등의 제한이 필 요한 기술과 관련된 연구개발과제
- 사업비 및 사업기간은 평가결과에 따라 조정될 수 있음
- 과제 추진 중 연차평가 시 평가를 통해 과제가 중단될 수 있음
- 제출된 서류는 일체 반환하지 않음

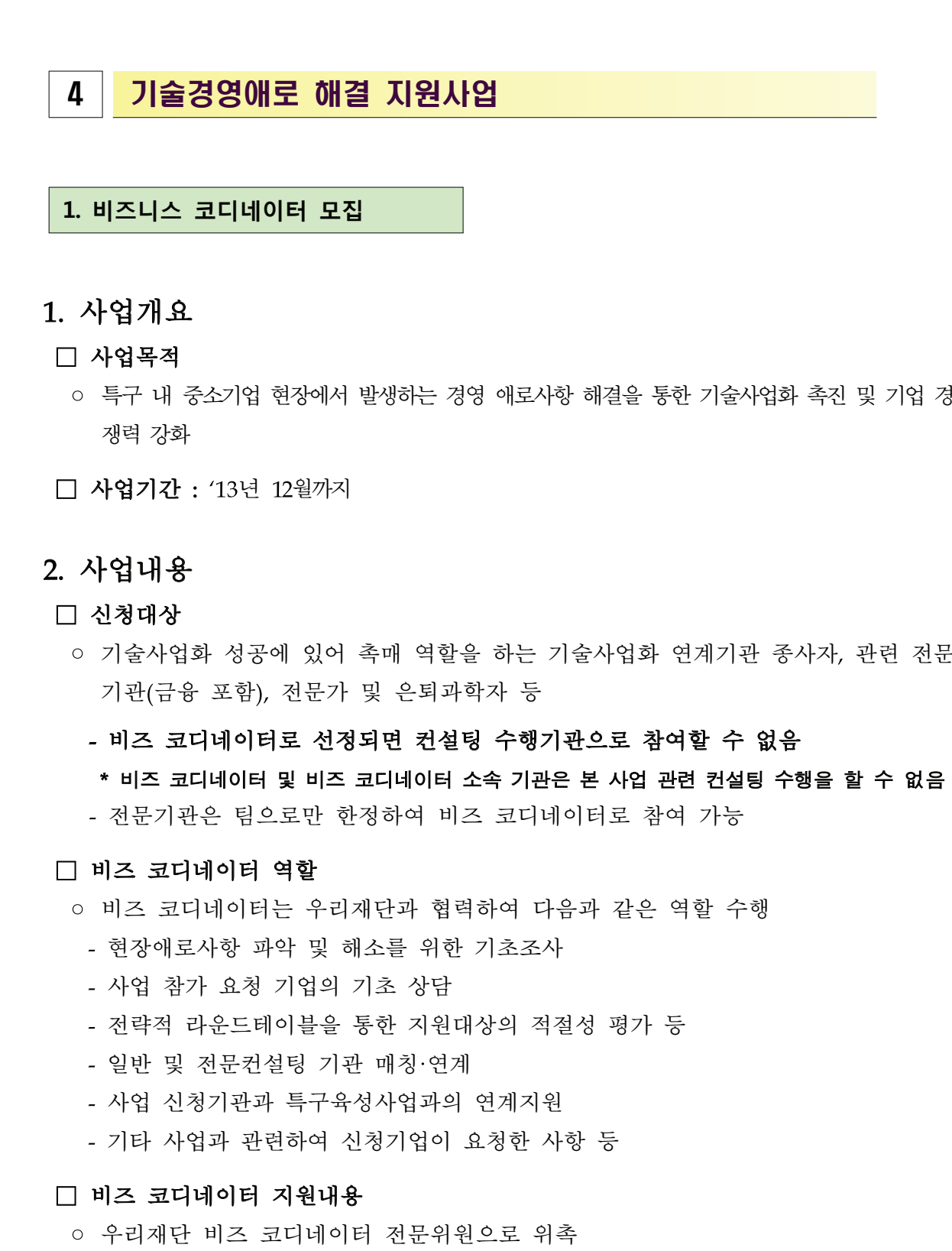

- 
- \* 전략 라운드 테이블 참석시 수당 별도지급

로사항 해결을 통한 기술사업화 촉진 및 기업 경

는 기술사업화 연계기관 종사자, 관련 전문 듯

조사

적절성 평가 등

지워 하 사항 등

위촉 ○ 경영 애로사항 기초상담에 따른 관리(기초상담, 조사/점검, 종합보고) 활동비 지급

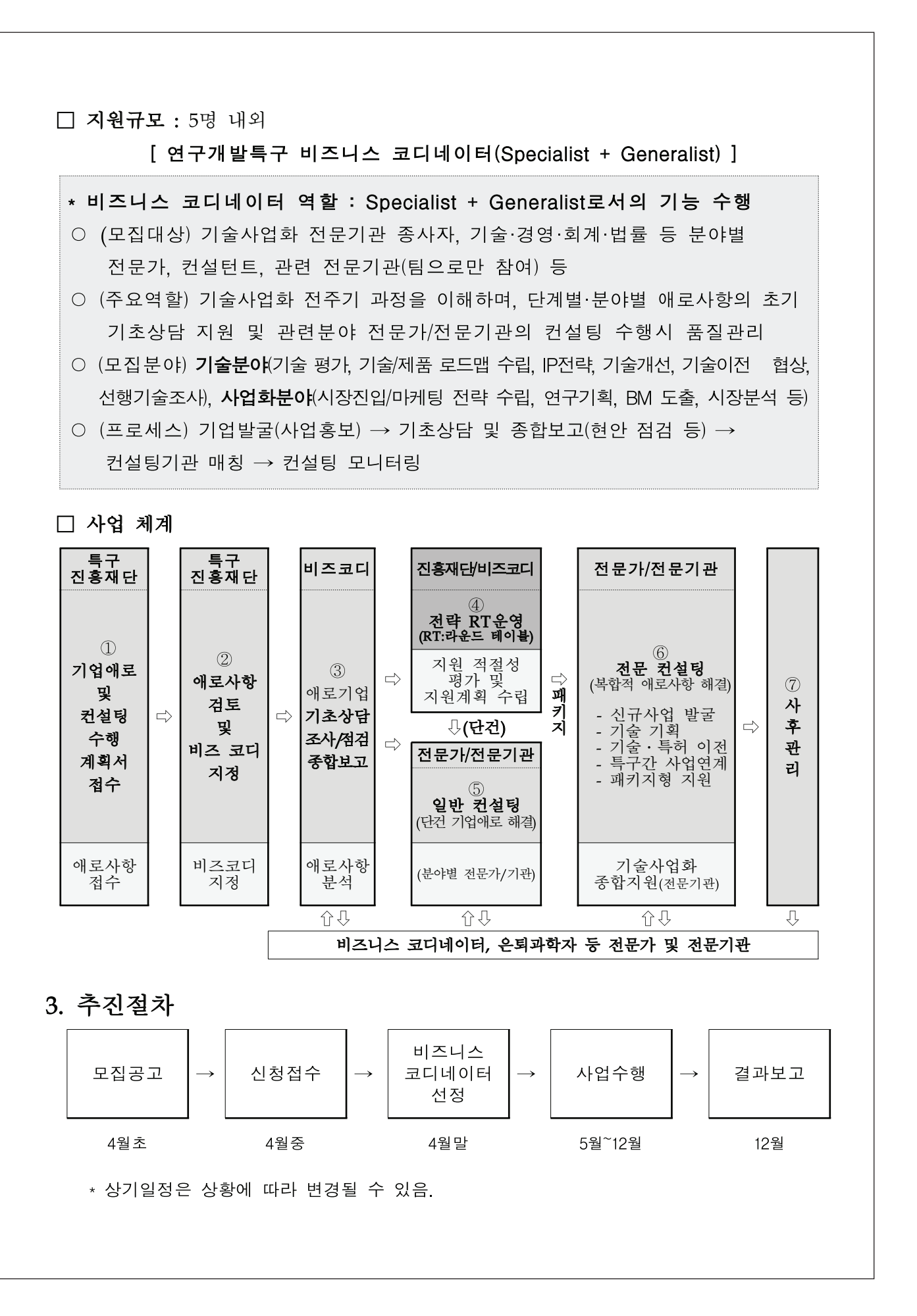

## 4. 평가 및 선정

#### □ 평가항목

○ 경영 애로해결 사업의 이해, 해당분야의 전문성, 유사분야의 경험 및 실적, 타 전 문기관과의 네트워크 등의 기준으로 평가를 거쳐 선정

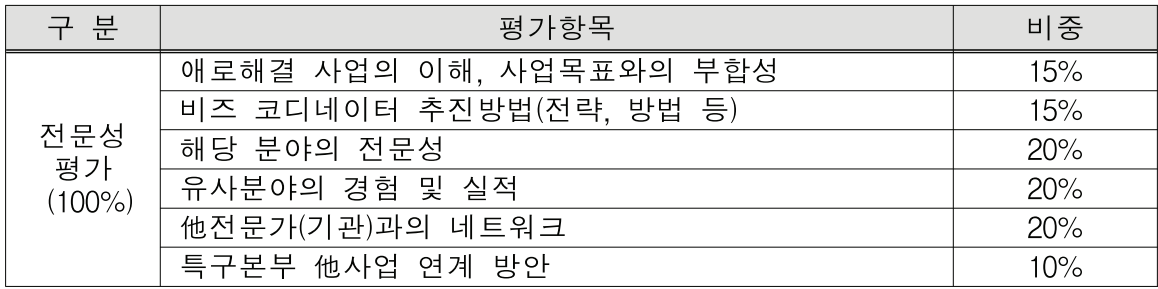

#### 5. 유의사항

- □ 제출된 서류는 일체 반환하지 않으며, 본 제안과 관련된 일체의 소요비용은 사업 신청기관 부담으로 함
- 가주함
- 하여야 함
- 로 입증할 수 있어야 하고 허위로 작성한 사실이 발견된 경우 평가대상에서 제외함
- □ 제안서 평가결과의 내용과 협상의 결과는 공개하지 않는 것을 워칙으로 함
- □ 본 안내문에 명시되지 않은 기타사항은 「지식 경제 기술혁신사업 공통 운영요령」, 내부규정에 따름

□ 제안서는 본 사업에 대한 제반사항을 사전에 충분히 숙지하고 제안에 임한 것으로 □ 제안서의 내용을 객관적으로 입증할 수 있는 관련 자료는 제안서의 별첨으로 제출 □ 제안서는 허위나 단순예상으로 작성하여서는 아니 되며, 모든 기재사항을 객관적으

「지식경제 기술혁신사업 사업비 산정, 관리 및 사용, 정산에 관한 요령」, 「지식 경제 기술혁신사업 평가관리지침(기술사업화사업) 및 연구개발특구진흥재단의

#### 2. 지원기업 모집

#### 1. 사업개요

□ 사업목적

ㅇ 특구 내 중소기업 현장에서 발생하는 기술 ·경영 애로사항 해결을 통한 기술사 업화 촉진 및 기업 경쟁력 강화

- □ 사업내용
- 기술애로해결 : 신제품 개발 및 제품 개선을 위한 현장기술 애로해결 지원
- 경영애로해결 : 특허, 사업화, 경영, 금융 등 기업전반의 기업경영 애로해결 지원

#### 2. 사업(지원)내용

□ 지원기간 및 규모

- o 지워기간 : '13년 12월까지
- ㅇ 지워규모 : 400백만원
- 기술애로해결 분야 : 80백만원 이내(총사업비의 민간부담금(현금, 현물)의 25%이상)
- \* 민간부담금 중 현금 부담율 : 민간부담금(현금+현물)의 10% 이상
- \* 평가위원회를 통해 지원금액 및 지원대상 수 확정(사업기가 6개월)
- 경영애로해결 분야
- ·일반컨설팅 : 5백만원 이내(총사업비의 10% 기업 현금 매칭)
- •전문컨설팅 : 20백만원 이내(총사업비의 25% 기업 현금 매칭)
- \* 지원금액, 지원기간, 지원대상 수는 전략 라운드테이블에서 조정

#### □ 지워대상

ㅇ 기술애로해결 분야 : 신제품 개발 및 제품 개선을 추진하고 있는 특구 내 중소기업 \* 참여기업은 대기업에 제품 납품 예정이거나 납품 중인 기업으로 대기업의 협력의사 확인서 제출 필수 ○ 경영애로해결 부야 : 광주특구 내 중소기업

#### □ 지워방식

○ 신청서 접수/검토 : 연구개발특구진흥재단 직접 수행

○ 컨설팅 수행 : 전문기관 또는 전문가와 3자 협약을 통해 지원

□ 지워분야 및 세부 지워내용

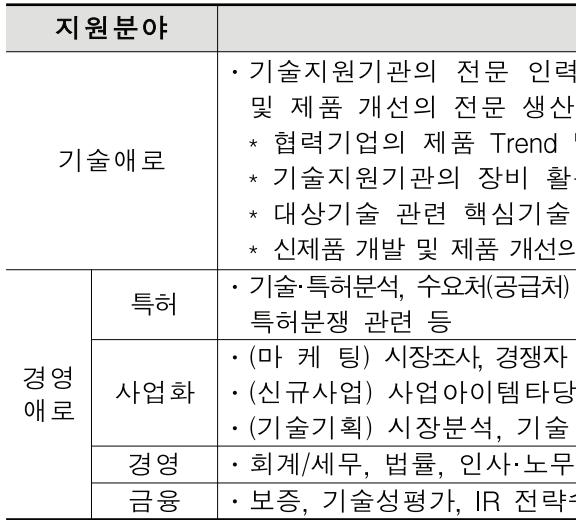

□ 우대사항 : 연구소기업 및 첨단기술기업은 가점 5점 부여

#### 3. 추진 체계

#### □ 기술애로해결 분야

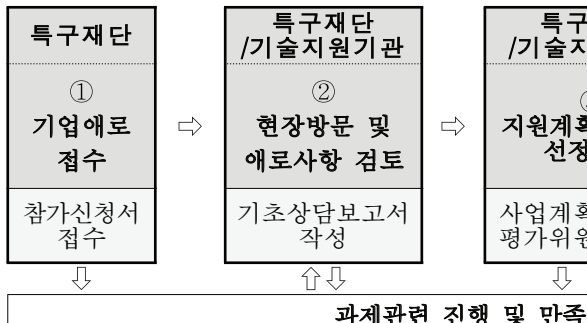

- 
- 업애로사항 파악 및 기초상담을 수행하고, 기초상담보고서 작성
- 획서 작성·평가
- \* 평가위원회를 통해 최대 8.000만원 이내 지원 (총 사업비의 25%이상 기업 매칭) \* 민가부담금 중 현금 부담율 : 민가부담금(현금+현물)의 10% 이상
- 4) 전문컨설팅 : 기술지원기관의 전문가를 현장에 파견하여 애로사항 해결
- 추적 성과 관리, 우수성과 사례 발굴을 통한 성공모델 확산 및 홍보

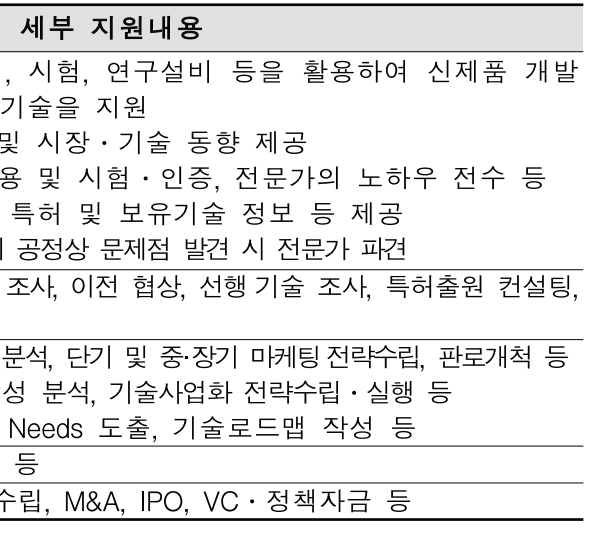

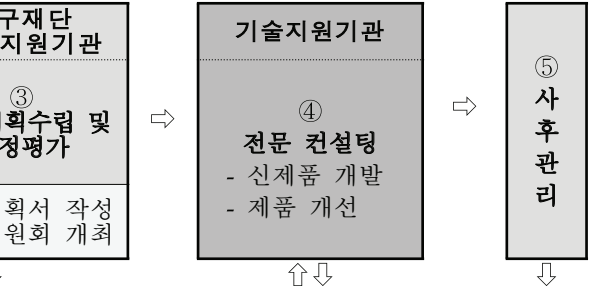

#### 과제관련 진행 및 만<mark>족도 모니터링(특구재단)</mark>

① 기업애로 사항 신청접수 : 공개모집 공고를 통해 중소기업의 참가신청서 접수

② 현장방문 및 애로사항 검토 : 참가신청서를 근거로 중소기업 현장을 방문하여 기

3) 지워계획 수립 및 선정평가 : 기초상담 자료에 근거하여 지워분야 검토 및 사업계

5) 사후처리 : 지워 만족도 및 목표달성 등을 중심으로 중소기업 확인, 사업종료 후

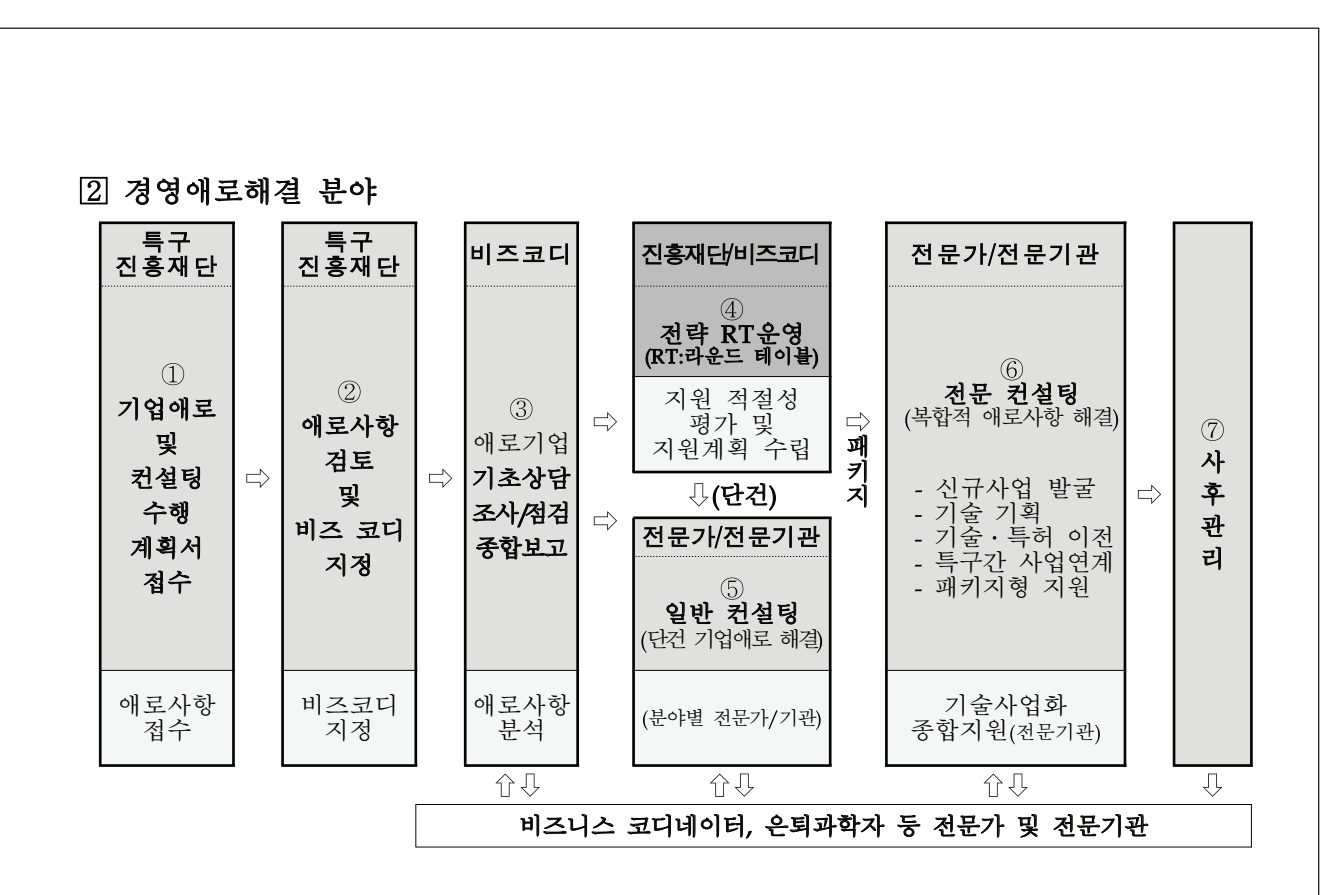

1) 애로사항 신청접수 : 공개모집 공고를 통해 중소기업의 애로사항 신청접수

- 2 애로사항 검토 및 비즈코디 지정
- 접수된 기업애로 사항을 특구진흥재단 사업담당자가 검토하여 애로부야를 분류 하고, 내용을 검토하여 담당 비즈코디를 지정

3) 기초상담 등 보고서 제출

- 비즈 코디네이터는 기업 방문을 통해 기업 애로사항 파악 및 기초상담 등 수행
- \* 기업방문을 통한 "기초상담→조사→종합보고" 등 상담 수행 보고서 제출
- 4) 전략RT(Round Table)운영
- 기초상담 자료에 근거하여 커설팅지워의 적격성을 판단하고, 일반 및 전문커설팅 지원 여부 검토 및 지원 금액을 확정
- \* 기초상담에 근거한 컨설팅 수행계획서의 반영 여부 판단
- 5 일반컨설팅
- 기초상담 및 전략적 RT를 통해 검증된 경영애로사항에 대한 진단, 코칭, 멘토링 등 이슈별 다거 맞춤형 커설팅 지워
- \* 전략적 RT를 통해 컨설팅 지원여부 및 500만원 이내 차등 지원(지원금액의 10% 기업 현금 매칭)
- 일반컨설팅 수행은 전문가 또는 전문기관에서 수행
- \* 기업이 사업신청시 희망하는 전문가 및 전문기관이 있을 경우, 전략적 RT에서 적정성 평가 후 최종결정

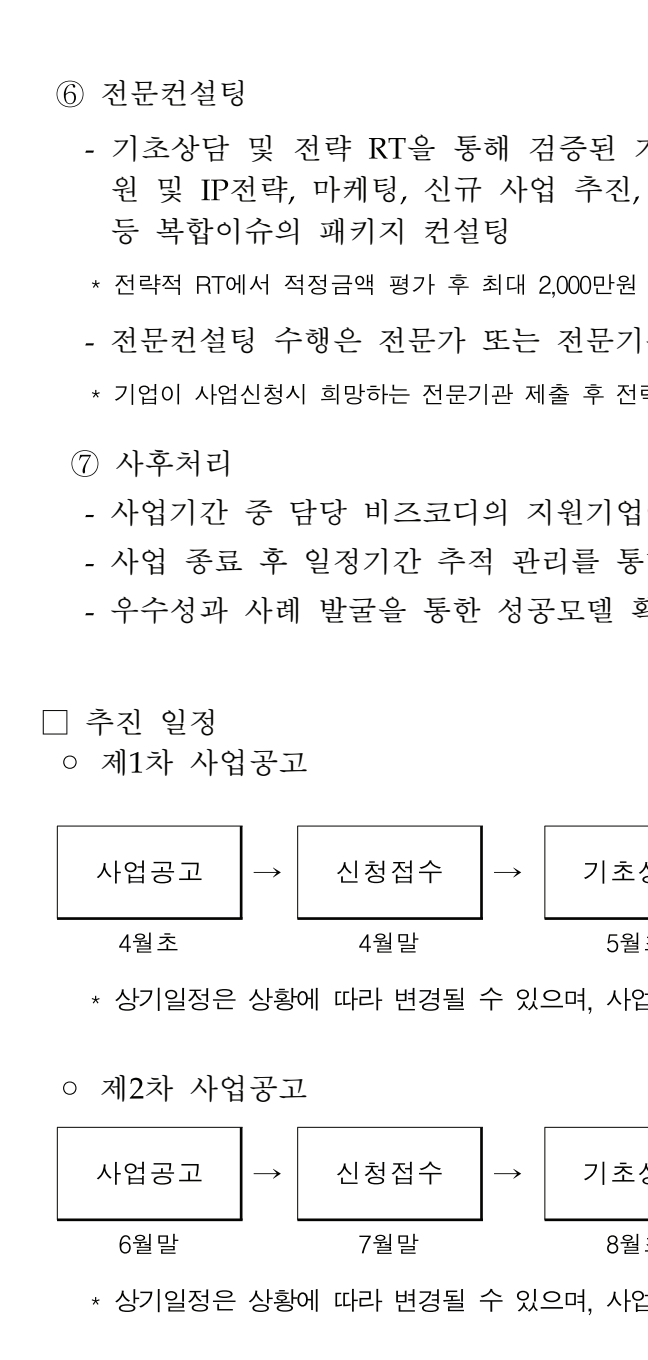

기업을 대상으로 기술기획, 사업화, 특허출 기업 Biz 포트폴리오 수립 및 Biz 모델링 이내 차등 지원(지원금액의 25% 기업 현금 매칭) |관에서 수행 략적 RT에서 적정성 평가 후 지원금액 결정

에 대한 집중 성과 관리 한 사업 성과분석 확산 및 홍보

상담 
$$
\rightarrow
$$
  $\overline{B} \rightarrow$   $\overline{B}$   $\rightarrow$   $\overline{C}$   $\overline{B}$   $\rightarrow$   $\overline{C}$   $\overline{B}$   $\overline{C}$   $\overline{B}$   $\overline{C}$   $\overline{B}$   $\overline{C}$   $\overline{B}$   $\overline{C}$   $\overline{B}$   $\overline{C}$   $\overline{B}$   $\overline{B}$   $\overline{B}$   $\overline{B}$   $\overline{B}$   $\overline{B}$   $\overline{B}$   $\overline{B}$   $\overline{B}$   $\overline{B}$   $\overline{B}$   $\overline{B}$ 

업비 조기소진 시 2차 사업공고는 미실시할 수 있음

\n 
$$
\Delta
$$
  $\Rightarrow$   $\begin{array}{|c|c|}\n \hline\n & 34 & 84 & 84 \\
\hline\n & 84 & 84 & 84 \\
\hline\n & 84 & 84 & 84 \\
\hline\n & 84 & 84 & 84 \\
\hline\n & 84 & 84 & 84 \\
\hline\n & 84 & 84 & 84 \\
\hline\n & 84 & 84 & 84 \\
\hline\n & 84 & 84 & 84 \\
\hline\n & 84 & 84 & 84 \\
\hline\n & 84 & 84 & 84 \\
\hline\n & 84 & 84 & 84 \\
\hline\n & 84 & 84 & 84 \\
\hline\n & 84 & 84 & 84 \\
\hline\n & 84 & 84 & 84 \\
\hline\n & 84 & 84 & 84 \\
\hline\n & 84 & 84 & 84 \\
\hline\n & 84 & 84 & 84 \\
\hline\n & 84 & 84 & 84 \\
\hline\n & 84 & 84 & 84 \\
\hline\n & 84 & 84 & 84 \\
\hline\n & 84 & 84 & 84 \\
\hline\n & 84 & 84 & 84 \\
\hline\n & 84 & 84 & 84 \\
\hline\n & 84 & 84 & 84 \\
\hline\n & 84 & 84 & 84 \\
\hline\n & 84 & 84 & 84 \\
\hline\n & 84 & 84 & 84 \\
\hline\n & 84 & 84 & 84 \\
\hline\n & 84 & 84 & 84 \\
\hline\n & 84 & 84 & 84 \\
\hline\n & 84 & 84 & 84 \\
\hline\n & 84 & 84 & 84 \\
\hline\n & 84 & 84 & 84 \\
\hline\n$ 

업비 조기소진 시 2차 사업공고는 미실시할 수 있음

#### $5<sup>1</sup>$ 신규사업 아이템 발굴지원 사업

#### 1. 사업목적

□ 중소기업이 적기에 사업 확장 및 전환을 추진할 수 있는 사업화 가능한 신규아이템 발굴 및 비즈니스 모델 수립 지워을 통한 지속성장 제고

#### 2. 지워기간 및 규모

- □ 지원기간 : 협약체결일로부터 1년 이내 \* 세부사업기간은 수행기관, 지원기업, 연구개발특구진흥재단간의 별도의 협약기간에 따름
- □ 지워규모 : 200백만원
	- \* 지원 금액 및 건수는 평가위원회 평가에 의해 조정

#### 3. 지워방식 및 사업내용

- □ 지워방식
- 공공 및 민간 기술사업화 전문기관을 통한 간접지원
- 수요(참여)기업 요구별 맞춤형 분석프로세스 수정 시 차등지워 \* 정부출연금 : 총사업비의 75%, 민간부담금 : 총사업비의 현금 25% 이상

#### □ 사업내용

- 신규 사업 범위는 기존사업 확장을 포함하여 비관련 산업분야까지 포괄하는 다각화
- 기업별 요구사항 분석을 토대로 사업다각화 전략(주력제품 연관 분야/비관련 산업 확대 및 유망 선진기업 벤치마킹 포함)을 수립하여 시장진입 리스크를 최소화
- 기업요구사항에 따라 세부 프로세스를 재설계한 맞춤형 프로세스로 베처 · 중소기업 지속성장을 우한 신규아이템 발굴지원
- 요구사항 분석 → 내부자원 분석(영업성과, 재무, 연구개발 인프라, 인적자원 등) → 외부환경 분석(산업트렌드 분석, 유사기업 분석) → 신규아이템 도출(장·단기) → 사업화 저략 수립 → 기술 저략 수립 등을 수립
- \* (사업화 전략) 시장진입/마케팅 전략. 투자유치 등. (기술전략) IP전략. 기술개발 전략 등

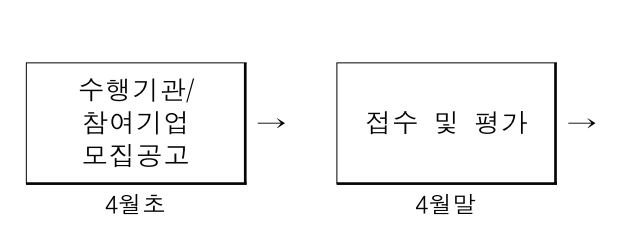

\* 상기일정은 상황에 따라 변경될 수 있음. 평가 및 협약관련 세부일정은 별도 안내 예정

#### 1. 참여기업 모집

#### 1. 지워대상

4. 평가절차

□ 광주특구 내 신사업 추진을 희망하는 중소기업

#### 2. 지원조건

□ 총사업비의 25% 이상 민간부담금(현금) 매칭

#### 3. 평가항목

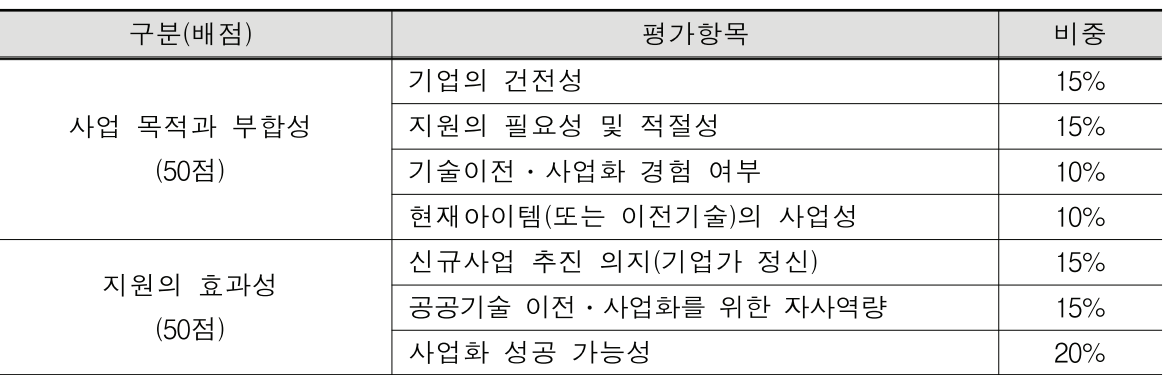

\* 연구소기업 및 첨단기술기업은 가점 5점 부여

#### 4. 유의사항

출하여야 함

□ 협약상대자가 사업수행과정에서 취득 또는 작성하는 성과품 및 산출물에 대한 저 작권 및 소유권은 특구진흥재단에 있으며 사업수행 완료 즉시 특구진흥재단에 제

수행기관 협약 및 /착여기업 사업수행 선정 5월초 5월말

#### 2. 수행기관 모집

#### 1. 신청자격

□ 공공 기술사업화 전문기관 및 민간 기술사업화 전문기업 \* 공공 기술사업화 전문기관 : 특구법 제2조의 공공연구기관 중 공공기술을 활용한 사업화 전략기획 신규아이템 발굴 등이 가능한 전문기관

#### 2. 수행요건

□ 과학기술 및 수요자 중심의 정보서비스를 제공하여야 함 □ 국내외 지식자워의 정보 분석이 가능하여야 함 □ 기술 및 정보의 활용도가(고부가가치) 높아야 함 □ 지식지원(특허, 논문, 학술지, 보고서 등)의 DB를 활용하여야 함

#### 3. 평가항목

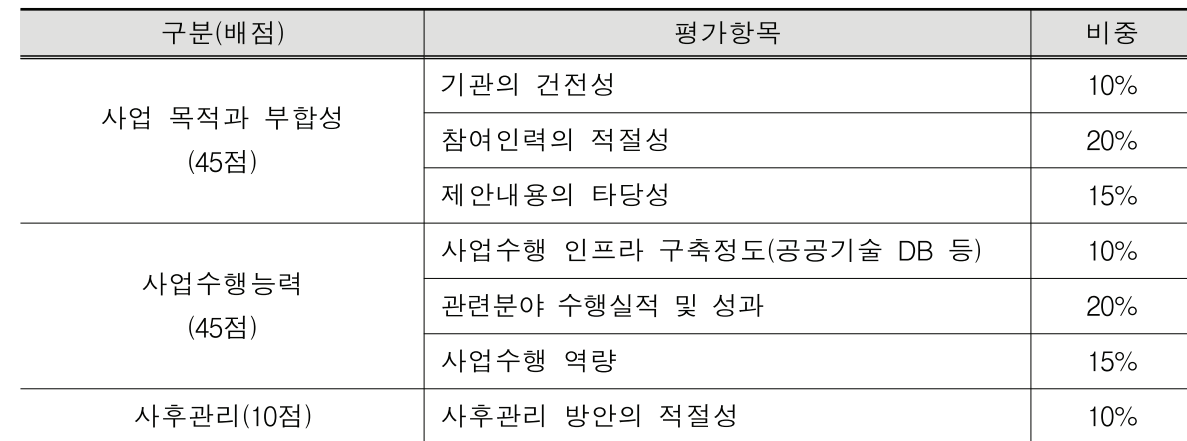

#### 4. 유의사항

□ 협약상대자가 사업수행과정에서 취득 또는 작성하는 성과품 및 산출물에 대한 저 작권 및 소유권은 특구진흥재단에 있으며 사업수행 완료 즉시 특구진흥재단에 제 출하여야 함

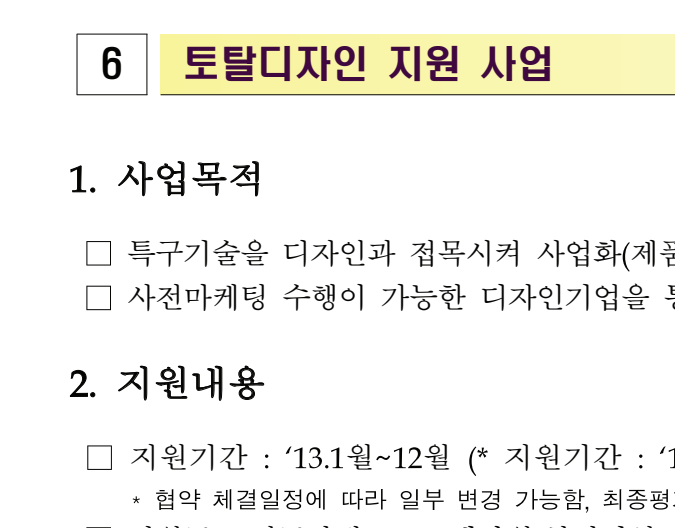

품화)할 수 있는 디자인 개발 통해 개발된 제품디자인의 양산개발 지워 '13년 5월 ~ '14년 2월, 10개월) .<br>형가 결과 상위 50%내외에 대해 디자인실용화 후속 지원 \* (수행기관) 총사업비의 22.5% 이상 현물 또는 현금부담. (참여기업) 총사업비의 2.5% 이상 현금부담 ○ 기술료 징수 : 참여기업이 정액기술료를 납부 \* 관련규정 : 지식경제 기술혁신사업 "기술료 징수 및 사용·권리에 관한 통합요령" \* 기타 사항은 연구개발특구진흥재단과 협약체결시 별도 협의 제작 → 디자인실용화(평가결과 범위: 50% 내외) 등을 패키지로 지원 公众也对是 기습사업하 VITAM Ш 디자인 + 실용화 토탈디자인지원 : 사전마케팅 ▶ 디자인시장조사 ▶ 컨셉테스트 ▶ Mock-up 제작 ▶ 디자인실용화 ○ (1차년도) 수행기관이 참여기업 대상 "사전 마케팅(시장분석, 컨셉 테스트, 디자인 기획) -디자인 개발 - Mock-Up 제작" 지원에 소요되는 비용을 지원 \* 사전 마케팅 역량을 보유한 디자인 기업이 참여기업을 지원 ○ (2차년도) 종료 평가결과에 따라 디자인 실용화(시제품 제작)가 필요한 경우 지원 \* 최종평가 결과 상위 50%내외에 한해 디자인실용화 지원(주관기관은 금형제작업체에서 수행하고

□ 지원규모(신규과제) : 240백만원(참여기업 당 80백만원 이내) □ 지워조건 ○ 민간부담금(현금 및 현물) 매칭 : 정부출연금 75% 이하, 민간부담금 25% 이상 매칭 3. 사업내용 □ 특구내 우수기술을 융복합하여 접목시킨 사전마케팅 → 디자인개발 → Mock-Up

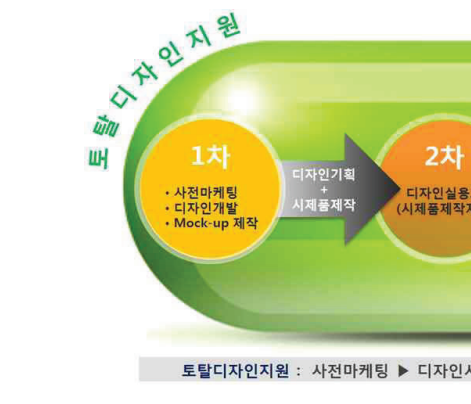

1차 디자인 수행기관은 참여기업으로 참여 가능)

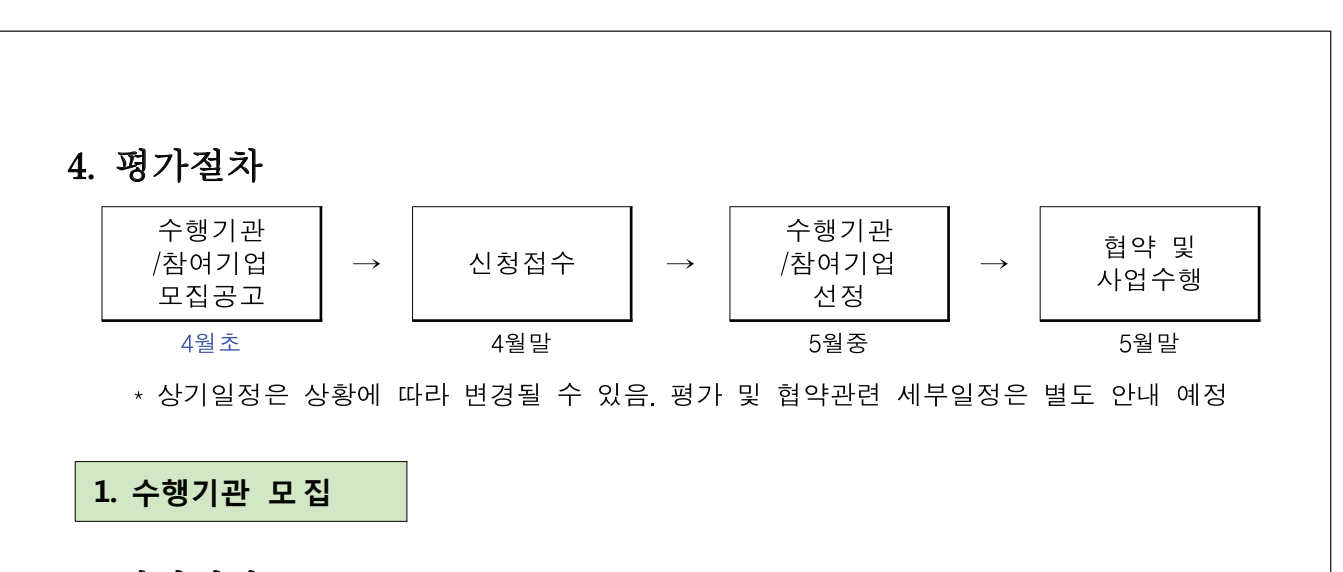

#### 1. 신청대상

□ 신청일 기준 창업 후 만 3년 이상 운영한 디자인 전문회사(산업디자인진흥법 제9 조에 해당하는 회사) 중 아래 기준 중 1개 이상 충족하는 경우 (1개 선정)

1 우수디자인 전문회사 선정 기업

② 전문인력 5명이상 보유하고, 2012년 결산 매출액 5억원 이상(정부출연금 포함)

\* 전문인력 : 디자인전공(산업디자인 시각디자인 공간(환경)디자인 등)으로 초대졸 이상의 학력소지

자, 공고일 기준 6개월 이상 상시 근무자에 한함

\* 국내 외 산업디자인전문회사 및 마케팅 전문회사 컨소시엄이 가능하며, 마케팅관련 전문기능을 보유한 디자인전문회사는 단독참여기능(계속과제 수행기관은 중복지원 불가)

#### 2. 과업내용

□ 사업계획서 작성·제출, 협약체결 및 수행에 대한 종합적인 관리, 비즈니스 모델 기획, 사 전마케팅, 디자인, 디자인 Mock-Up제작 등

## 3. 평가항목

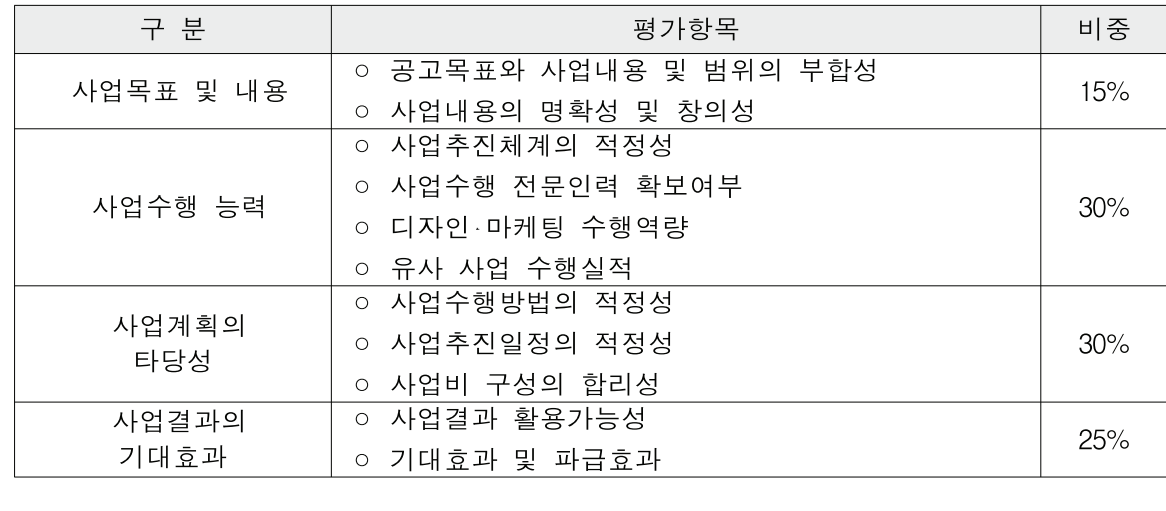

#### 2. 참여기업 모집

#### 1. 신청대상

□ 특구내 기업 또는 특구내 공공기술 이전기업 (3개 내외 선정) 이전받아 사업화를 추진하는 기업을 말함

#### 2. 과업내용

기술정보 제공 등

#### 3. 평가항목

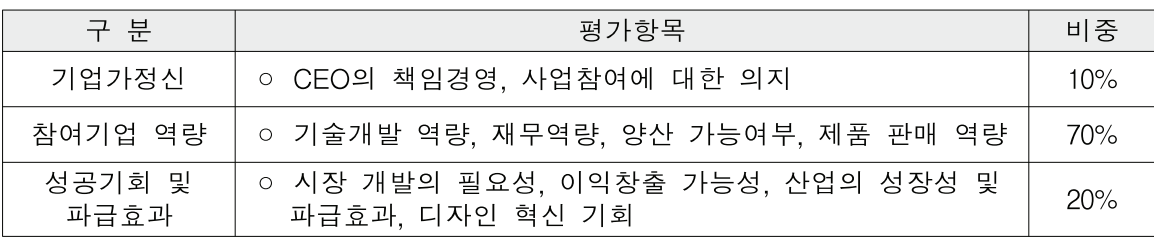

\* 특구 내 기업으로서 제품양산 가능한 기술을 보유하고 사업화를 추진하는 기업 또는 특구의 기술을

□ 기술개발 및 제공, 기술과 접목된 비즈니스모델의 사전 마케팅과 디자인에 필요한

# 7 | 특구 교류협력 네트워크 1. 기술사업화커뮤니티 1. 사업개요 □ 사업목적 ○ 자발적 협력적 네트워킹을 통해 실질적인 성과를 창출하는 특구 내 산학연 교류협력 활동 촉진 □ 사업기간 : '13년 5월 ~ '13년 10월(6개월) \* 협약 체결일정에 따라 일부 변경 가능함 2. 사업대상 및 지원내용 □ 신청대상 : 광주특구 특화분야<sup>1)</sup>별 연구회(특구 내 산학연 교류협력 커뮤니티) ■ 시청자격 - 주관기관 : 특구 소재 국립연구기관. 정부출연기관. 대학. 기업 및 특구내외 기술사업화 전문기관 - 구 성 원 : 10인 내외의 특구 내외 구성원 참여하는 모임 1) 광주특구 특화분야 : ①광기반융복합/②친환경자동차부품/③스마트그리드·디자인문화컨텐츠/④바이오소재 □ 지원규모 : 40백만원(과제당 최대 10백만원 내외)

- □ 지원내용
- 광주특구 내외 산학연 혁신주체간 특화분야별 사업화 아이디어 발굴, 특화분야별 특 성화 방안 모색 및 교류·협력 기회 제공
- 특구 산학연 교류협력 관련, 구체적인 기술분야에 따른 활동 주제 제시
- 연구활동 결과는 특구육성사업(R&D) 세부사업 성과에 반영될 수 있는 보고서, 기획안, 또는 수요조사서 및 특구기술사업화 RFP등의 형태로 제시

#### 3. 지원절차 및 평가기준

□ 지원절차

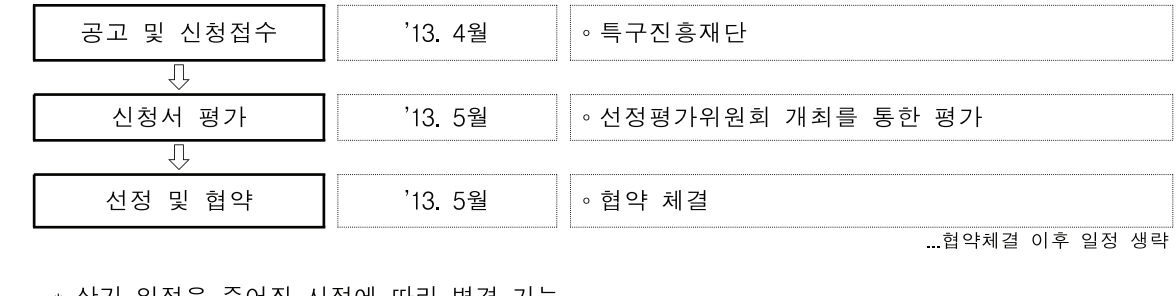

\* 상기 일정은 주어진 사정에 따라 변경 가능

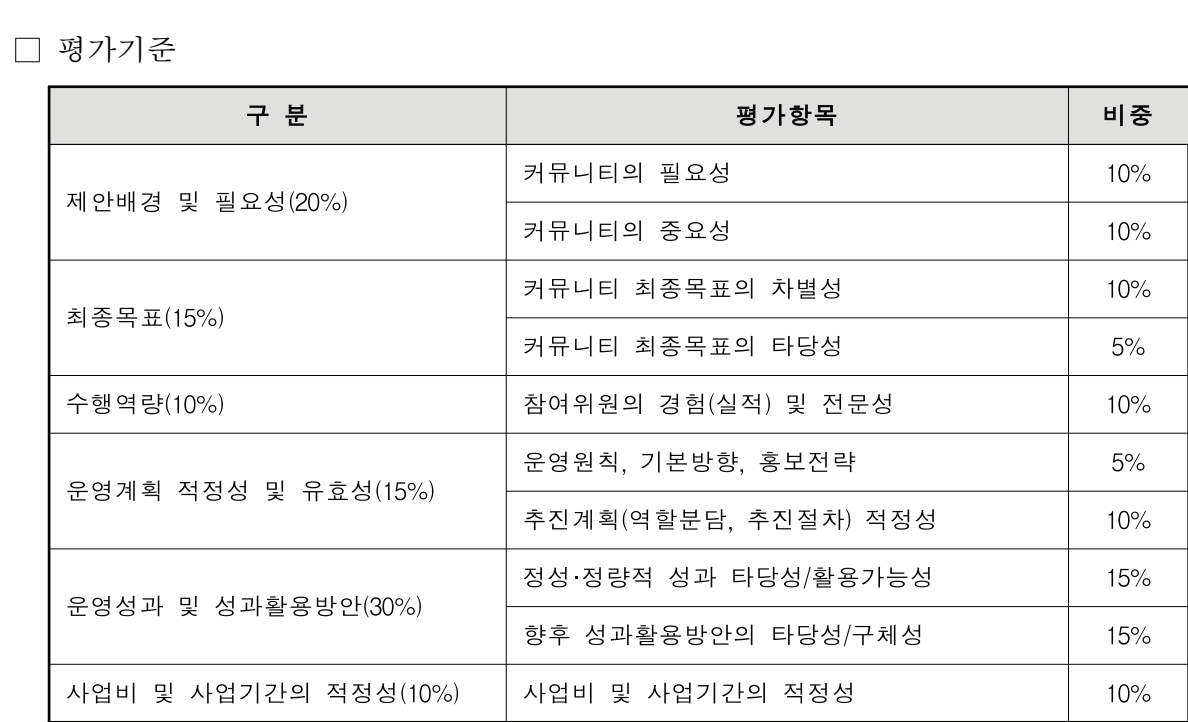

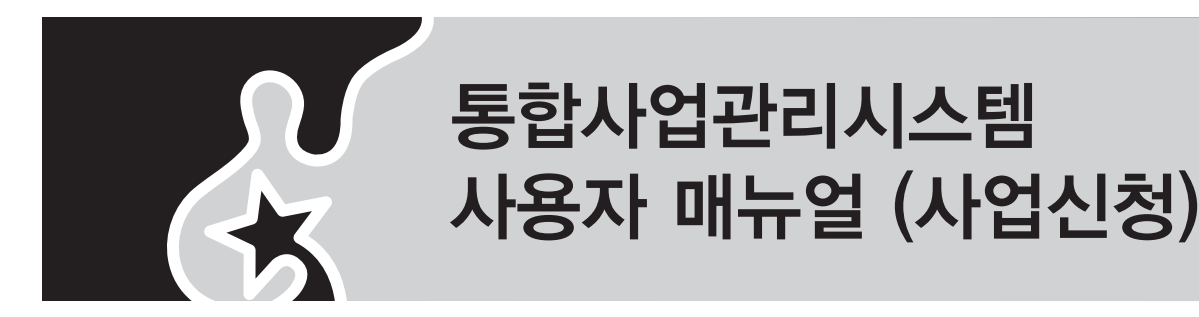

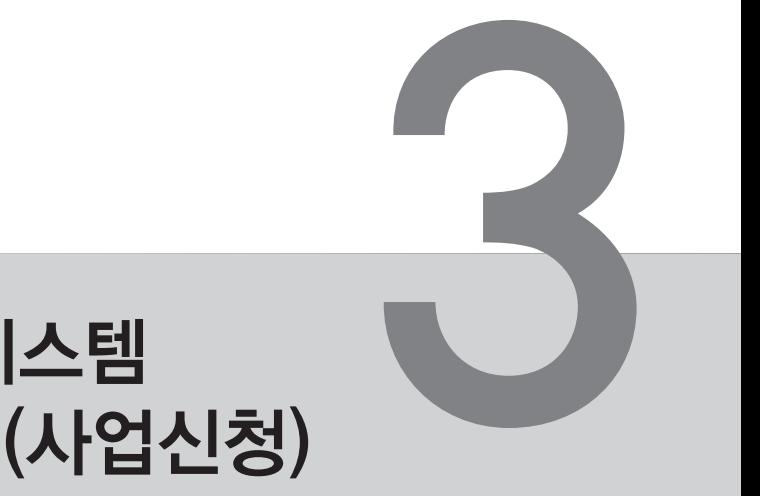

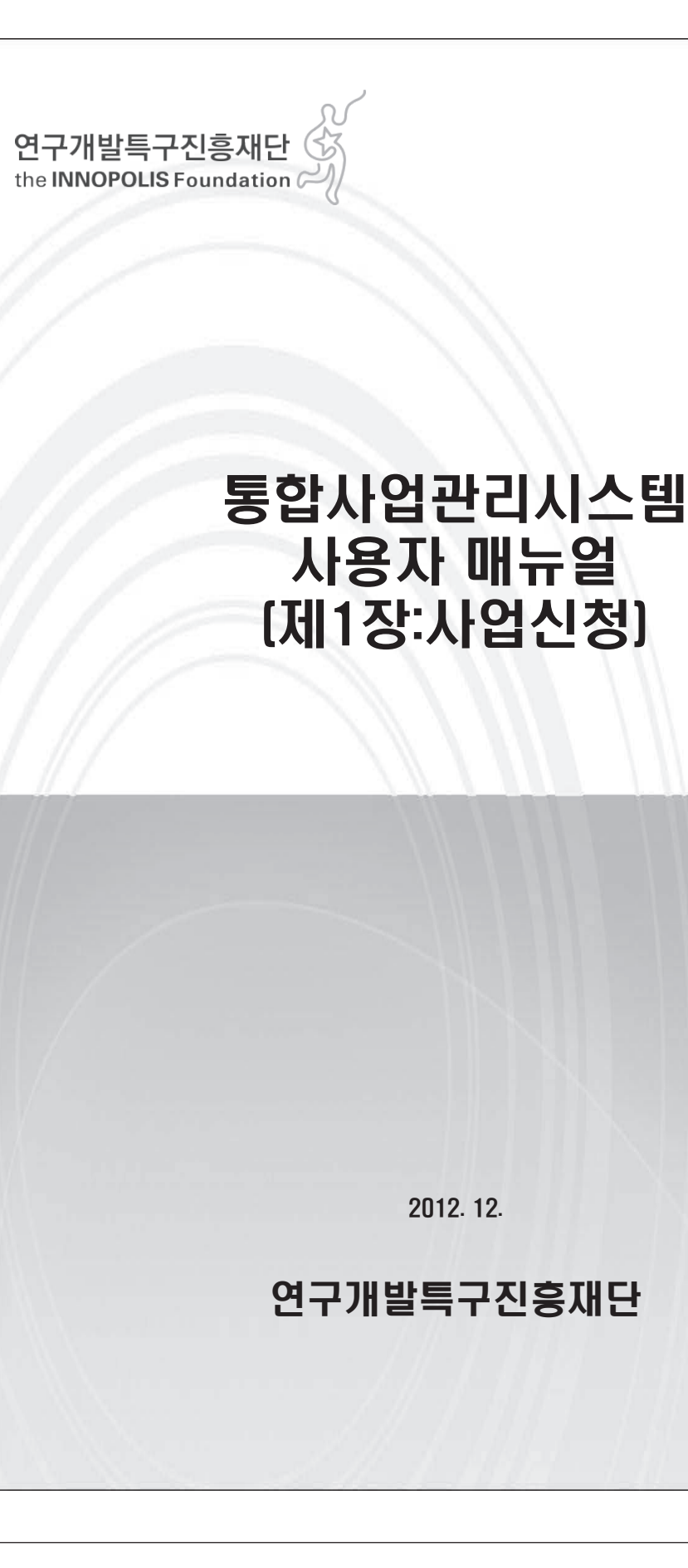

#### **http://pms.innopolis.or.kr** 사용자 메뉴얼

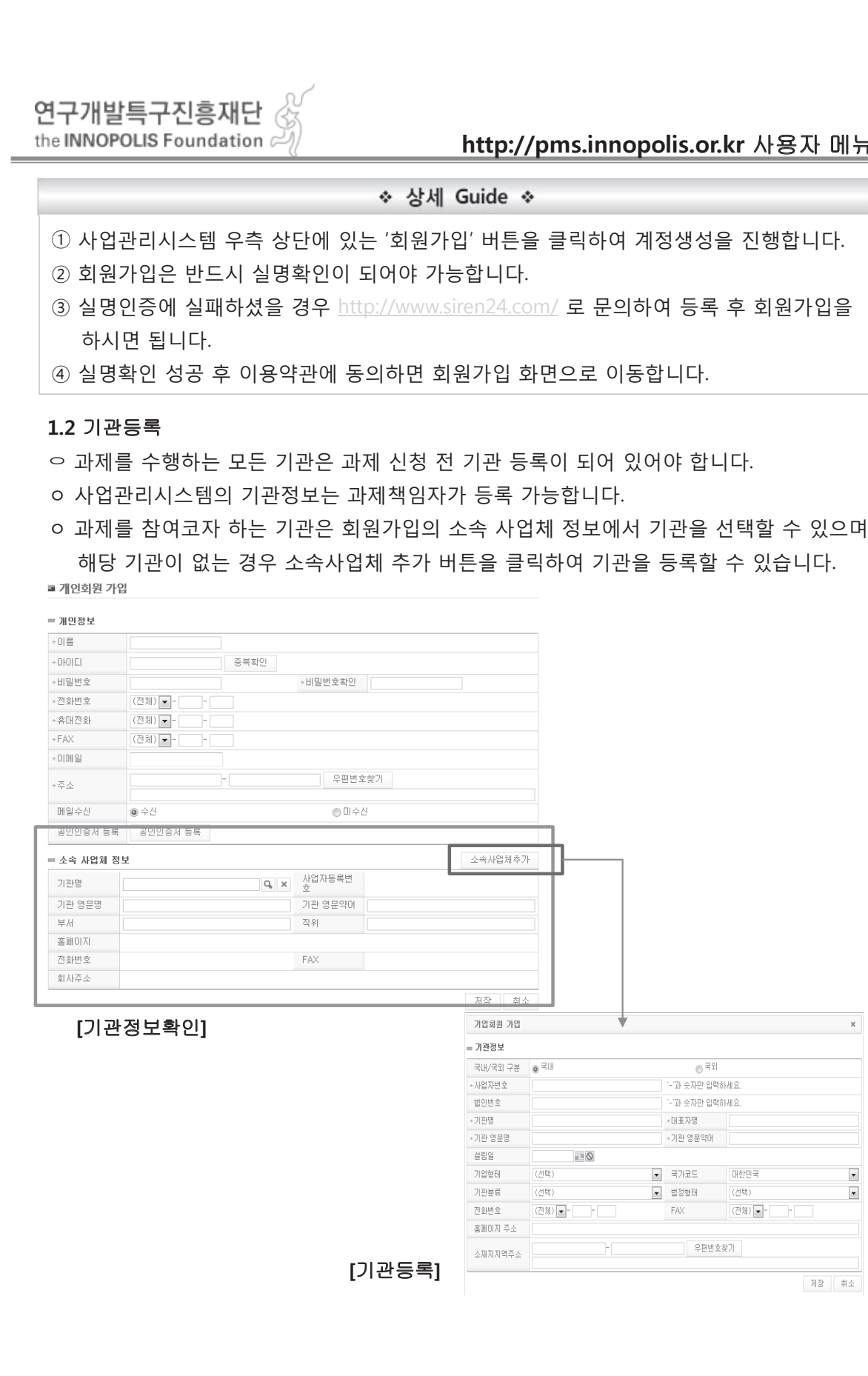

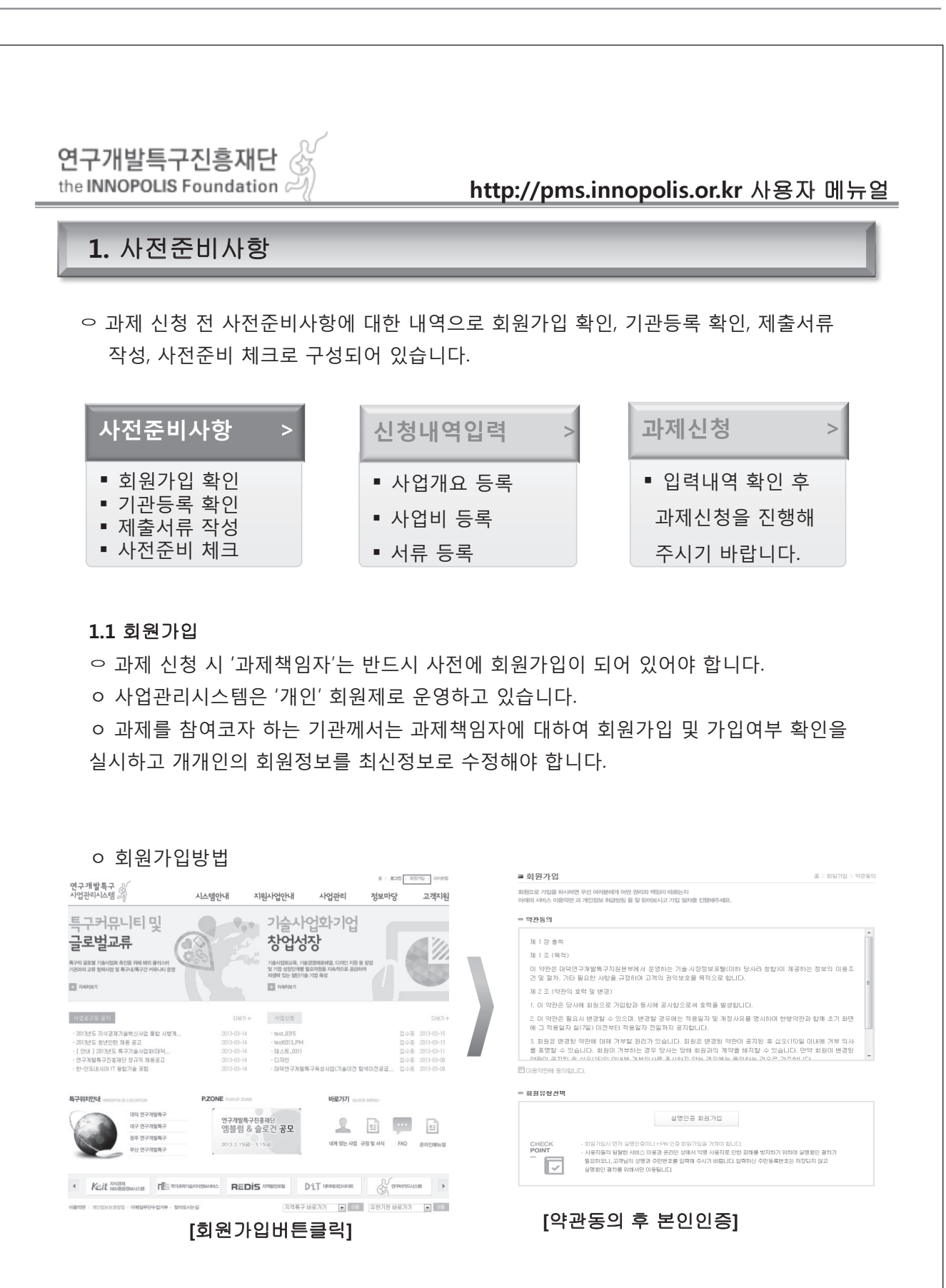

연구개발특구진흥재단 the INNOPOLIS Foundation  $\approx$ **http://pms.innopolis.or.kr** 사용자 메뉴얼 **1.3** 제출서류작성 ㅇ 신청하려는 사업에 따라 과제 신청 시 제출되어야 하는 서류가 있습니다. HOME > 정보마당 > 사업공고 및 공지에서 확인하시면 됩니다. ㅇ HOME > 정보마당 > 규칙 및 서식에서 확인 및 다운로드가 가능합니다. ■ 규정 및 서식 홈 > 정보마당 > 규정 및 서식 정보마당 검색에 제목 -작성일  $\Box$   $\circ$  $\blacksquare$ - 공지사항 조회 - 규정 및 서식 Total 5 [View  $1 - 5$ ] G Reload ₺ Excel Q Filter 제목 작성자 작성일 파일 조회수 1 연구개발특구육성 평가관리지침 개정(지경부 예규 37호) - 강성일 2013-02-06  $\overline{\phantom{a}}$  $-3$ **2** 기술료 장수 및 사용.관리에 관한 통합 요령  $2013 - 02 - 06$  $\overline{\phantom{a}}$  $2 2013 - 02 - 06$ 3 | 지식경제 기술혁신사업 사업비 산정, 관리 및 사용, 정산( - 강성일  $\Box$ 4 | 지식경제 기술혁신사업 공통 운영요령 (2012년 제2차 개월 2강성일  $-2013 - 02 - 06$  $\sqrt{2}$ -<br>- 5 자료실테스트자료 SYSTEM  $-2013 - 01 - 03$  $-3$ **Residents 1.4** 사전준비 체크리스트 ㅇ 과제신청 화면의 아래의 체크리스트를 확인하신 뒤, 원활히 과제신청 하시기 바랍니다. ■ 체크리스트 달기 1. 과제책임자, 실무자 홈페이지 회원 가입 유무를 확인했습니다. 2. 참여업체에 대한 일반정보를 숙지했습니다.(사업자번호, 과제책임자). 3. 주관기관이 홈페이지에 등록되지 않은 경우 과제책임자 로그인 한후, 업체 신규 등록을 수행하였습니다. 4. 주관기관 대표자 및 과제책임자, 위탁책임자, 참여연구원 등의 참여제한 조치 사항을 확인하였습니다.(자체 확인 요망) 5, 업체 부가정보 내용 등록 및 정보 최신화를 수행하였습니다. 6. 각 책임자, 실무담당자, 대표자의 개인정보 최신화를 수행하였습니다.

7. 관련사업의 신청서식 확인 및 다운로드, 작성준비를 완료하였습니다.

8. 관련사업의 신청서식 다운로드 및 사업계획서 문서작성을 수행하였습니다.

9. 과제 중복성 자체검토(smtech.go.kr, rndgate, ntis.go.kr)를 수행하였습니다.

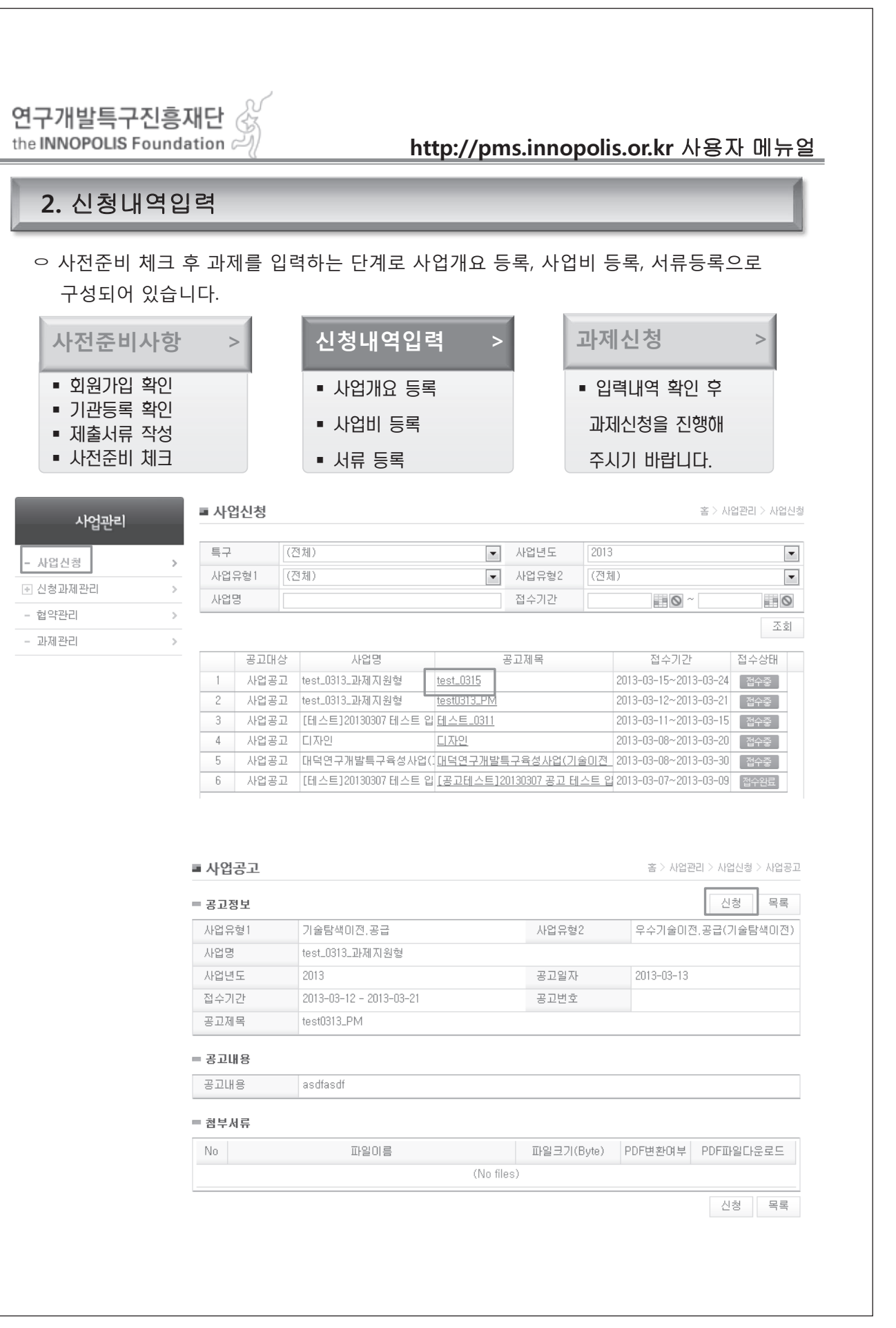

**COL** 

#### **http://pms.innopolis.or.kr** 사용자 메뉴얼

#### ide ÷

① **사업년도, 사업구분, 사업기간, 담당자**는 해당 공고의 사업내역에서 조회되며 신청인은 내가 조회됩니다. ② 필수입력항목 : **과제구분, 과제지역, 과제명, 과제유형**

을 조회해오며 수정이 불가능합니다.

#### $|$ 력합니다.

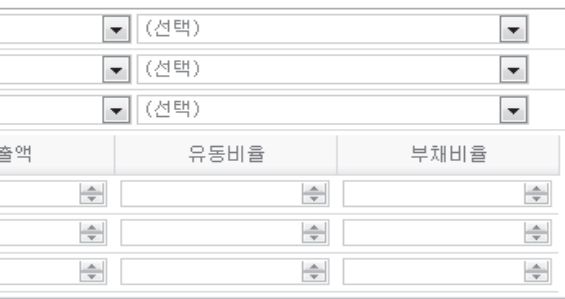

#### uide \*

지까지 입력 가능합니다.

번째 콤보 박스에서 조회되고 두 번째 선택 스에서 조회됩니다.

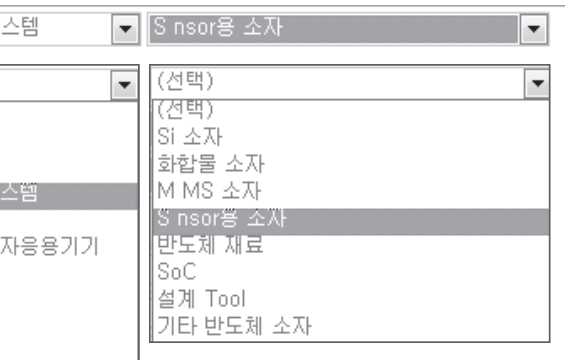

.<br>채비율을 입력해야 하며 *결산 기준 업력이 2년* 해비율이 연속 500% 이상인 기업 또는 불가능합니다.

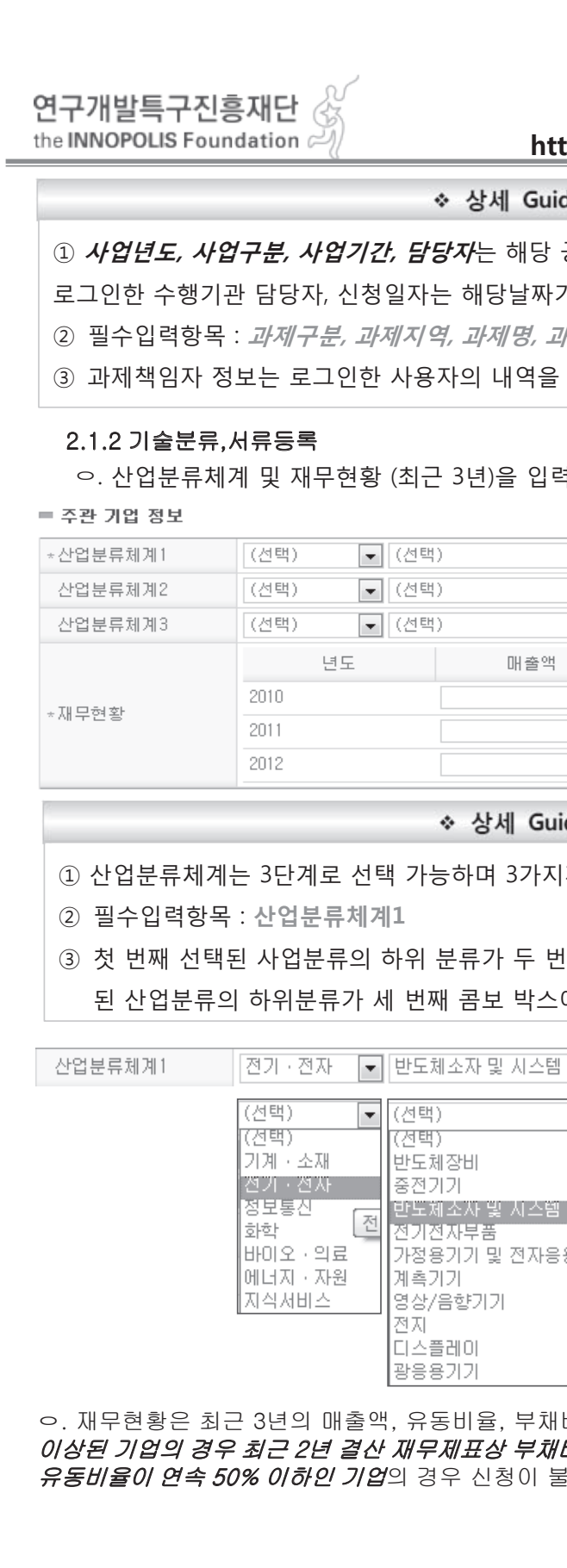

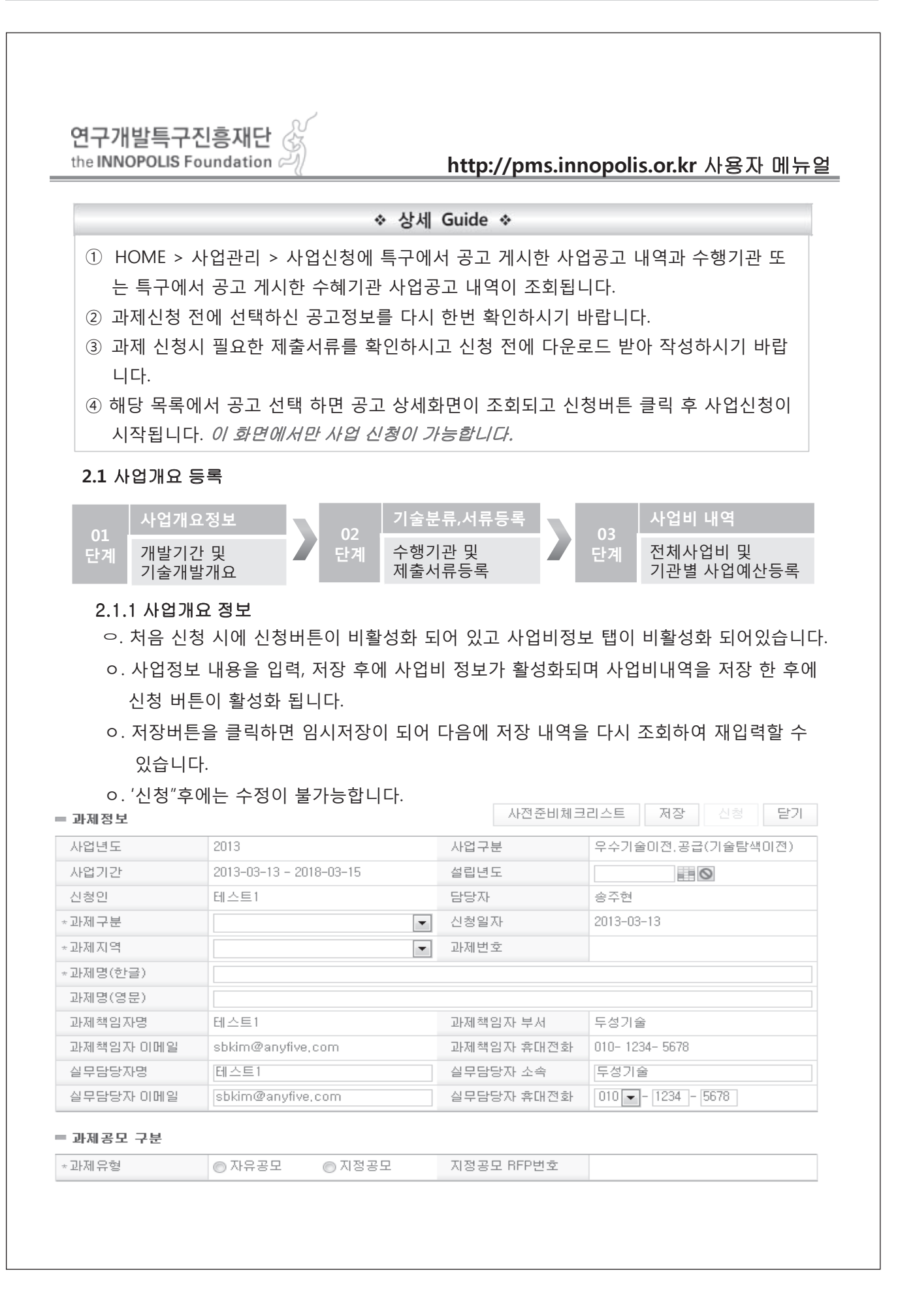

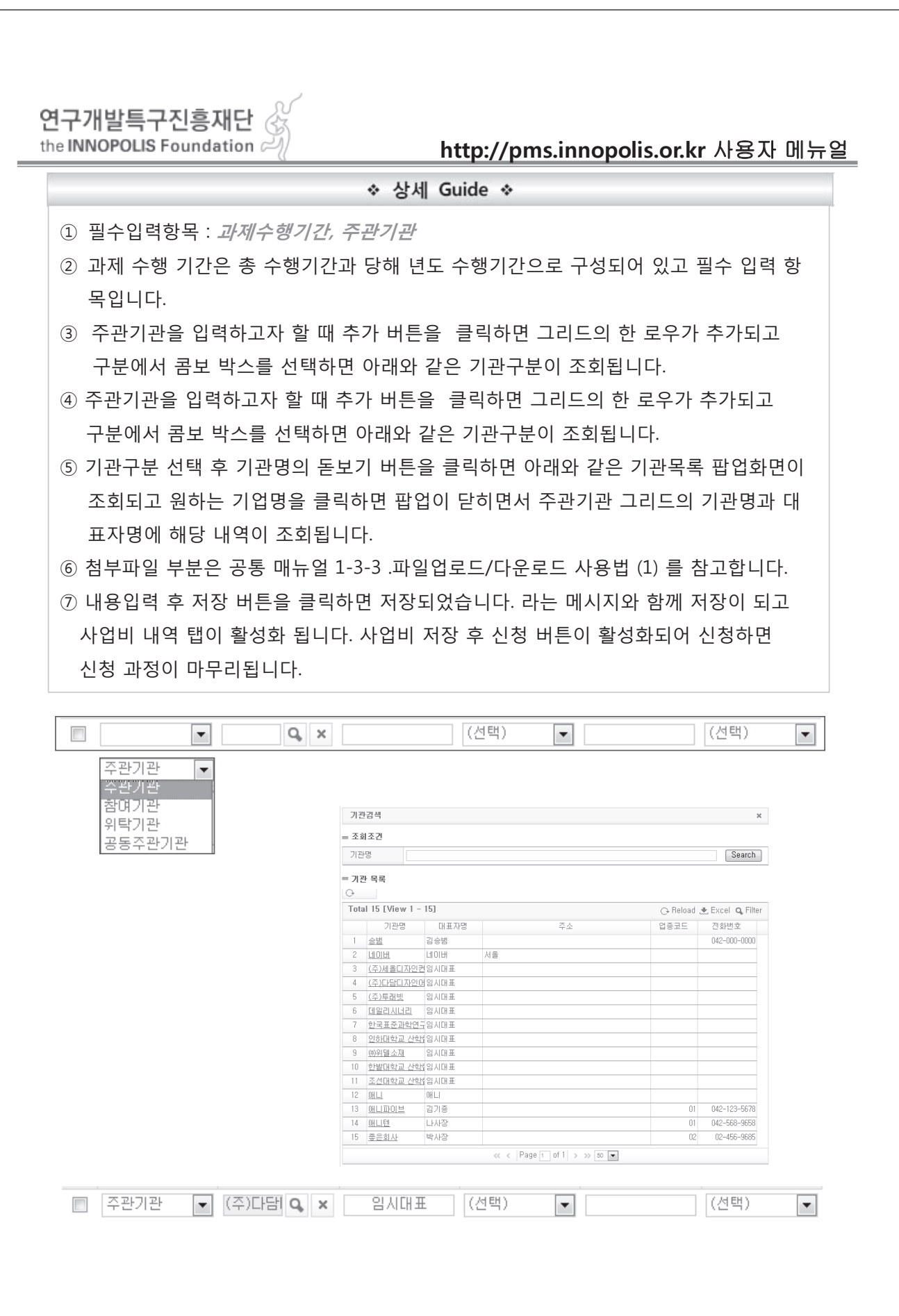

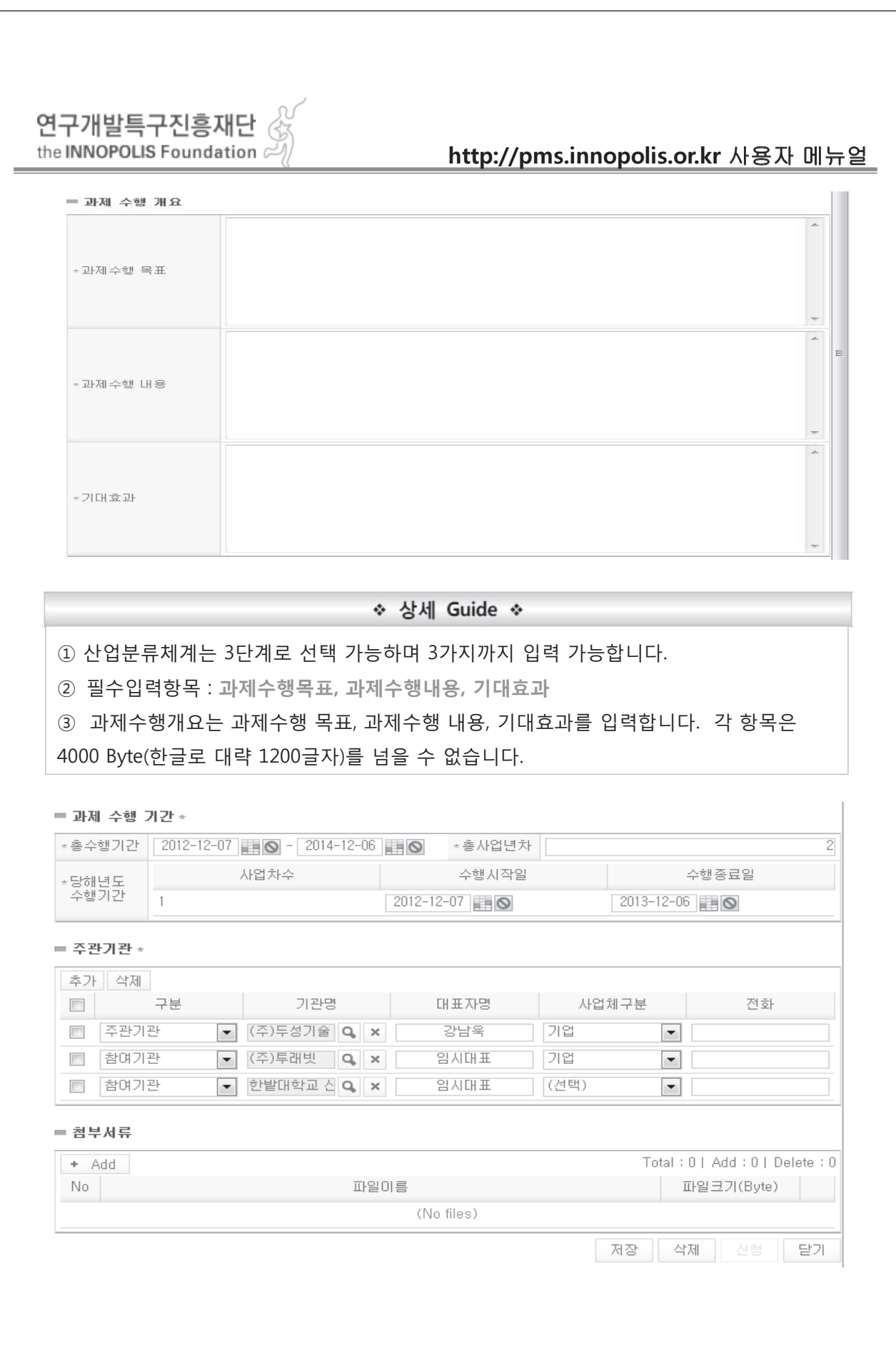

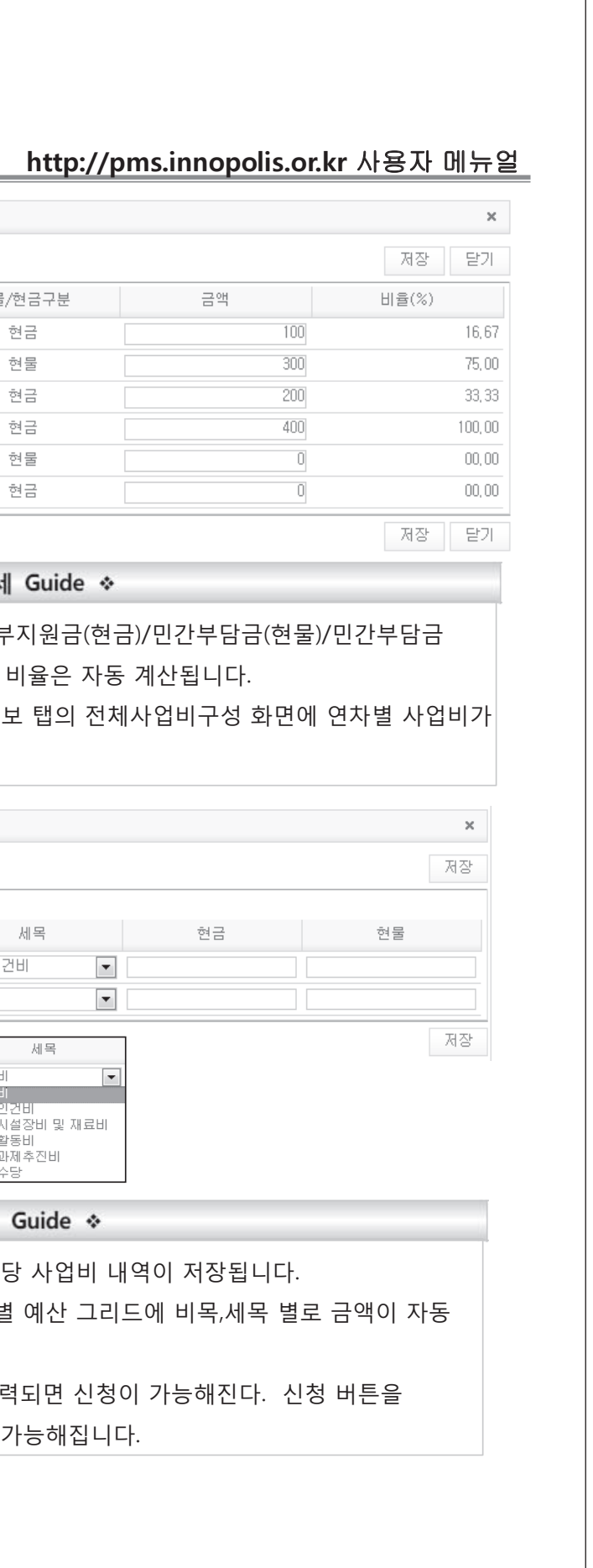

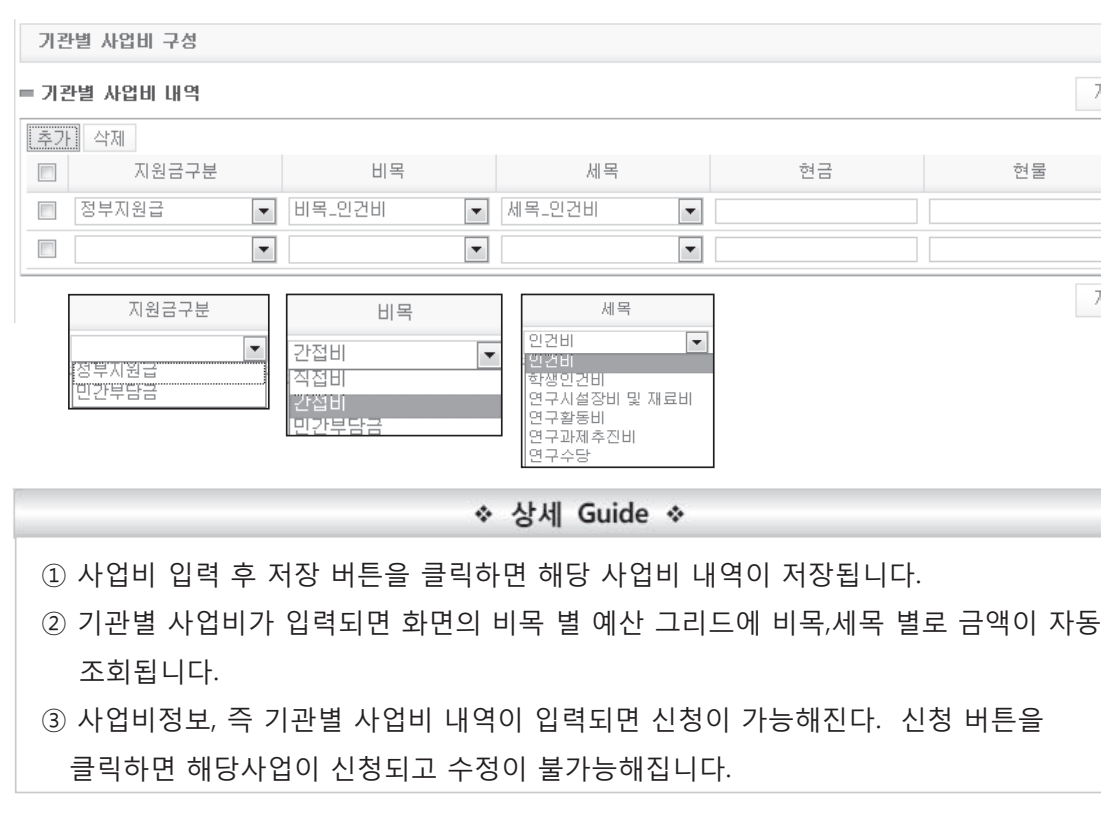

① 사업정보에서 입력한 연차의 수만큼 정부지 (현금)이 추가되고 사업비를 입력합니다. 비 ② 연차별 사업비 입력저장 후에 사업비 정보 전체사업비로 계산되어 나타납니다.

민간부담금

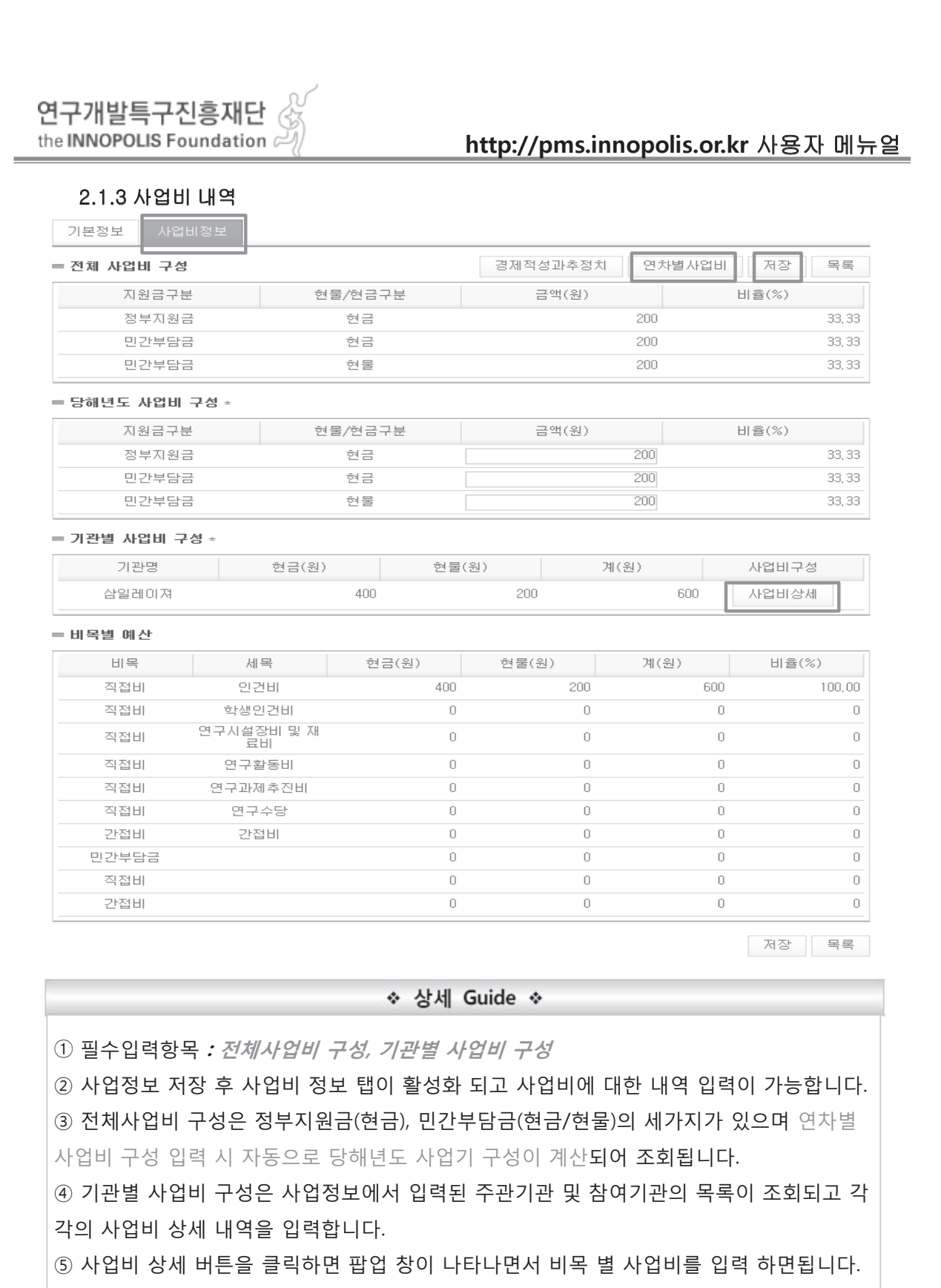

#### 연구개발특구진흥재단 the INNOPOLIS Foundation  $\mathbb{Z}/\mathbb{Z}$ 사업비 관리 = 연차별 사업비 구성 지원금구분 현물/현금 년차구분 1년차 사업 정부지원급 1년차 사업 민간부담금 1년차 사업 민간부담금 정부자원급 2년차 사업 2년차 사업 민간부담금

2년차 사업

#### ◆ 상세 C

#### **http://pms.innopolis.or.kr** 사용자 메뉴얼

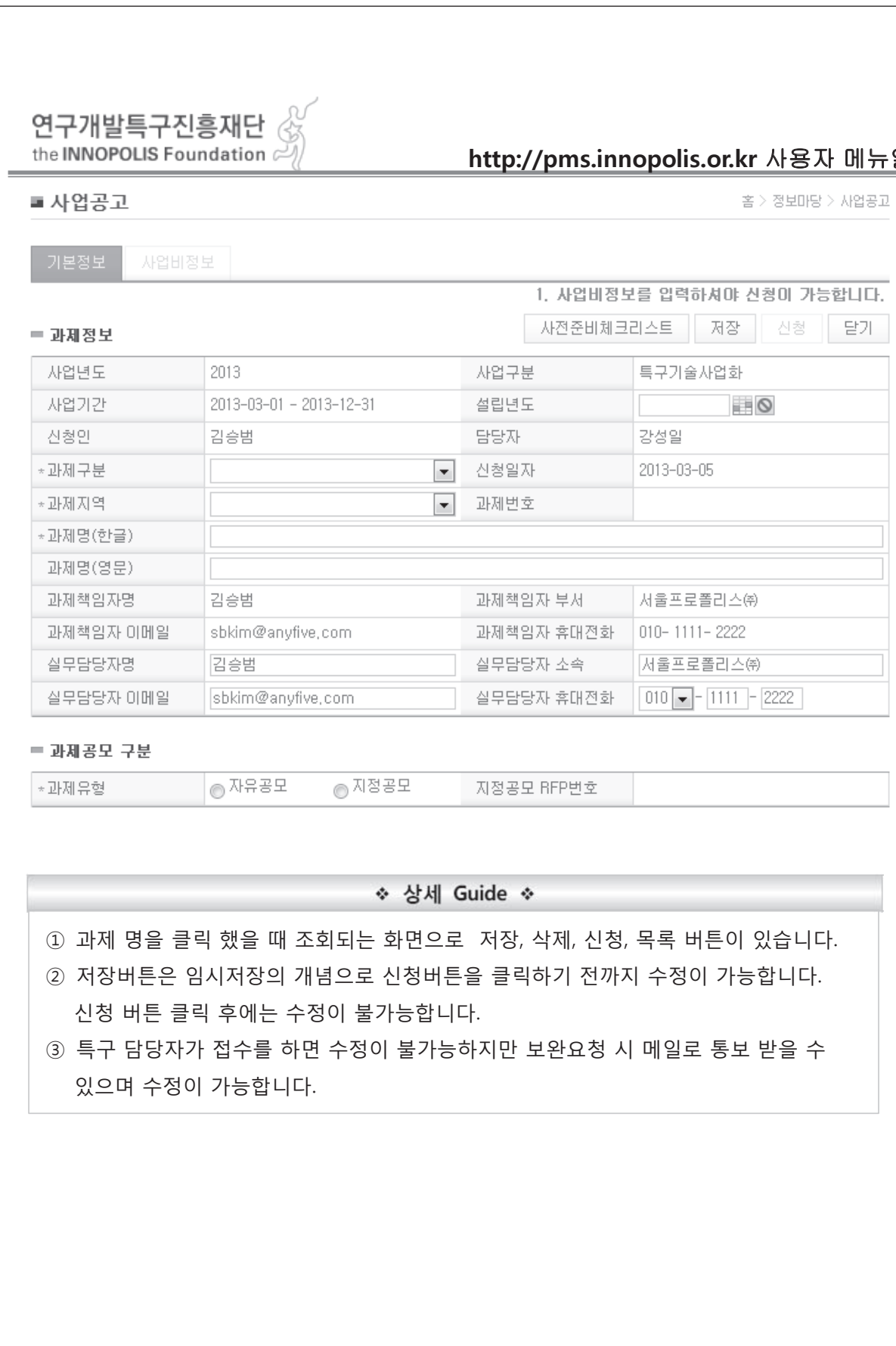

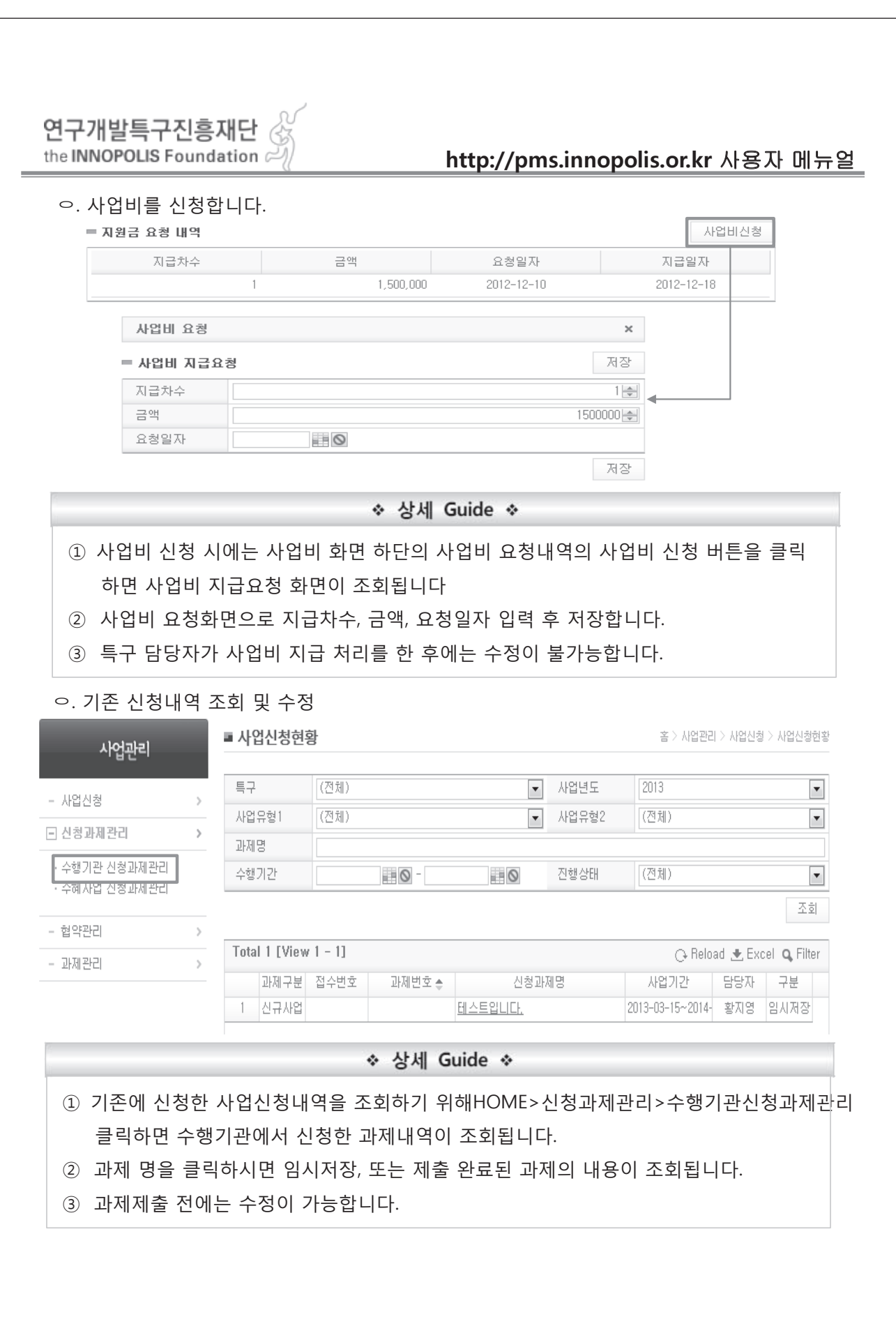

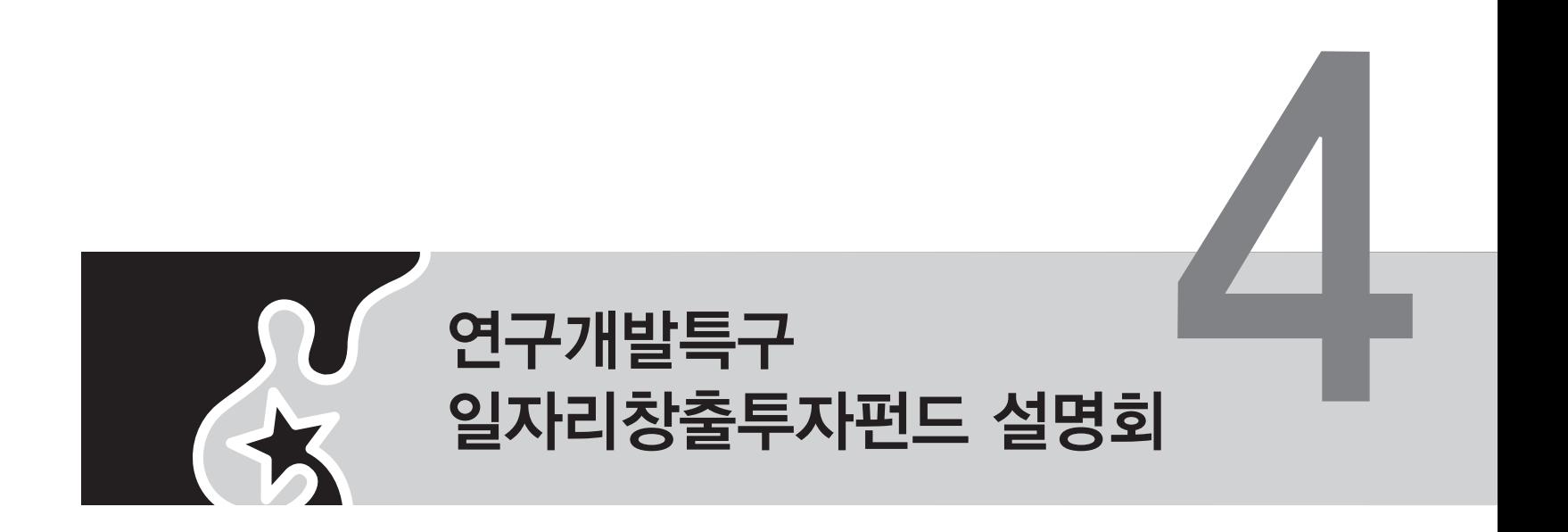

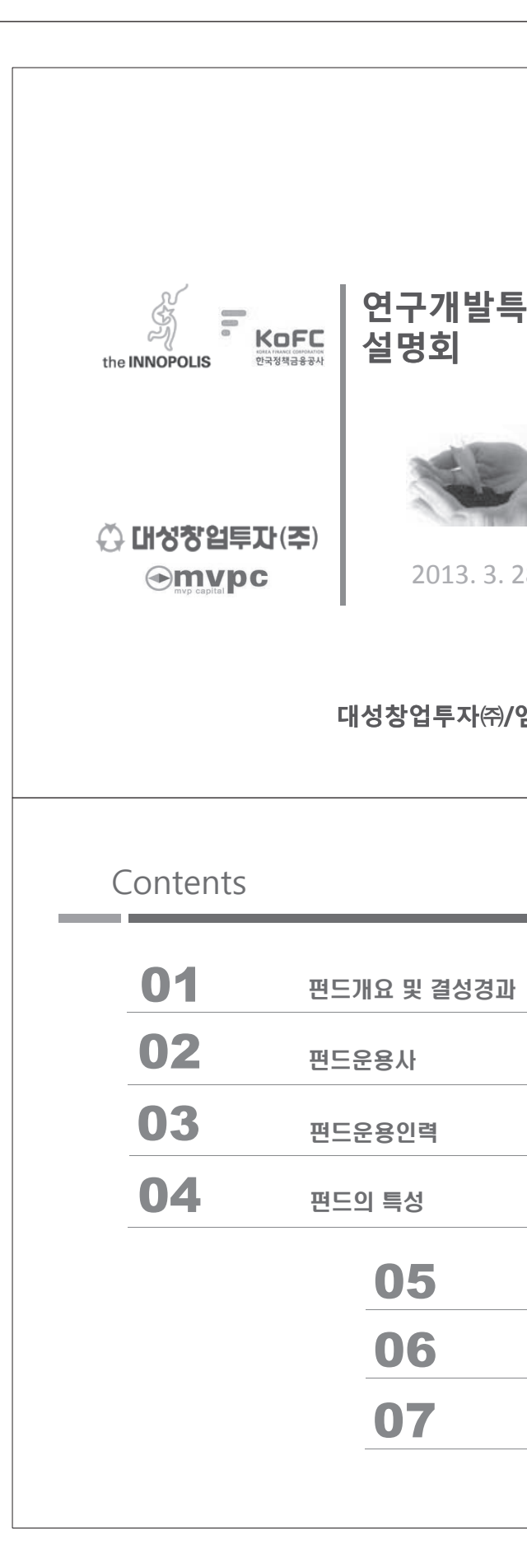

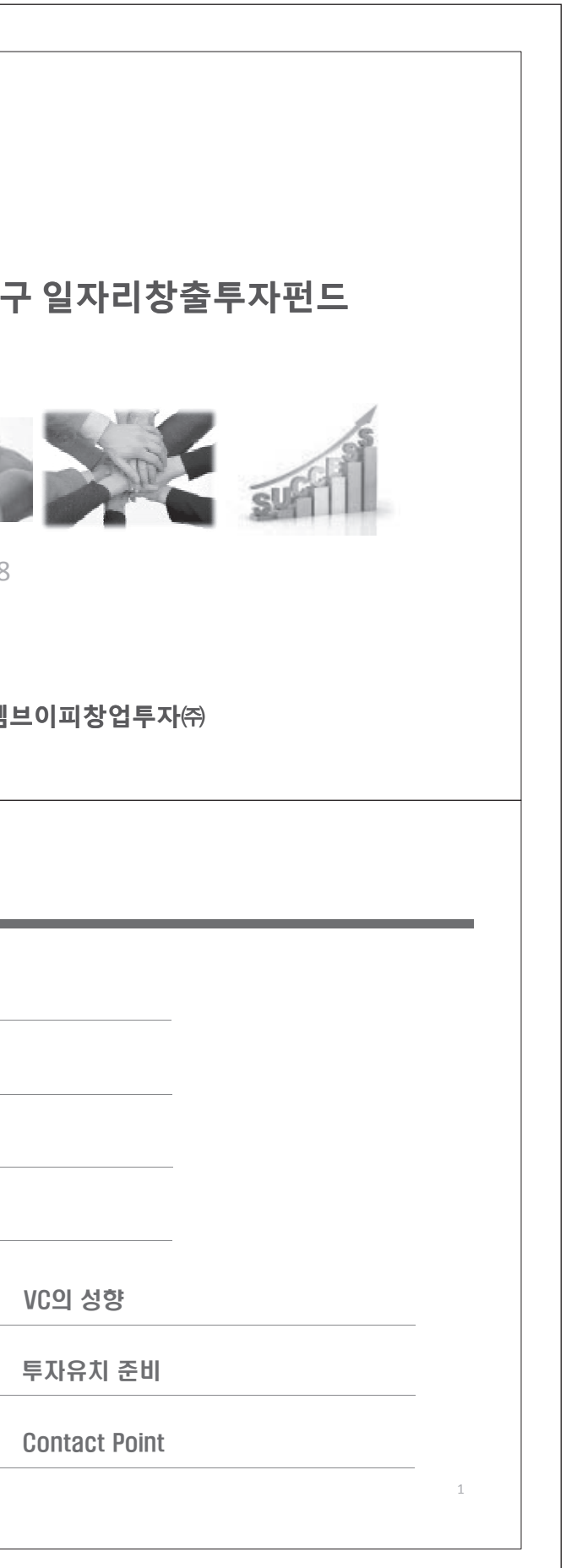

# I. 펀드의 개요

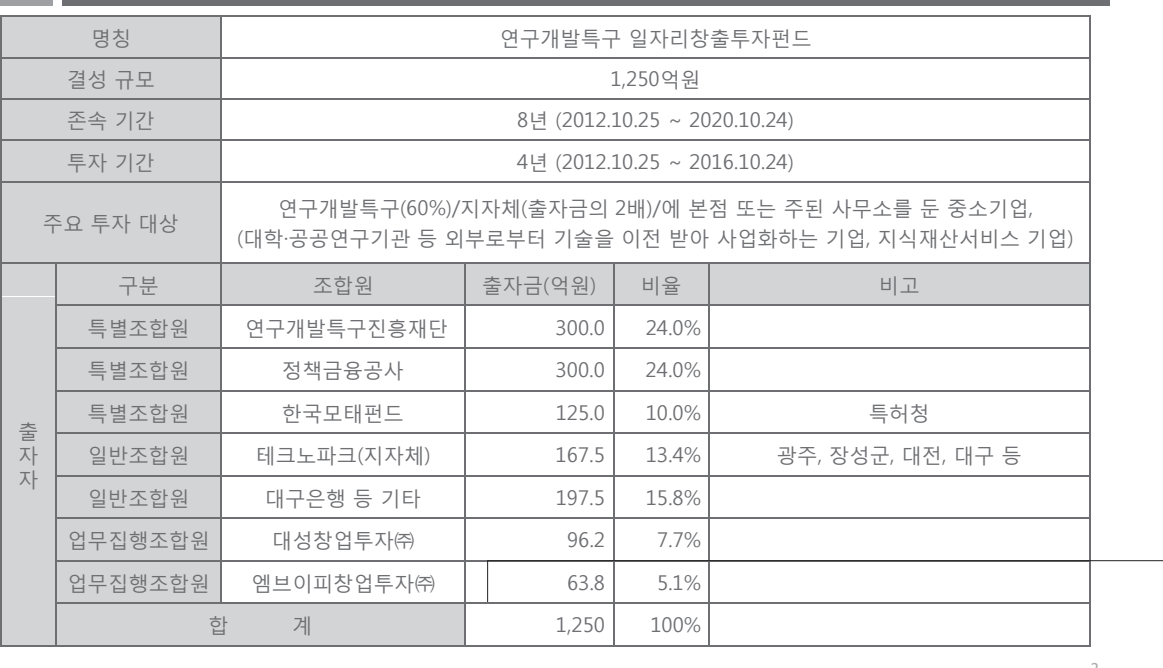

# I. 펀드결성 경과

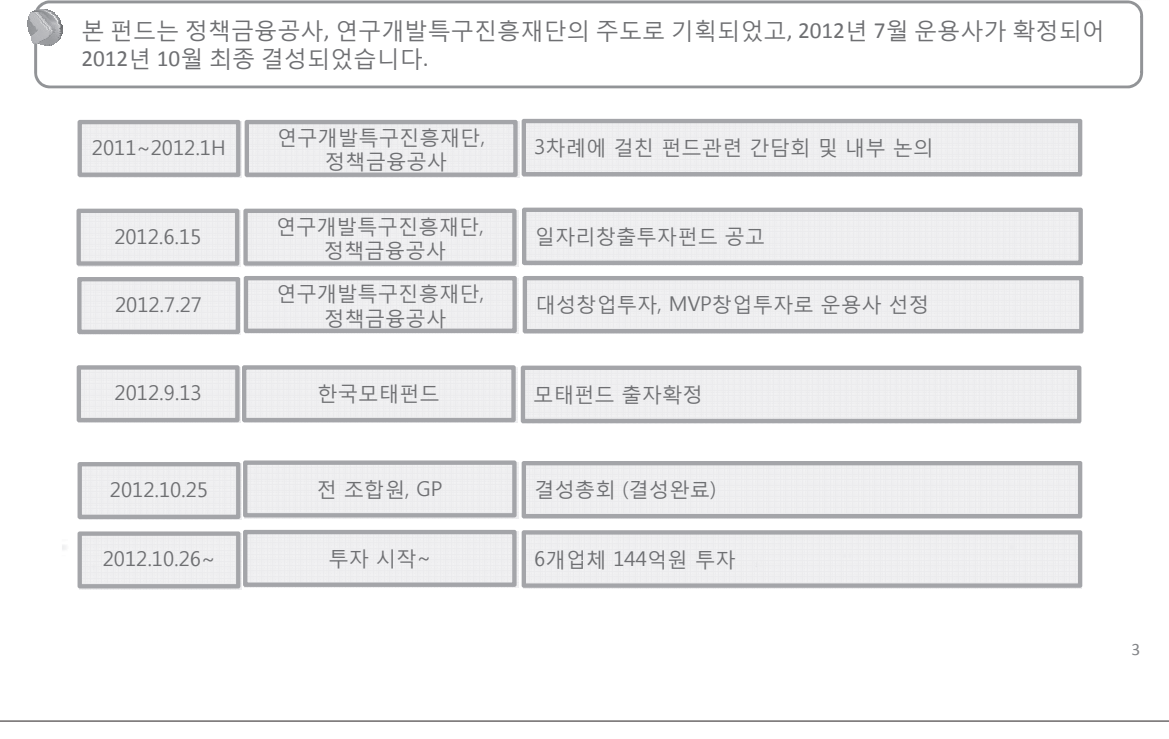

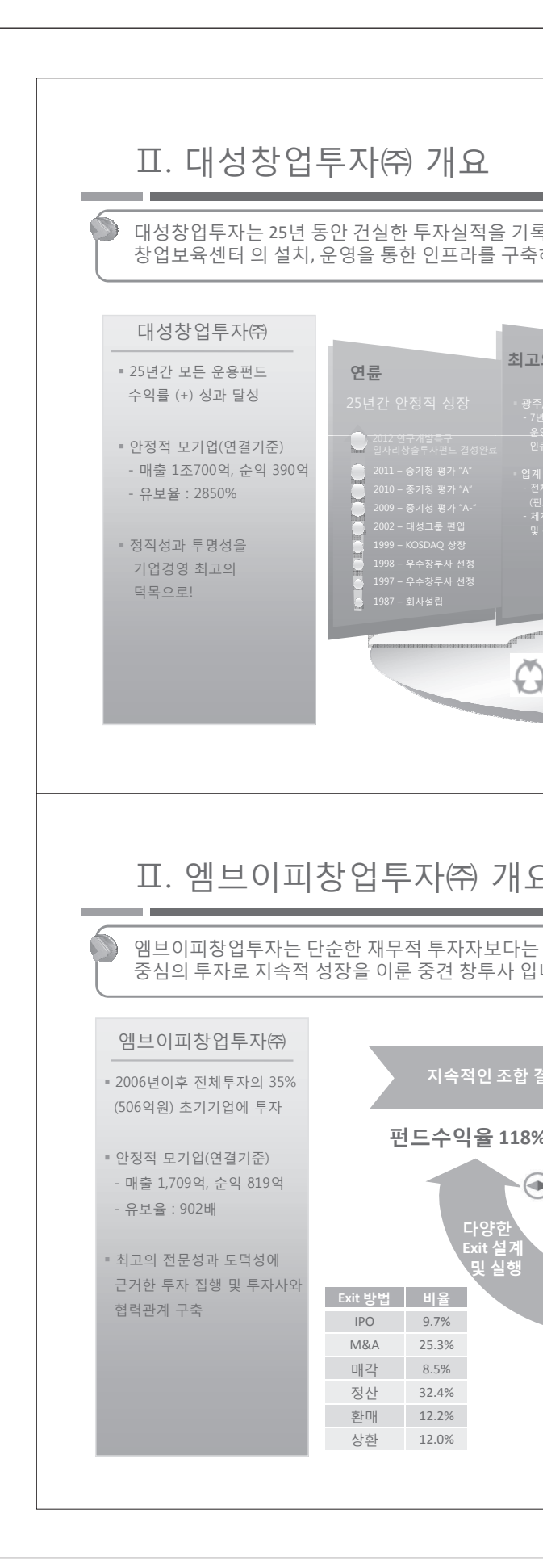

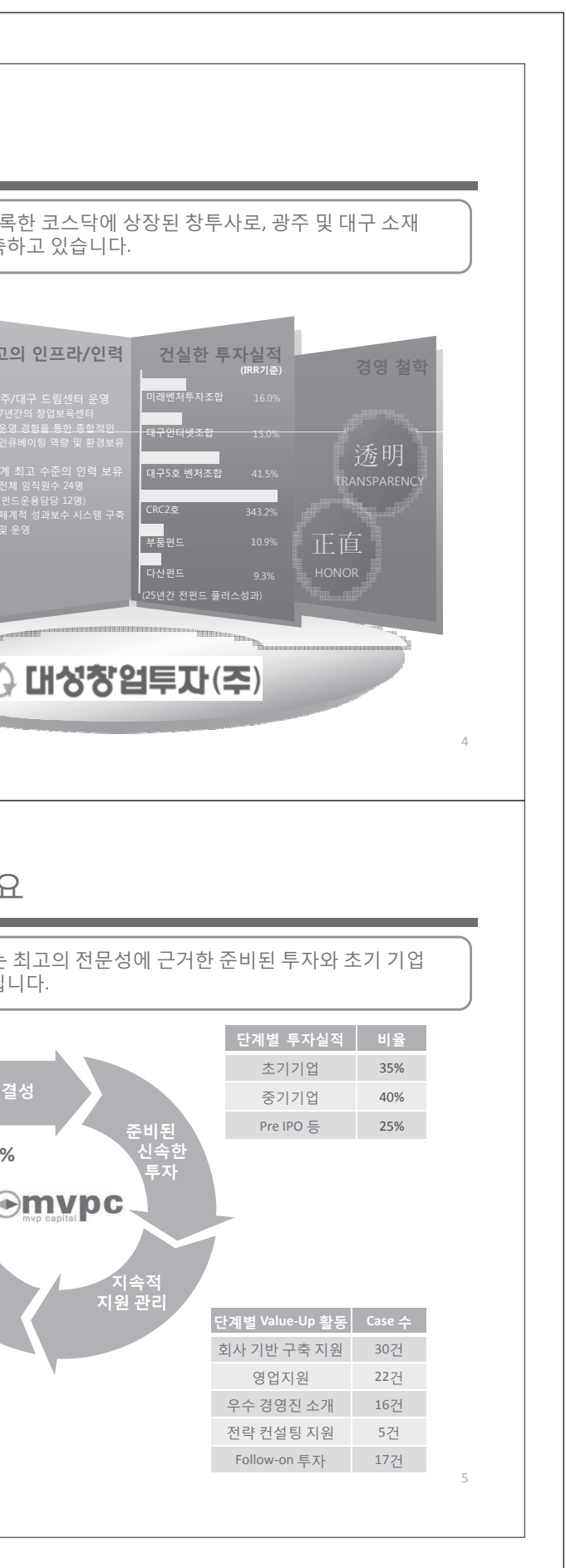

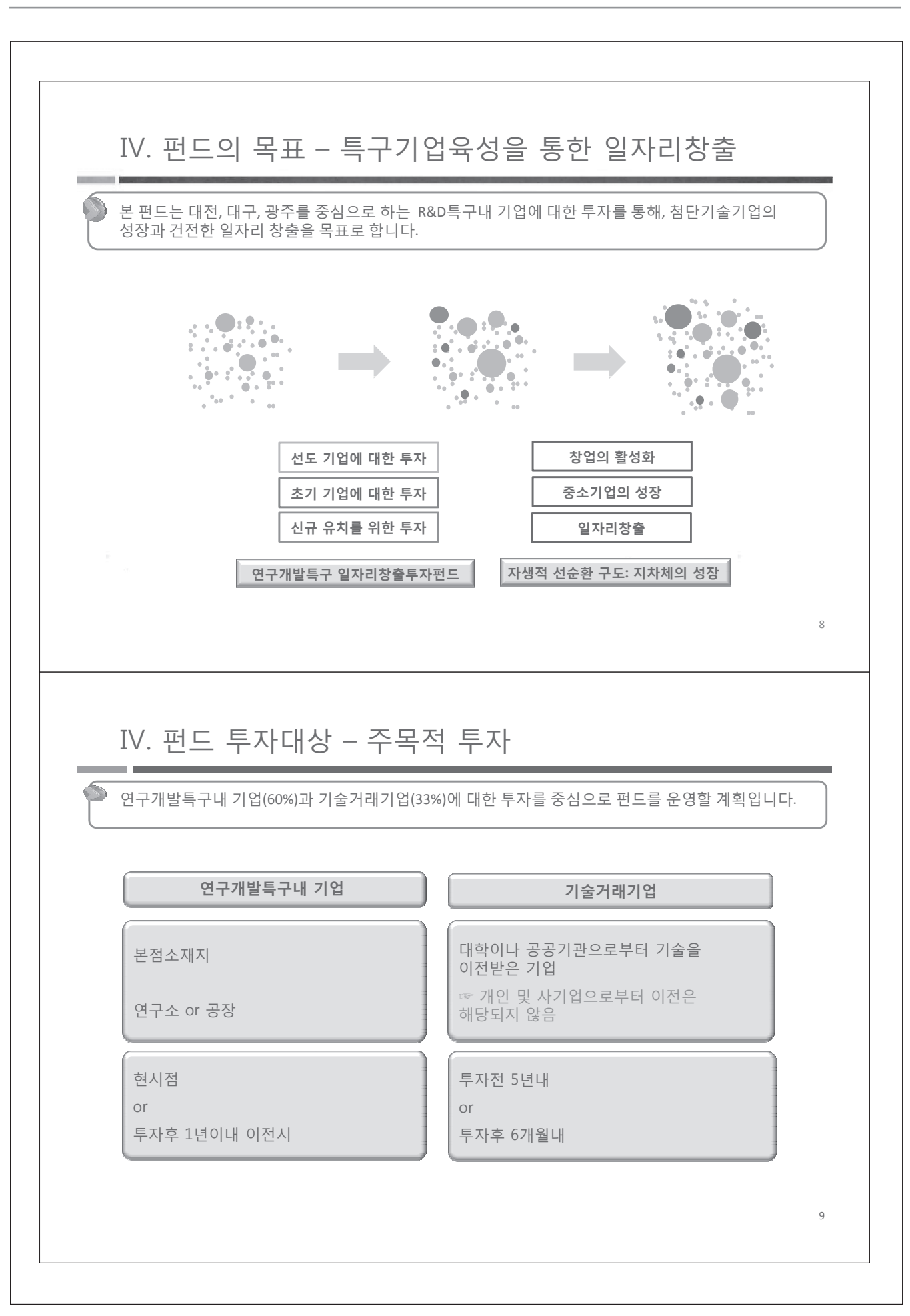

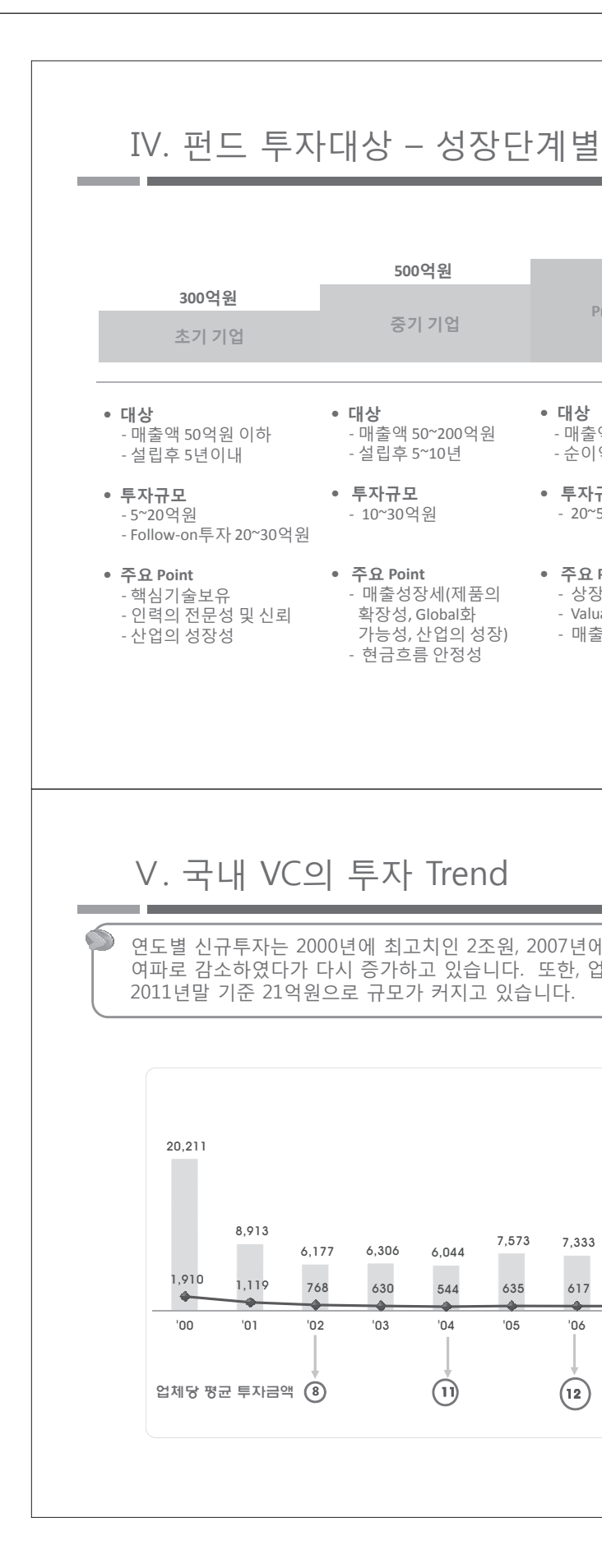

#### 150억원 300억원 상장사 Pre IPO 기업 • 대상 • 대상 . .. \_<br>- 매출액 100억워이상 - 상장사 - 순이익 15억원이상 • 투자규모 • 투자규모 - 20~50억원 - 30~100억원 • 주요 Point • 주요 Point - 상장가능성 - 저평가기업 - 실적의 Turn Around - Valuation - 매출성장성, 수익성 - 투자의 안정성 10 연도별 신규투자는 2000년에 최고치인 2조원, 2007년에 약 1조원을 기록하였으며, 2008년 금융위기 여파로 감소하였다가 다시 증가하고 있습니다. 또한, 업체당 평균 투자금액은 지속적으로 증가하여 (단위 : 억원, 개사) 12,608 10.910 0017 8,671 7,333 7,247  $\mathcal{L}^{\text{max}}$ 617 615 524 560 496  $^{\prime}11$  $^{\prime}08$  $10^{\circ}$  $n<sub>6</sub>$  $n7$ 'no  $(21)$  $\binom{12}{2}$  $\left(17\right)$  $\left(\begin{array}{c} 19 \end{array}\right)$  $11$

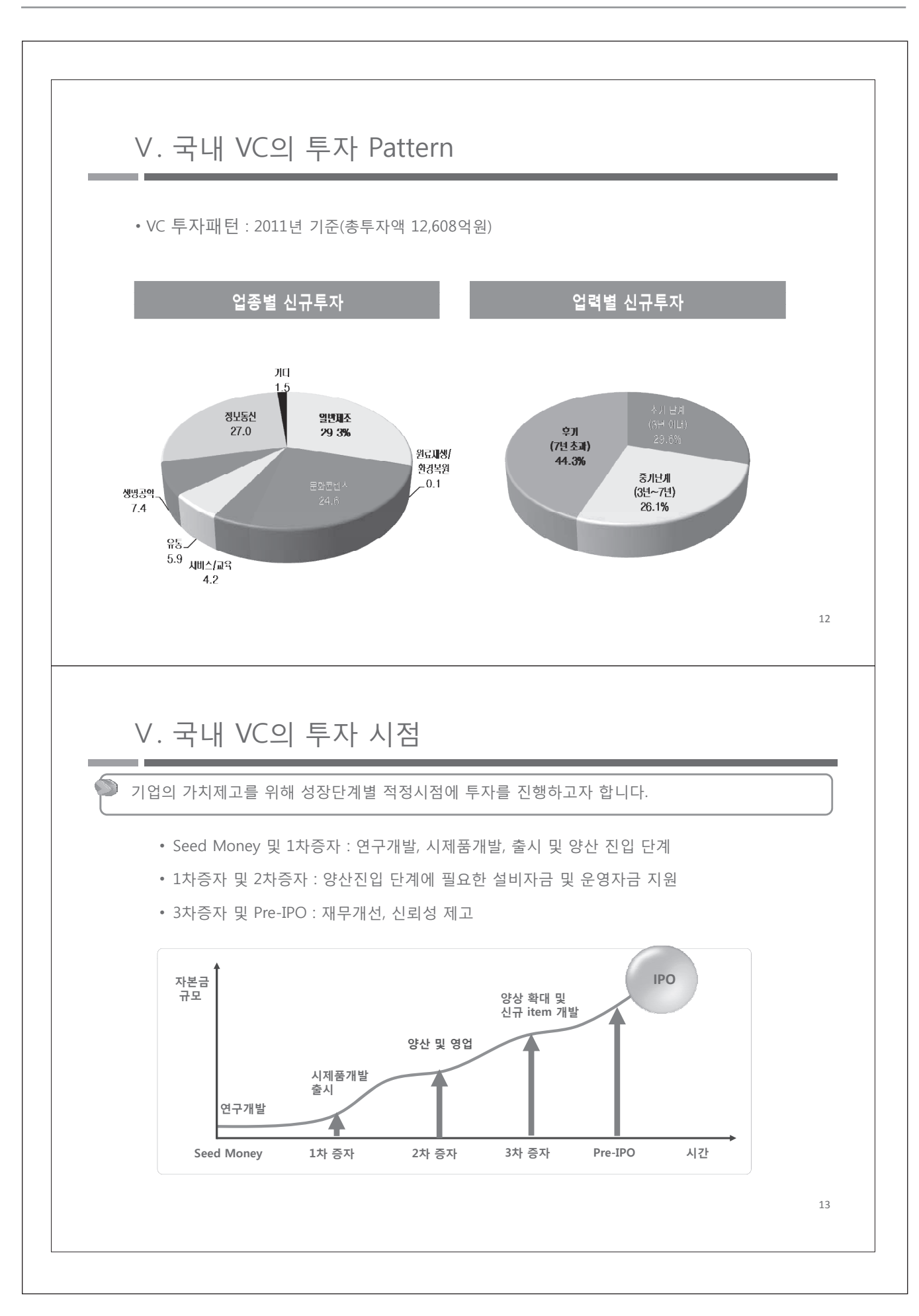

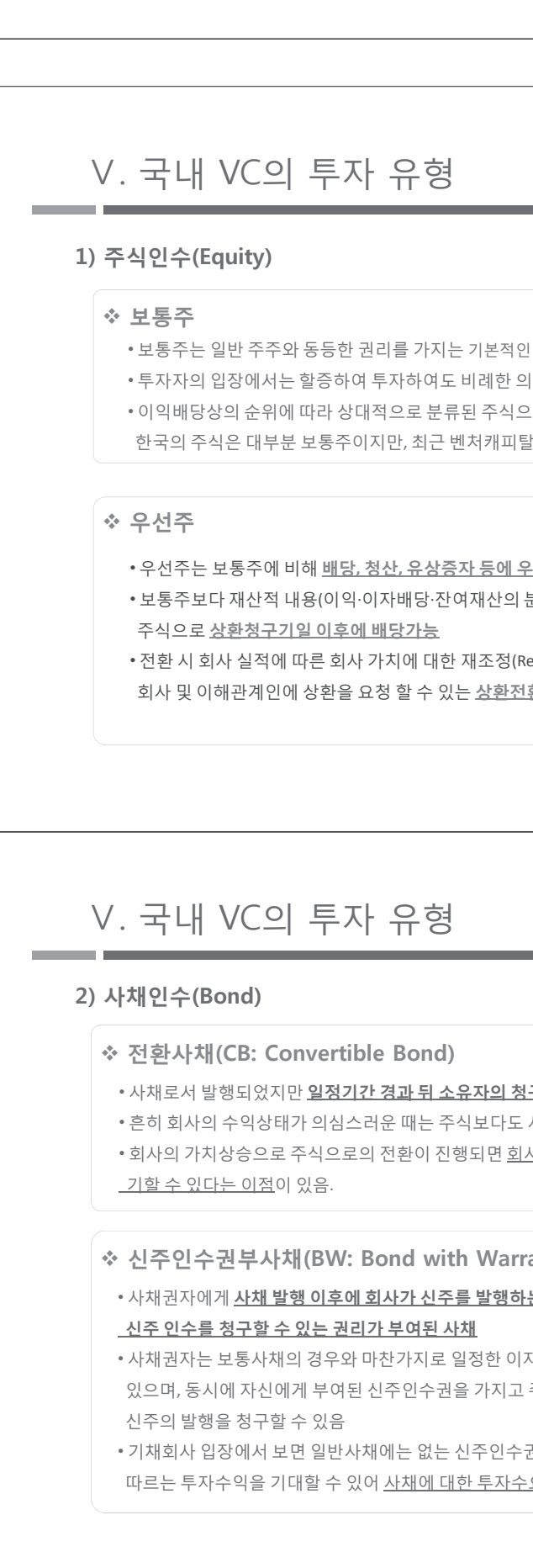

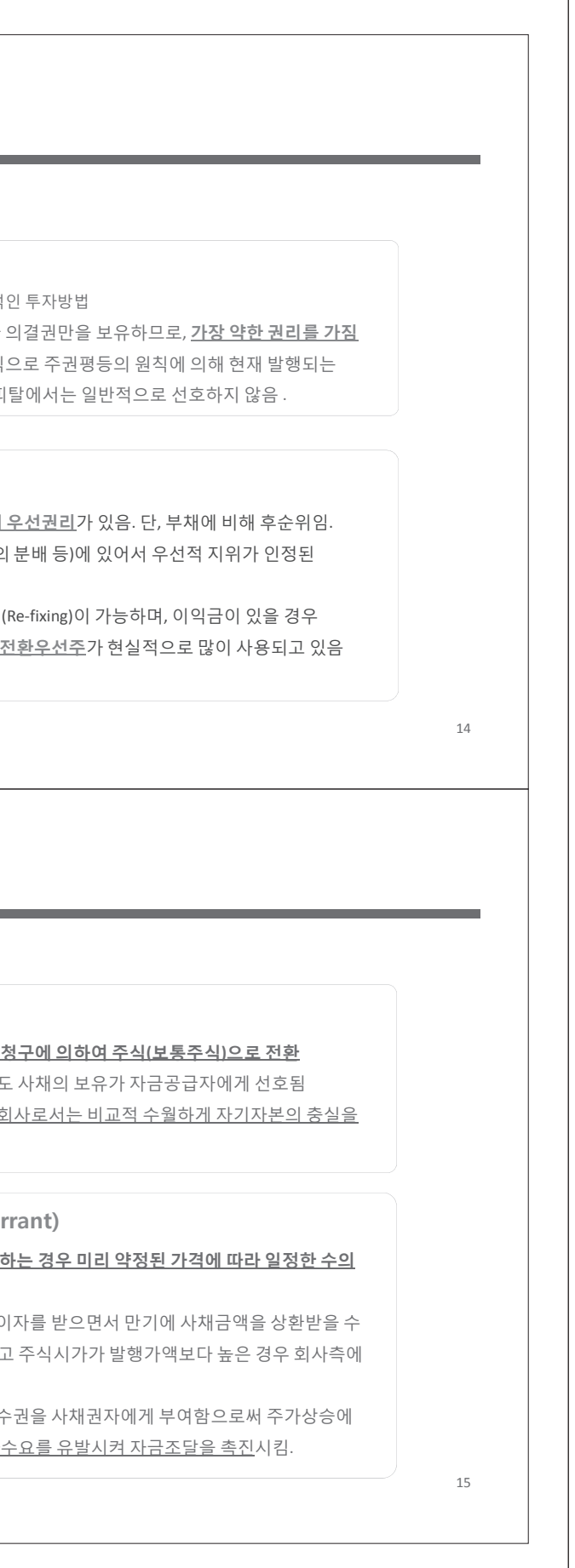

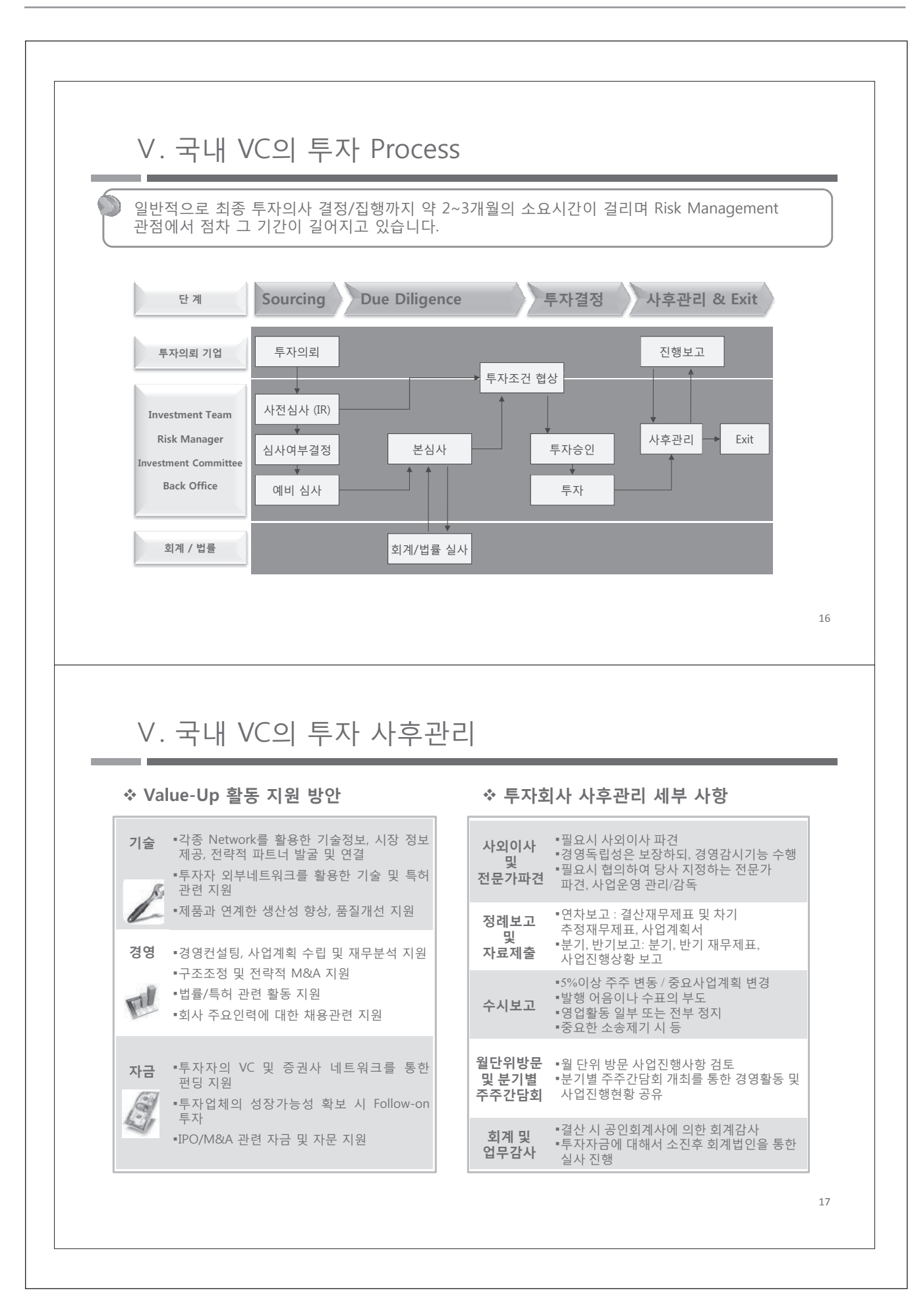

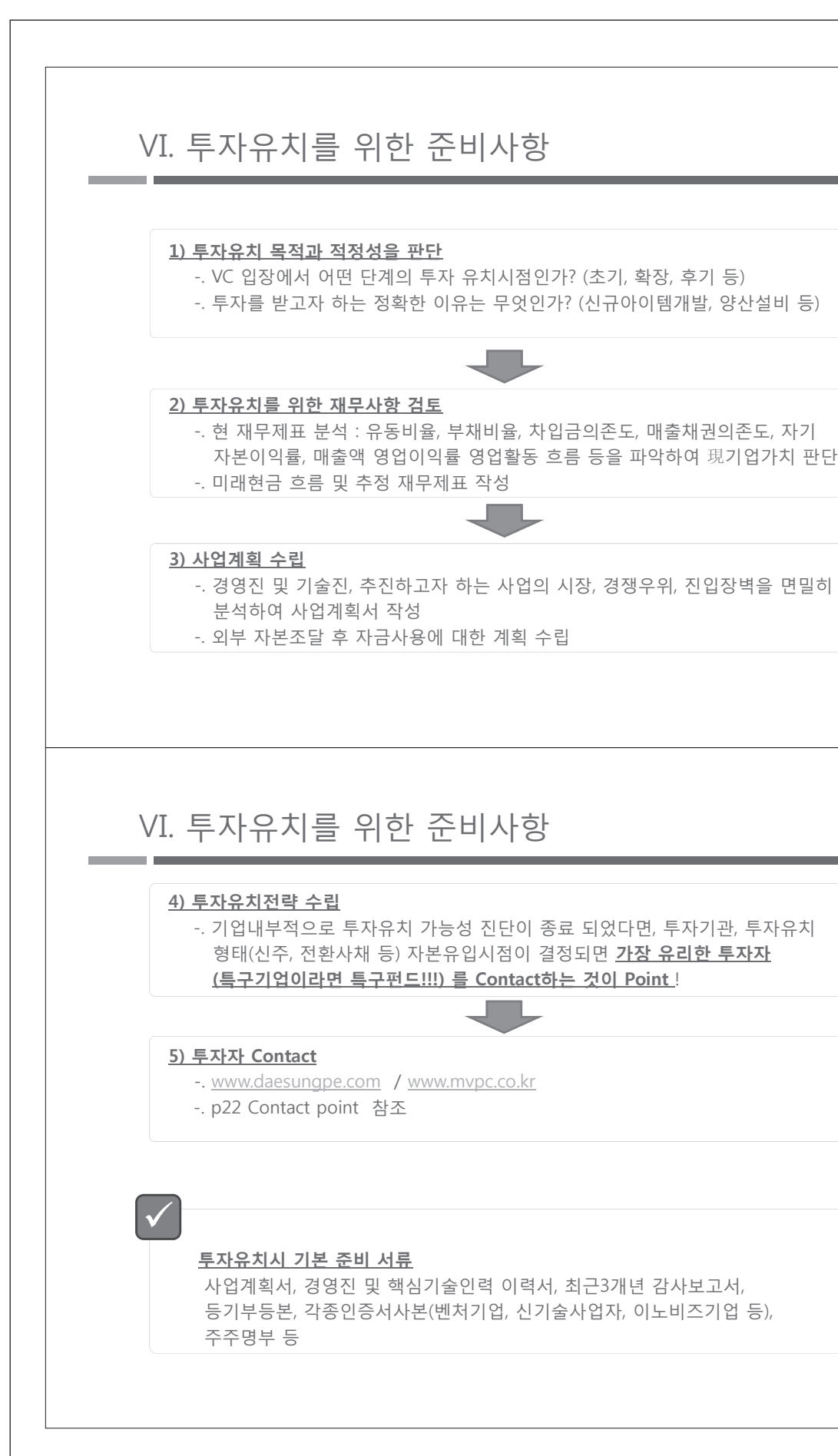

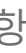

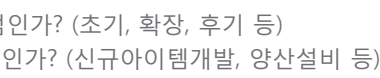

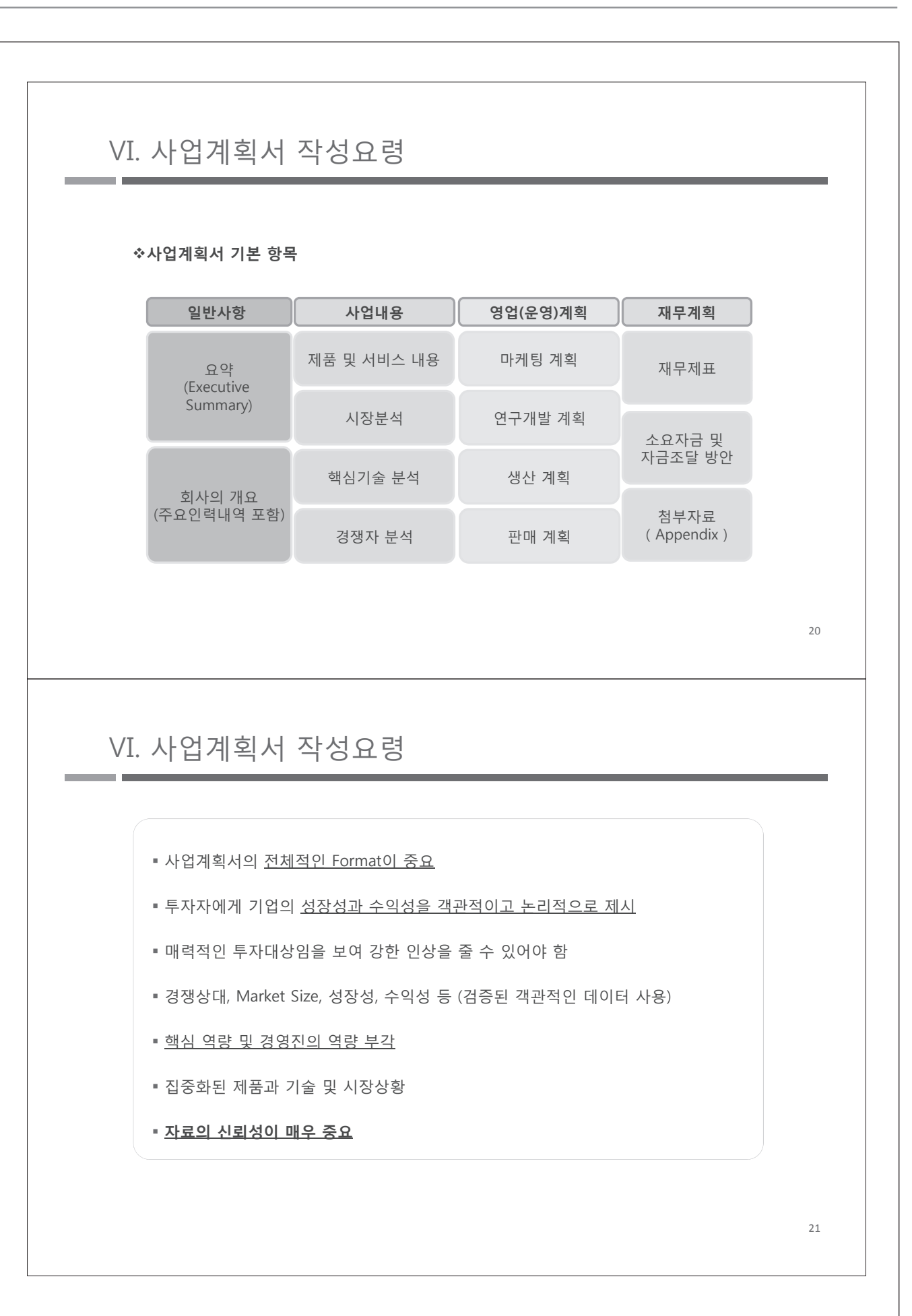

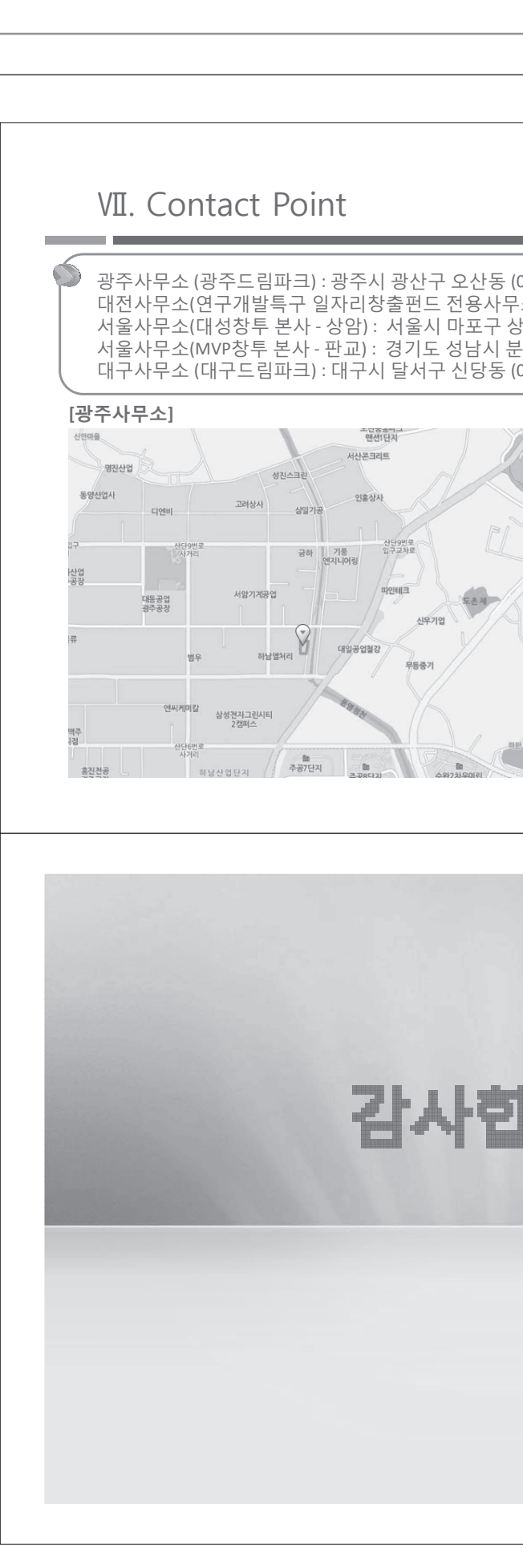

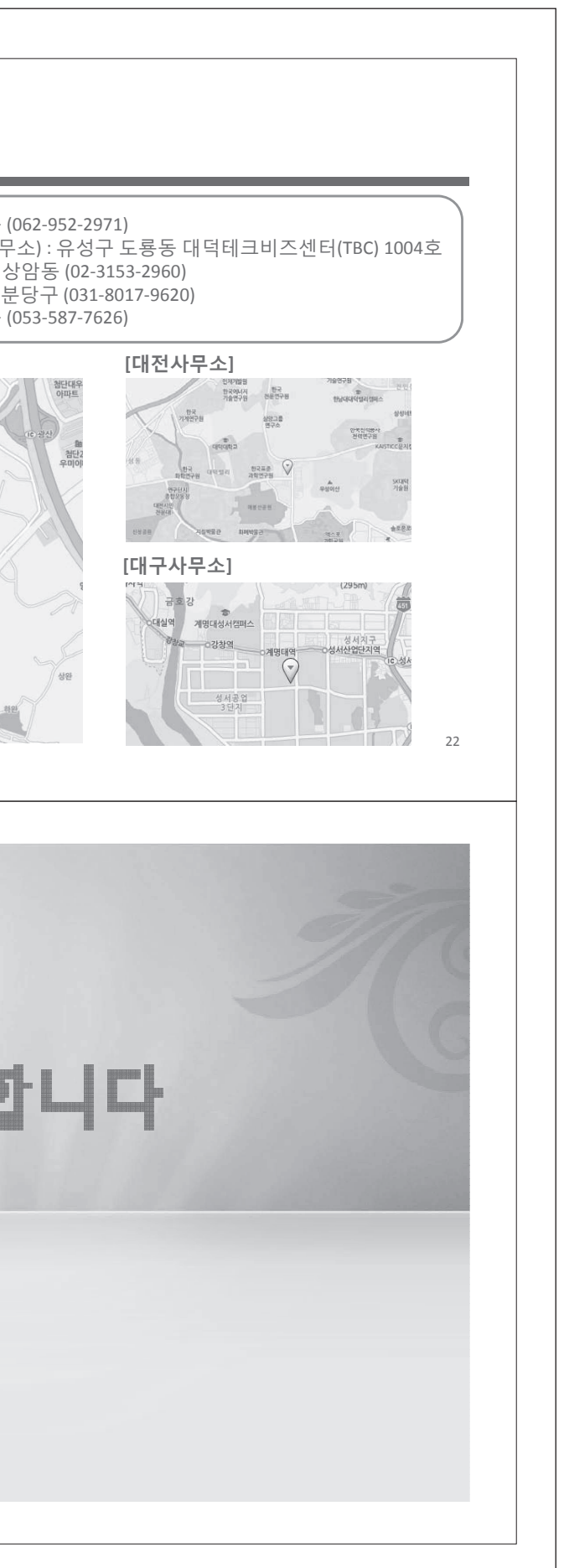